# GENERAL ELECTRIC **COMPUTERS**

GE-625/635 **FORTRAN IV** Math Library

SYSTEM SUPPORT NFORMATION

WRITE-UPS

OF MATH.

ROGRAMMINS<br>18-ROUTINES

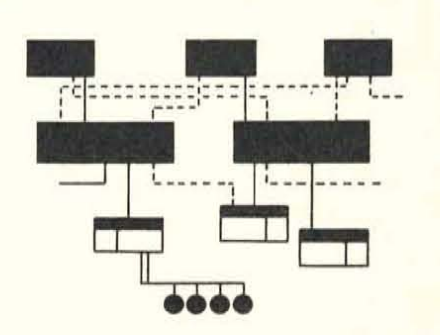

# **ABSTRACT**

subrouten dochmentation

Sa also CPB-1185 for the

This manual describes FORTRAN IV Math Routines available for use with all configurations of the GE-625/635 computer systems.

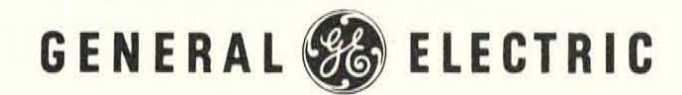

# GE-625/635 FORTRAN IV MATH LIBRARY

September 1964

Rev. June 1966

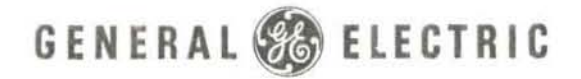

INFORMATION SYSTEMS DIVISION

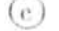

(c) 1964, 1966 by General Electric Company

 $\bar{\gamma}$ 

# PREFACE

The FORTRAN IV Math Routines described in this manual are part of an integrated programming system available for the GE-625/635 computer system. The numbers assigned to the writeups are the same as those assigned to the actual programs which they explain. The numbering system is described on the following page.

As is true of all programs for the GE-625/635, The FORTRAN IV Math Library Routines are upward compatible. Any program described in this manual can be executed by any central processor in the GE-625/635 Series of computer systems.

The FORTRAN IV Math Library Manual is distributed in loose leaf form to facilitate the incorporation of additions and changes. As soon as new programs are completed, corresponding writeups will be made available to users. When changes become necessary. change pages will be distributed. Revised pages will be identified by the date at the top of the page, and revisions within pages will be identified by a bar in the margin beside the sentence or sentences changed.

Suggestions and criticisms relative to form, content, purpose, or use of this manual are invited. Comments may be sent on the Document Review Sheet in the back of this manual or may be addressed directly to Engineering Publications Standards, B-90, Computer Equipment Department, General Electric Company, 13430 North Black Canyon Highway, Phoenix, Arizona 85029.

@~ 0 ®®® ~~1Rl 0 ~~ \_\_\_\_\_\_\_\_ ----'-P"'ROG=RA"'MM=IN:::..;:..G R",O",UTI:.,:.N=ES

#### NUMBERING SYSTEM

The FORTRAN *IV* Math Routines included in this publication are each assigned a number in accordance with a numbering system used for all BOO-Series programming routines. For example, XPI--Exponential--Integer Base and Exponent is' assIgned the number CDBOOD2.001. This number is described to illustrate the numbering system.

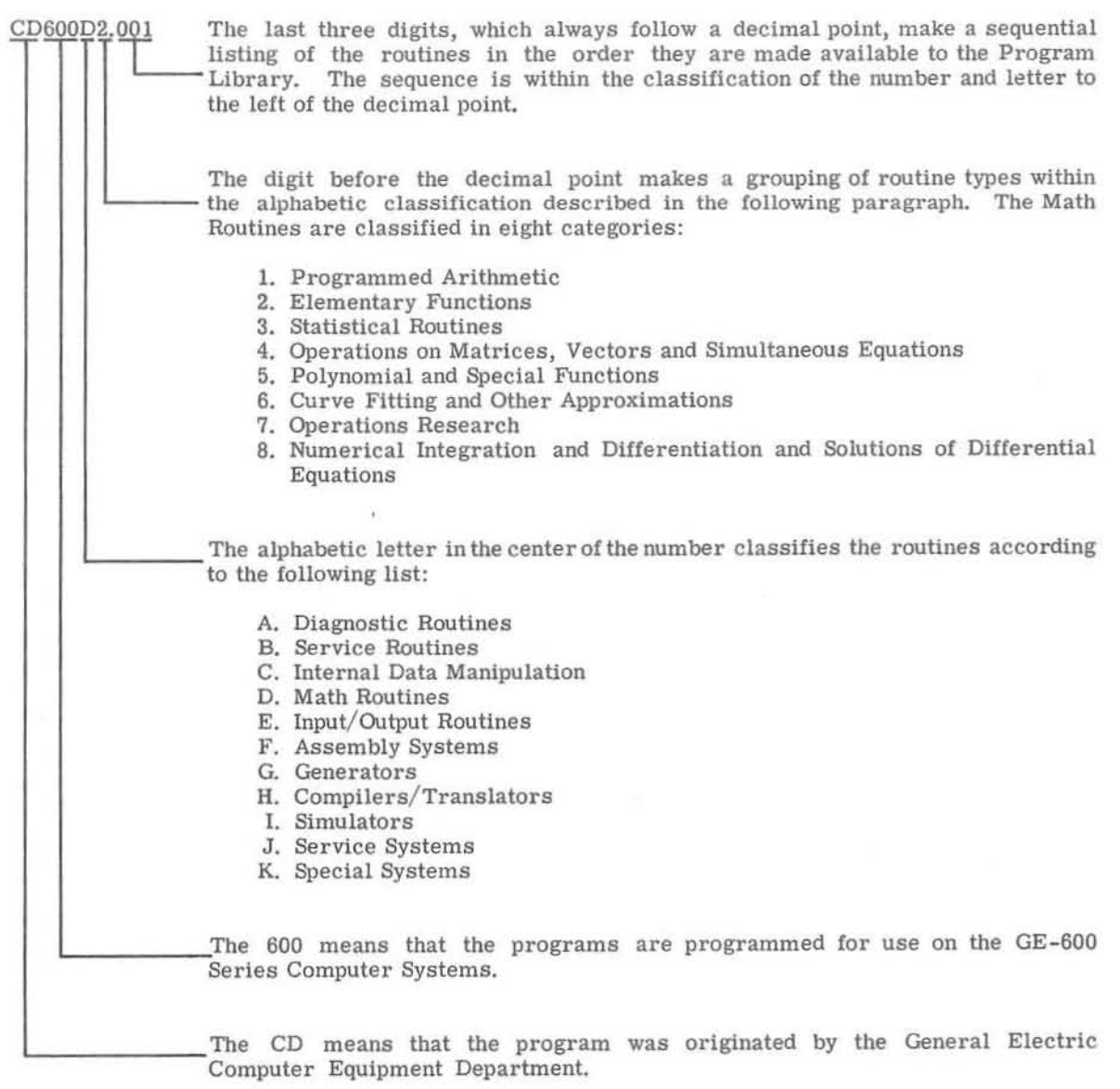

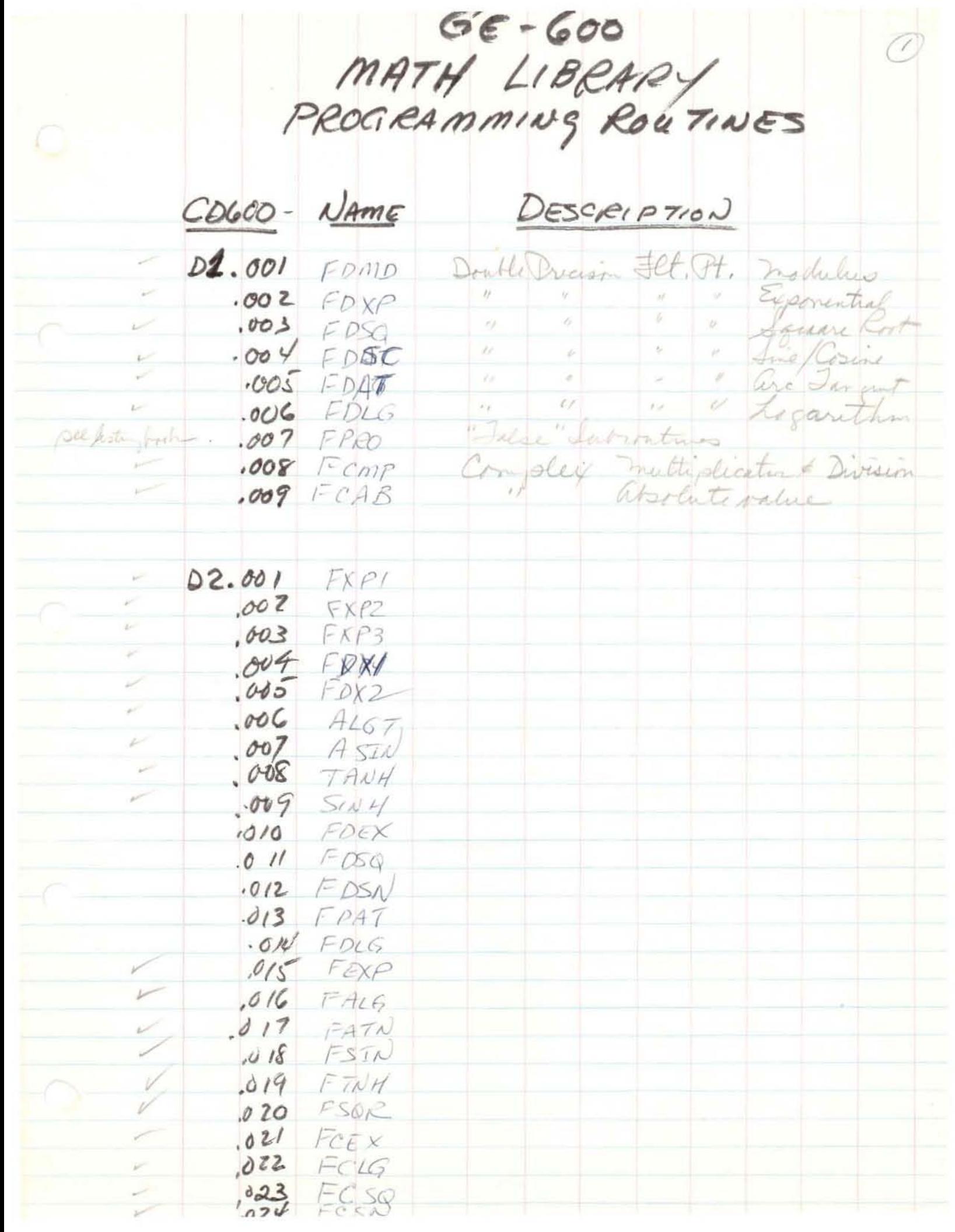

 $\mathbb{Q}$ DESCRIPTION CD600 NAME Single Precision Forty Point  $DS.$ 00/ FIPE hatural Expendict  $F_{LOG}$ Ligarithm  $.002$ Lize tangent  $.005$ FATN.  $.004$  $PSCA$ ç. Sine/Cosine  $b=\left[ \begin{array}{cc} 1 & 0 \\ 0 & 0 \end{array} \right]$  $FTNH$ Hyperbolic Janger  $.005$  $\mathcal{P}$  $\sim$  $\mathcal{O}$ FSQR  $.006$ Square Root Servedical Statistical  $202$  CPR - 1183 BMD Programs  $.007$ RNGN  $.008$  $D4.001$ ź Complex FCAS multiplication & Division absolute value  $.002$  $FCAB$ FCXP Gepomential  $.003$ **Girl**  $004$ Logarethan  $FCLG$ " Square root  $\mu^{\mu\nu}$  $015$ FCSQ FCSC  $.006$ Ime/Count matrix Inversion MINV  $.007$ see CPB-1167 Amultaneou Equisions Solution SMEQ  $.008$ Eigenviltons/values of a square matrix  $4008 - 1166$  $.009$  $E$ <sub>G</sub> $P$ matrix addition MADD  $.010$ " Subtraction V MSUB  $.011$  $\overline{\phantom{a}}$ mmpy  $.012$ mullipheation Fransposition  $.013$ MTRN  $\frac{1}{2}$  $m$ nov  $.014$ Aucent 1152 BS.001 Kosts of a Polynomial POLY  $\sim$  $.002$ **BESSL** Lucre-116300 D6.001 LEAST SQUARES POLINOMIAL CHRUE FITTIN LSPF INTP INTERPOLATION LANEAR PROSEAMMING 07.001 Sucep - 1141  $LP/600$ for CPS-1168 D8.001 DIFE DIFFERENTIAL EQUASION SOLUTION

#### GE 600 Mathematical Routines and Scientific Languages

- Solves system of linear equations in either real l. SIMEO single or double precision.  $(CPR - 1167)$
- Matrix inversion routine (MATH LIBRARY: CDLOGD4.007)  $2.$ MINV
- $3.$ POLY Finds roots of a polynomial in either real single or double precision. (CPB-1152)
- Least squares polynomial curve fit (CPB-1165) 4. LSPF
- Solves first order differential equations  $(CPE-1168)$ 5. **DIFFER**  $\overline{\phantom{a}}$
- Handles Eigenvalues & Eigenvectors  $CPB I/Gb$ ) 6. **EIGNP**
- Linear Programming System which includes a comprehensive 7. LP FORTRAN-like control language, matrix generator, report writer, transportation and decomposition algorithens, etc.  $(CPB=||4|3|22231262312633126431267)$
- SIMSCRIPT- Event oriented. Simulation Language. Available first-8. quarter of 1966. (CPB-1218)
- BMD UCLA Statistics Package (CPB- 1/83) 9.
	- Description & Tabulation Data Editing Routines (11)  $a.$
	- $b.$ Multi-Variate Analysis
		- Factor analysis  $1)$
		- Discriminant Analysis for Two Groups  $2)$
		- $\mathbf{H}$  $3)$ Several "
		- 4) Canonical
		- 5) Principal Component Analysis
		- Regression on Principal Components  $6)$

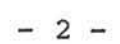

- c. Regression Analysis
	- Simple Linear Regression  $1)$
	- $2)$ Step-Wise
	- 3) Multiple Regression with Case Combinations

 $\mathbf{H}$ 

- 4) Periodic  $\mathbf{H}$ and Harmonic Analysis
- 5) Polynomial œ
- $6)$ Asymptotic "
- d. Time Series Analysis
	- Amplitude & Phase Analysis  $1)$
	- $2)$ Autocovariance and Power Spectral Analysis
- Variance Analysis **E.** 
	- Analysis of Variance for One-Way Design  $1)$
	- $\mathbf{H}$  $2)$  $\mathbf{H}$  $\mathbf{H}$ " Factorial  $\mathbf{H}$
	- $3)$  $\mathbf{11}$  $\mathbf{H}$ Covariance for  $\mathbf{u}$  $\mathbf{H}$
	- 4)  $\mathbf{H}$ " with Multiple Covariance п
	- $5)$ General Linear Hypotheses
	- $\mathbf{u}$  $\mathbf{H}$  $\mathbf{H}_\perp$  $6)$ with Contrasts
	- Multiple Range Tests 7)

10. ALGOL - "Full" implementation of Algol-60  $(CP8 - 1087)$ 

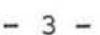

----~I-( ------l \_\_\_ \_ u \_\_\_\_\_\_ L ); ,-',

11. PL/1 - New Programming Language - Version 1

(designed for both scientific and commercial problems). - Available first part of 1966. NOT SCHEDULED FOR IMPLEMENTATION

12. JOVIAL - Jules Own Version of an International Algebraic Language. Available first quarter 1966.  $(C \ell B - 1187)$ 

13. FORTRAN IV -Standard ASA FORTRAN IV and is compatible with IBM's FORTRAN IV. Mathematical routines include:

- a. FDMD Double Precision Modulus
- b. FDXP Double Precision Exponential
- c. FDSQ Double Precision Square Root
- d. FDSC Double Precision Sine and Cosine
- e. FDAT Double Precision Arctangent
- f. FDLG Double Precision Logarithm
- g. XPl Exponential Integer Base and Exponent
- h. XP2 Exponential Floating Point Base, Integer Exponent
- i. XP3 Exponential Real Base and Exponent
- j. FDX1 Exponential Complex Base, Integer Exponent
- k. FDX2 Exponential Double Precision Base and Exponent
- 1. FXPF Real Natural Exponential
- m. FLOG Real Logarithm
- n. FATN Real Arctangent
- o. FSCN Real Sine and Cosine
- FTNH Real Hyperbolic Tangent p.
- FSQR Real Square Root  $q$ .
- FCAS Complex Multiplication and Division r.

 $\overline{4}$  $\rightarrow$ 

- FCAB Complex Absolute Value  $\mathbf s$  .
- FCXP Complex Exponential t.
- FCLG Complex Logarithm u.
- FCSQ Complex Square Root  $\mathtt{v}$  .
- FCSC Complex Sine and Cosine w.

# CONTENTS

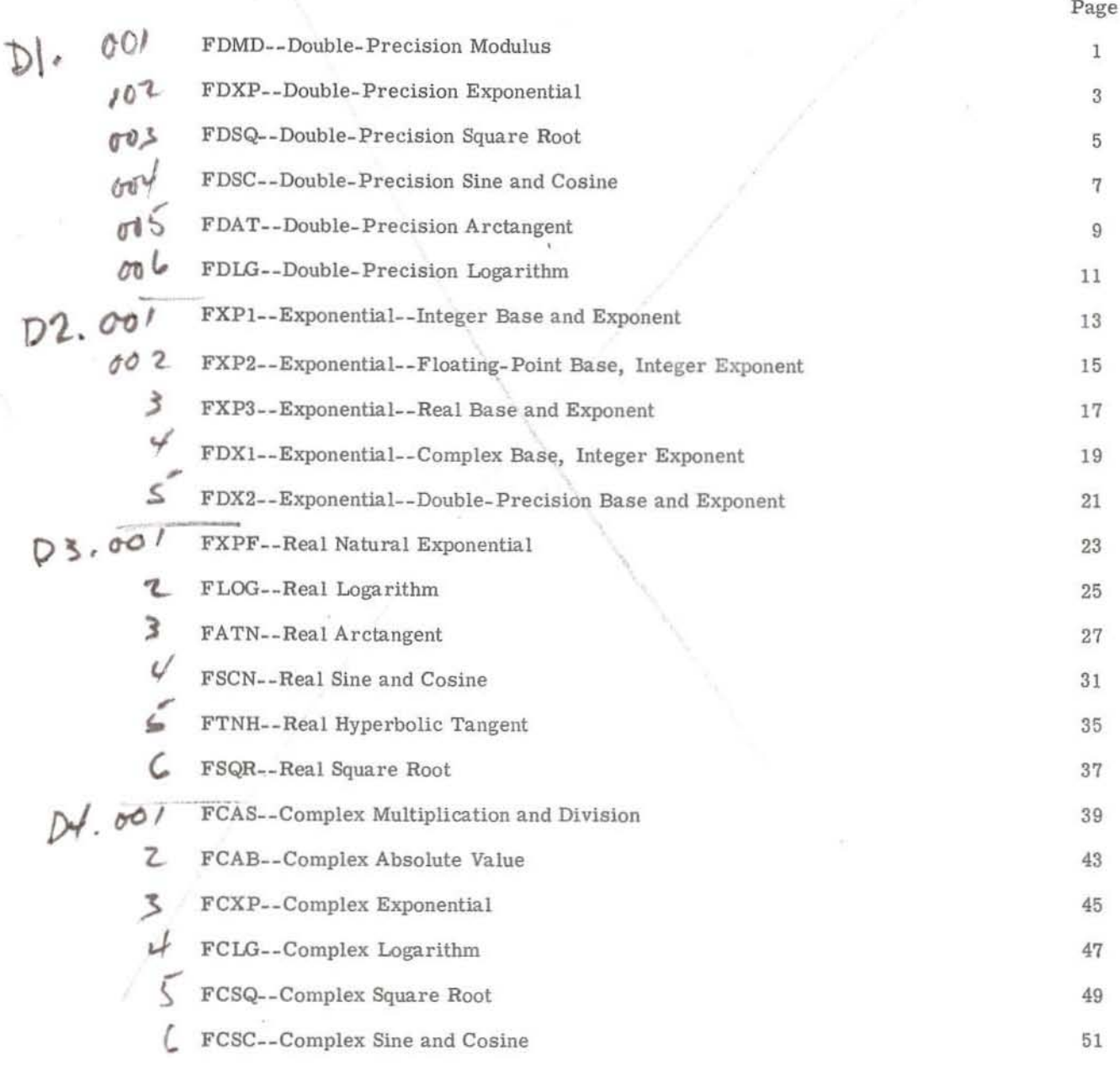

# FDMD··DOUBLE·PRECISION MODULUS

#### PURPOSE

To compute  $A = X \pmod{Y}$  for  $DMOD(X, Y)$  in an expression.

#### METHOD

- 1. If  $Y = 0$ , then  $A = X$ . Otherwise, compute  $\mathbf{Z}$  = the greatest integer  $\leq \frac{|\mathbf{X}|}{|\mathbf{Y}|}$  and give Z the same sign as that of  $\underline{X}$ . Then  $A = X - Y * Z$ . Y
- 2. A, X. and Yare double-precision numbers, with values from -2 $^{127}$  to  $2^{127}$ - $2^{64}$  inclusive.
- 3. A is accurate to 63 binary positions.

#### USAGE

- 1. Calling Sequence -- CALL DMOD(X, Y)
- 2. FDMD uses 16 words.
- 3. No error conditions.

#### RESTRICTIONS

None.

COMPUTE X (MOD Y) FOR DOUBLE PRECISION X AND Y

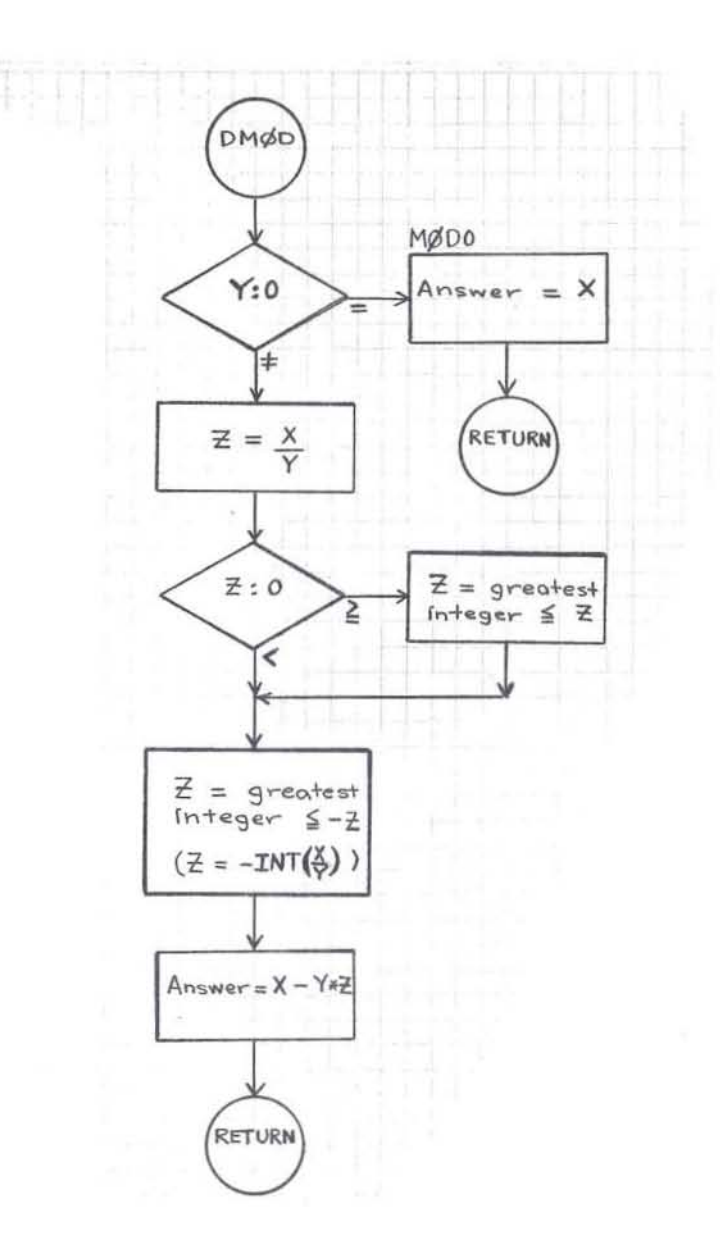

GE-600 SERIES

# FDXP-·DOUBLE-PRECISION EXPONENTIAL

#### PURPOSE

To compute  $e^X$  for  $EXP(X)$  in an expression.

#### METHOD

1. Use the same method as in FXPF--Real Natural Exponential, CD600D3.001, except that  $2^F = 1 + F \log_{2} 2 + (F \log_{2} 2)^{2} + ... + (F \log_{2} 2)^{13}$  $\frac{13}{2}$ 

2. X and  $e^{X}$  are double-precision numbers, with  $|X| \le 88.028$ 

3.  $e^{X}$  is accurate to 16 decimal positions.

#### USAGE

- 1. Calling Sequence--CALL DEXP(X)
- 2. FDXP uses 66 words.
- 3. The error condition is: FXEM Error #19 if  $|X| > 88.028$ . Then  $e^{X} = X$ .

RESTRICTIONS

The subprogram FXEM must be in memory.

**@E-600 SERIES** - **DECALA PROGRAMMING ROUTINES** 

COMPUTE  $\mathrm{e}^\mathrm{X}$  FOR DOUBLE PRECISION X

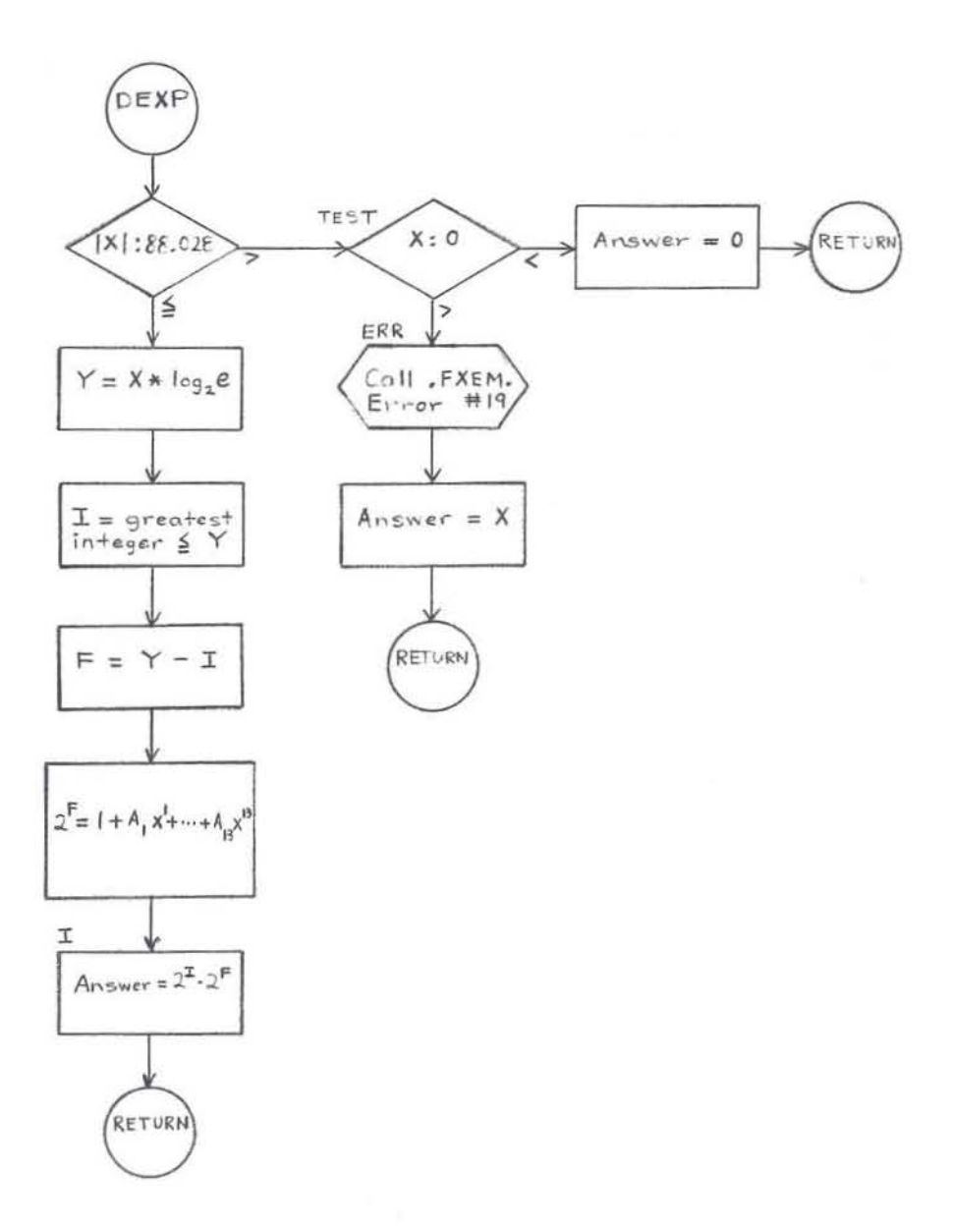

GE-600 SERIES

# FDSQ-DOUBLE-PRECISION SQUARE ROOT

#### **PURPOSE**

To compute  $\sqrt{X}$  for DSQRT(X) in an expression.

#### **METHOD**

- 1. Use the same method as in FSQR--Real Square Root, CD600D3.006 except that  $P_3 = \frac{1}{2} * (P_2 + \frac{F}{P_2})$  and  $\sqrt{X} = 2^{A-1} * (P_3 + \frac{F}{P_3})$ .
- 2. X and  $\sqrt{X}$  are double-precision numbers, with values of X from 0 to  $2^{127}$ -  $2^{64}$  inclusive.
- 3.  $\sqrt{X}$  is accurate to 18 decimal positions.

#### **USAGE**

- 1. Calling Sequence--CALL DSQRT(X)
- FDSQ uses 50 words. 2.
- 3. The error condition is: FXEM Error #22 if  $X < 0$ . Then  $\sqrt{X} = \sqrt{|X|}$ .

#### **RESTRICTIONS**

The subprogram FXEM must be in memory.

GE-600 SERIES-

COMPUTE  $\sqrt{x}$  FOR DOUBLE PRECISION X

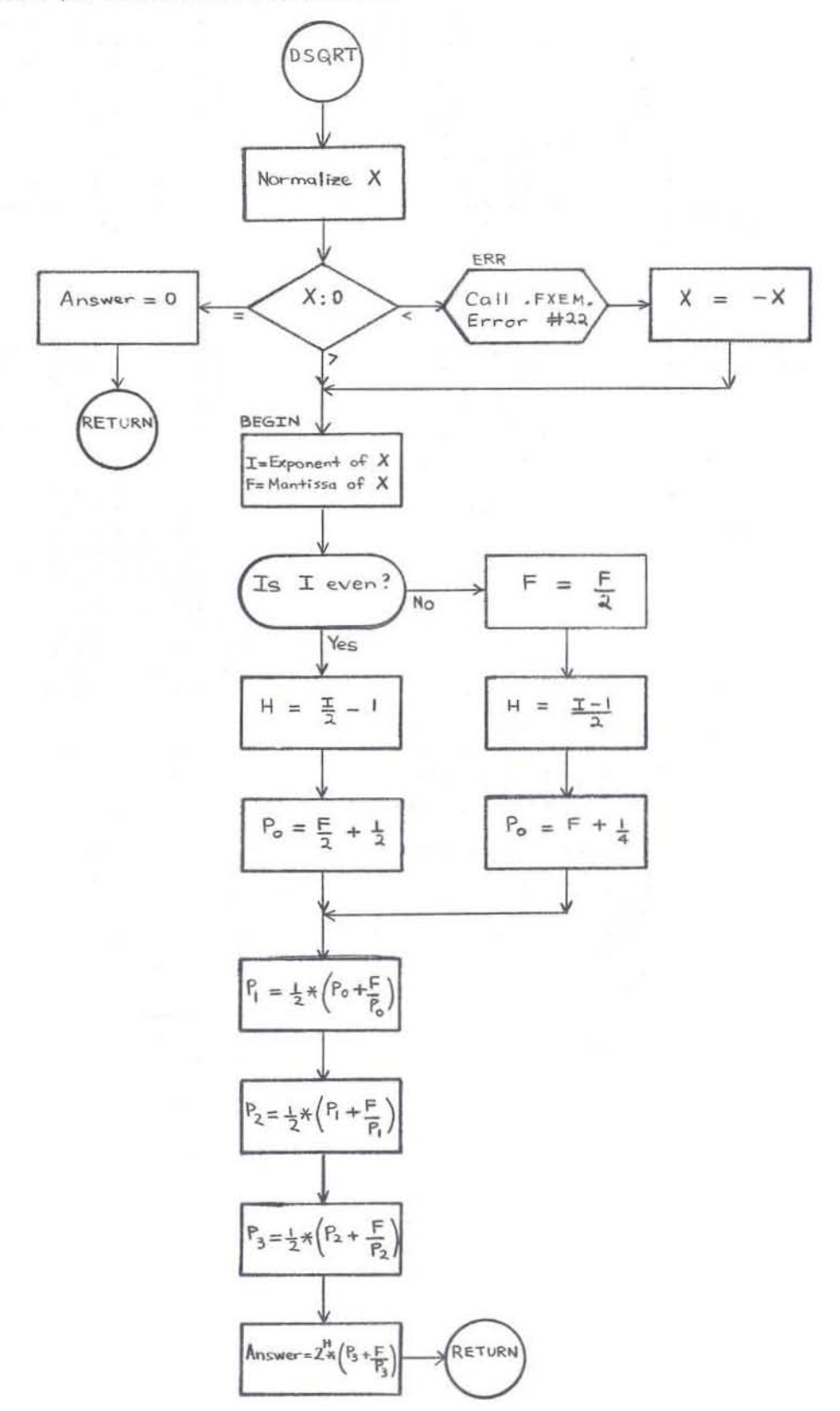

GE-600 SERIES

#### CD600D1.004

# FDSC-DOUBLE-PRECISION SINE AND COSINE

#### PURPOSE

To compute  $sin X$  or  $cos X$  for  $DSIN(X)$  or  $DCOS(X)$  in an expression, where X is in radians.

#### **METHOD**

- 1. Use the same method as in FSCN--Real Sine and Cosine, CD600D3.004, with the following exceptions:
	- a. Do not make  $X < \frac{1}{256}$  a special case. Use  $\frac{\pi}{2}$  instead of 0.3 as the breakpoint.
	- b. Use a Taylor Series approximation instead of a Continued Fraction:

$$
\sin X = X - \frac{X^3}{3} + \frac{X^5}{5} - \dots
$$
 or  $\cos X = 1 - \frac{X^2}{2} + \frac{X^4}{4} - \dots$ 

Include enough terms in the series until  $\frac{x^n}{\ln} < \frac{\text{first term}}{10^{18}}$ .

(When first term  $= 0$ , include only the first term in the series.)  $10^{18}$ 

- 2. X, sin X, and cos X are double-precision numbers with  $|X| < 2^{54}$ .
- The answer is accurate to 18 decimal positions. 3.

#### **USAGE**

- Calling Sequence--CALL DSIN(X) for sin X 1. CALL DCOS(X) for cos X
- 2. DSCN uses 98 words.
- The error condition is: 3.

FXEM Error #23 if  $|X| \geq 2^{54}$ . Then the answer is 0.

**RESTRICTIONS** 

The subprogram FXEM must be in memory.

GE-600 SERIES

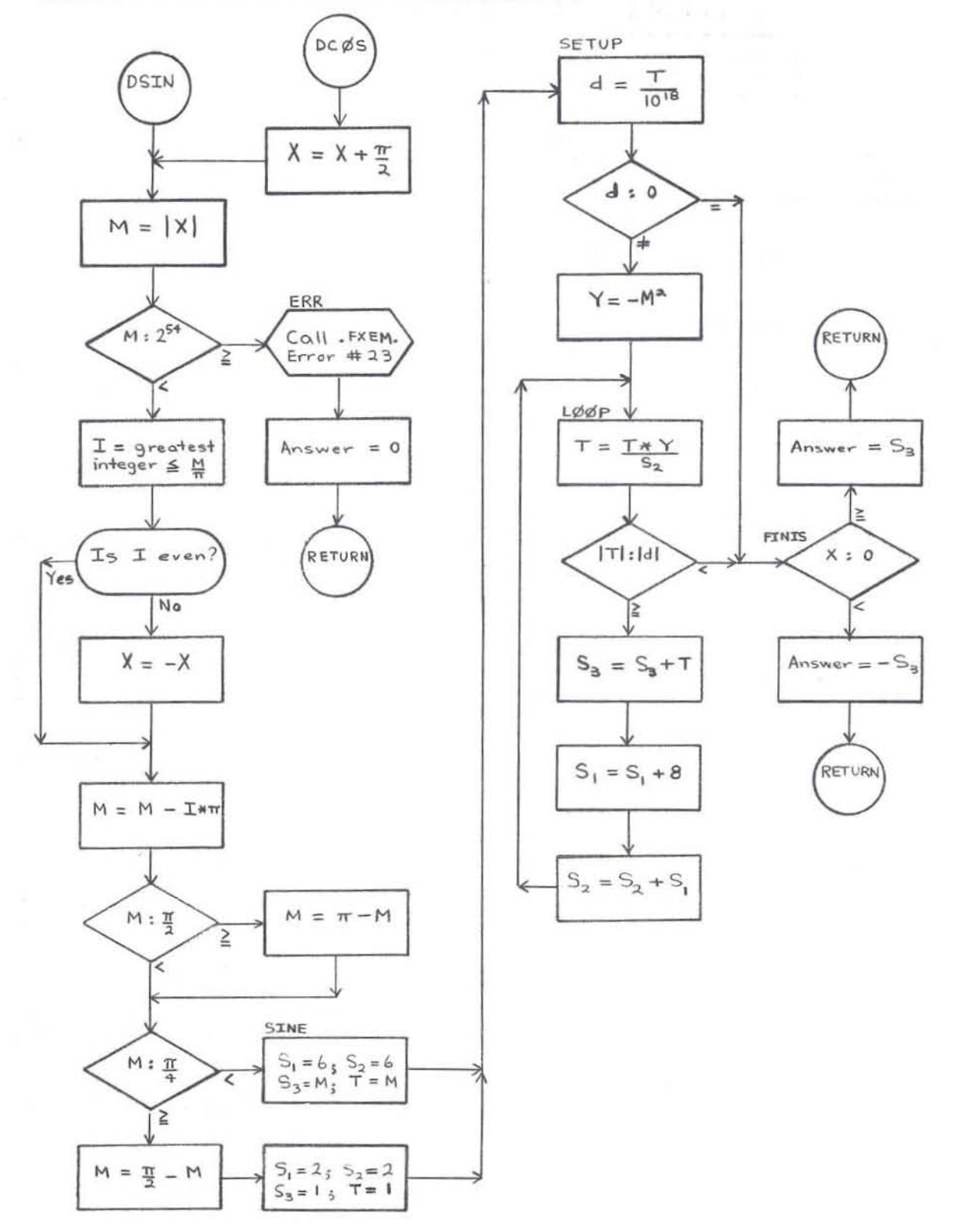

COMPUTE SIN X OR COS X FOR DOUBLE PRECISION X

GE-600 SERIES

### FDAT··DOUBLE·PRECISION ARCTANGENT

#### PURPOSE

To compute the principal value of arctan X or arctan  $\frac{Y}{Z}$  (in radians) for DATAN(X) or DATAN(X) or DATAN2  $(Y, Z)$  in an expression.

#### METHOD

- 1. Use the same method as in FATN--Real Arctangent, CD600D3 . 003 with the following exceptions:
	- a. The intervals are  $0^{\circ}$  7.5°, 7.5° 22.5°, 22.5° 37.5°,  $37.5^{\circ}$  -52.5°, 52.5° - 67.5°, and 67.5° - 82.5°. For 82.5° - 90°, compute  $\pi$  - arctan 1, where arctan 1 is in the first interval.  $\frac{x}{2}$   $\frac{x}{x}$   $\frac{x}{x}$

b. For  $0^{\circ}$  - 7.5°, T =  $AL_{6}$  \* X. Otherwise, T =  $AL_{I}$  -  $\underline{\text{BETA}}_{I}.$ 

- $G_I + X$ c. arctan  $X = N_I + C_{12} * T$ , where  $C_{14} = B + T^2$ ,  $C_{12}^* C_{14} - C_8$  $C = B_2 + T^2$ ,  $C_2 = B_4 + T^2$ ,  $C_4 = B_6 + T^2$ ,  $C_6 = C_2 * C_4 - A_4$ ,  $C_8 = A^* C_6$ ,  $C_{10} = C^* C_6$ ,  $C_{12} = C_{10} - A_2^* C_4$ .
- 2. X, Y, and Z are double-precision numbers, with values from  $(2^{127})$  to  $(2^{127} - 2^{64})$  inclusive. The answer is a double-precision number.
- 3. The answer is accurate to 16 decimal positions.

#### USAGE

- 1. Calling Sequence--CALL DATAN(X) CALL DATAN2(Y, Z) for arctan  $\underline{Y}$ for arctan X Z
- 2. FDTN uses 204 words.
- 3. The error condition is:

FXEM Error #24 if  $Y = 0$  and  $Z = 0$ . Then  $\arctan \frac{Y}{Z} = 0$ .

RESTRICTIONS

The subprogram FXEM must be in memory.

GE-600 SERIES

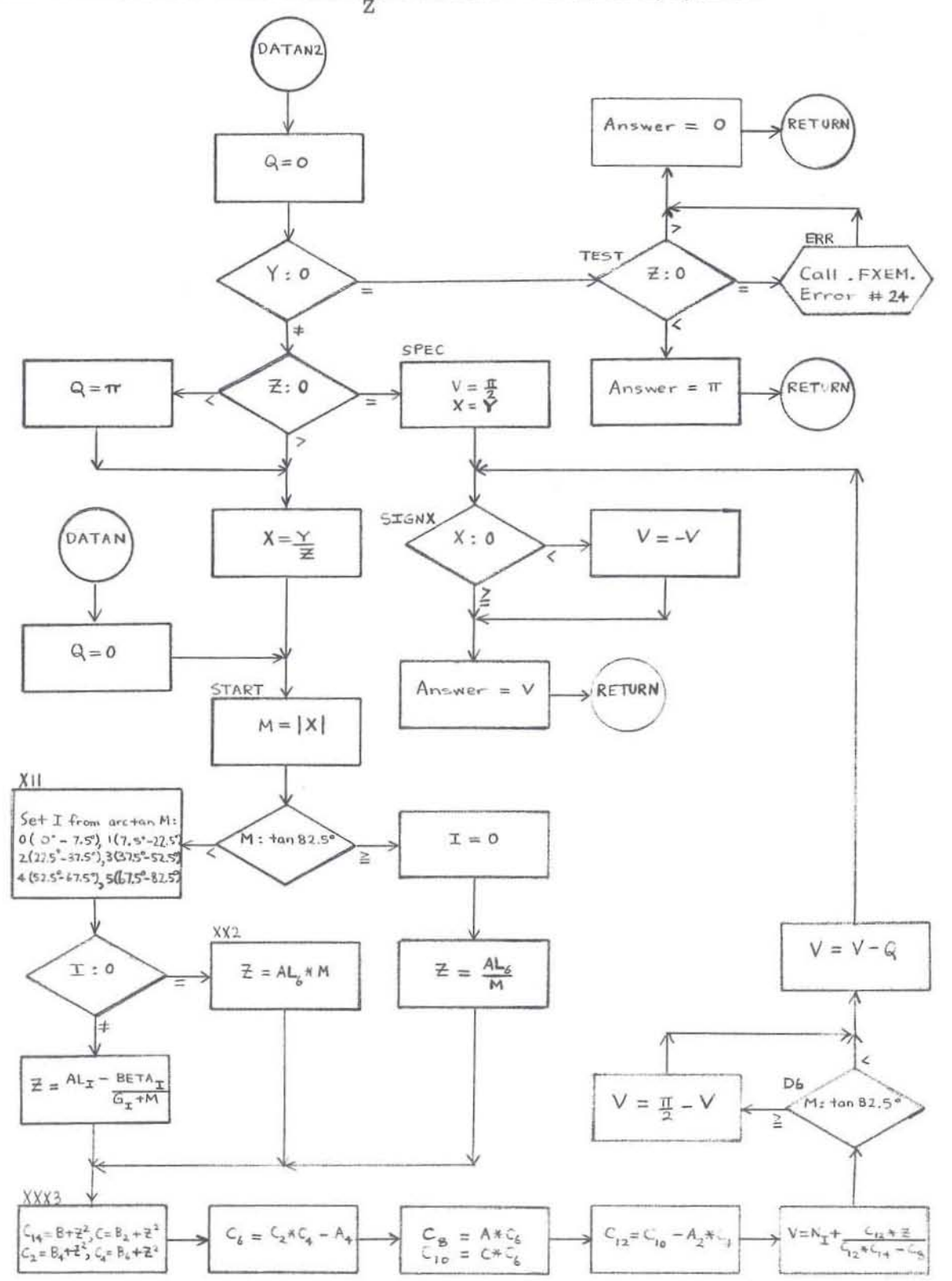

COMPUTE ARCTAN X OR ARCTAN  $\frac{Y}{Z}$  FOR DOUBLE PRECISION X, Y, AND Z

GE-600 SERIES

# FDLG--DOUBLE-PRECISION LOGARITHM

#### PURPOSE

To compute  $\log_{e} X$  for DLOG(X) or  $\log_{10} X$  for DLOG10(X) in an expression.

#### **METHOD**

1.  $\log_2 X = \log_2 (2^{I_*} F) = I + \log_2 F$ , where  $X = 2^{I_*} F$ .  $2. \quad \log_{\mathrm{e}} X = \log_{\mathrm{e}}^{\mathrm{\left(log_{2} X\right)}} = \left(\log_{2} X\right) \, \ast \, \left(\log_{\mathrm{e}} 2\right)$  $=$  I \*  $\log_\mathrm{e}2$  +  $(\log_\mathrm{2}\mathrm{F})$  \*  $(\log_\mathrm{e}2)$ =  $I * log<sub>e</sub> 2 + log<sub>e</sub> 2$  (log<sub>2</sub>F)

$$
= 1 * \log_{e} 2 + \log_{e} F
$$

3. Let A = most significant 5 bits of F and let  $Z = \frac{F - A}{F + A}$ Then  $\log_{e} F = \log_{e} A + 2^{*} \left( Z + \frac{Z^{3}}{3} + \ldots + \frac{Z^{11}}{11} \right)$ 

4. 
$$
\log_{10} X = (\log_e X) * (\log_{10} e)
$$

- 5. X and log X are double-precision numbers; values of X range from  $2^{-129}$  to  $2^{127} - 2^{64}$  inclusive.
- 6. log X is accurate to 16 places.

#### **USAGE**

- Calling Sequence--CALL DLOG(X) for  $\log_{10} X$  CALL DLOG10(X) for  $\log_{10} X$ 1.
- $2.$ FDLG uses 120 words.
- $3.$ The error conditions are:
	- FXEM Error #20 if  $X = 0$ . Then  $log X = 0$ . a.
	- FXEM Error #21 if  $X < 0$ . Then  $log X = log |X|$ . b.

#### **RESTRICTIONS**

The subprogram FXEM must be in memory.

GE-600 SERIES

COMPUTE  $log_e X$  OR  $log_{10} X$  FOR DOUBLE PRECISION X

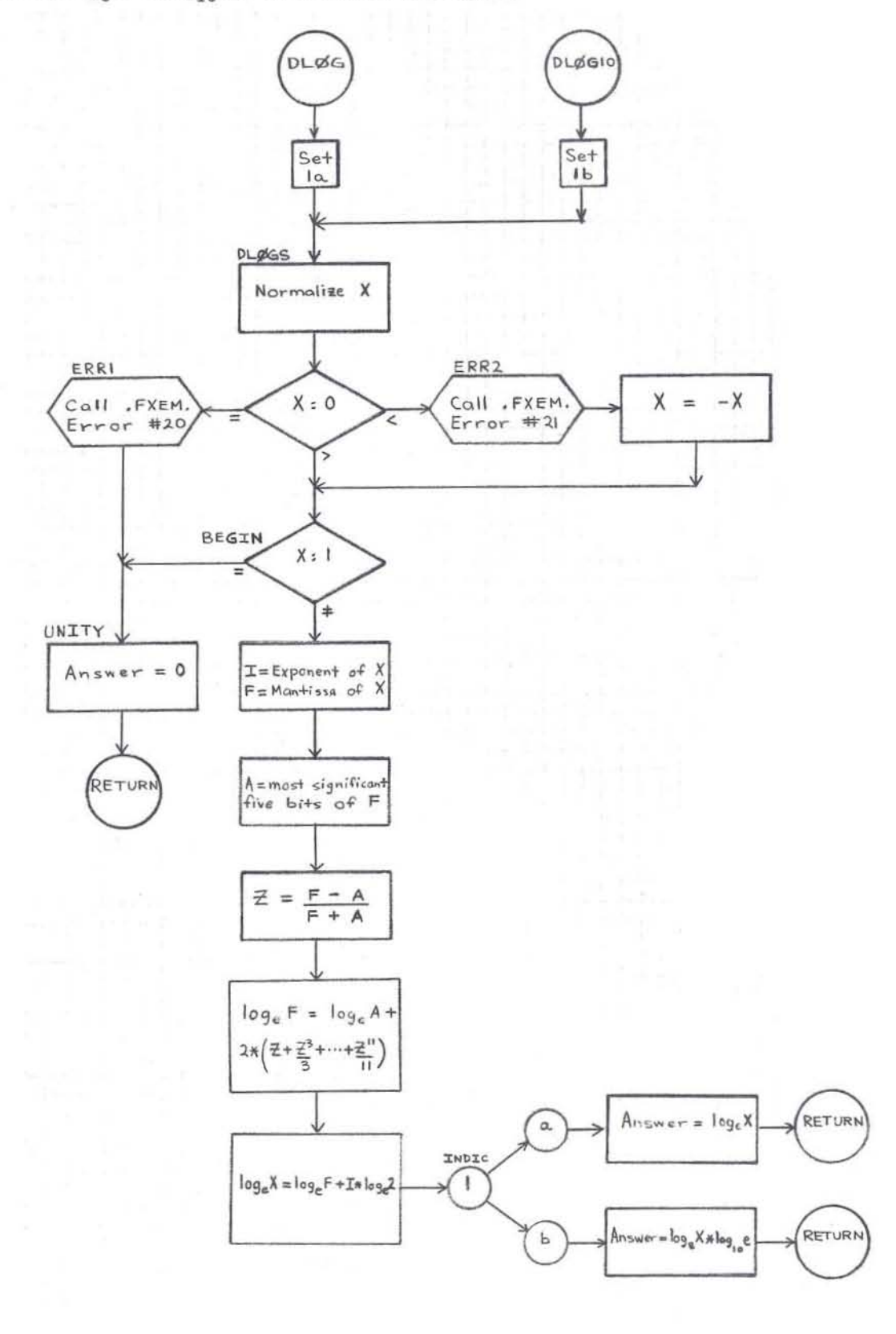

GE-600 SERIES

# $20P$ **FCAS--COMPLEX MULTIPLICATION AND DIVISION**

Ī. **PURPOSE** 

To compute (A, B) \* (C, D) or  $\frac{(A, B)}{(C, D)}$  in an expression.

II. METHOD

1. 
$$
(A, B) * (C, D) = (A * C - B * D, A * D + B * C)
$$

2. 
$$
\frac{(A, B)}{(C, D)} = \frac{(A, B) * (C, -D)}{C^2 + D^2} = \frac{(A * C + B * D, B * C - A * D)}{C^2 + D^2}
$$

3. If  $(A, B) = (0, 0)$ , then the quotient =  $(0, 0)$ . Otherwise, divide the numerator by  $A * C$  and the denominator

by C<sup>2</sup>: 
$$
\frac{(A, B)}{(C, D)} = \frac{\frac{A}{C}}{1 + (\frac{D}{C})^2} * \left(1 + \frac{B}{A} * \frac{D}{C}, \frac{B}{A} - \frac{D}{C}\right), \text{ where } \frac{A}{C} = \frac{A * C}{C^2}.
$$

 $4.$ Before computing  $(A, B)$ , replace the numerator by  $(C, D)$ 

(-B, A) if  $|A|~\leq$   $|B|$  , and the denominator by (-D, C)

if  $|C| \le |D|$ . Adjust the quotient  $(X, Y)$  accordingly:

a. If  $|A| > |B|$  and  $|C| > |D|$ , then the result =  $(X, Y)$ .<br>b. If  $|A| > |B|$  and  $|C| \le |D|$ , then the result =  $(-Y, X)$ .<br>c. If  $|A| \le |B|$  and  $|C| > |D|$ , then the result =  $(Y, -X)$ .<br>d. If  $|A| \le |B|$  and  $|C| \le |D|$ , then the resu

5. A, B, C, D, X, and Y are real numbers, with values from  $-2^{127}$  to  $2^{127} - 2^{100}$  inclusive.

Ш. USAGE

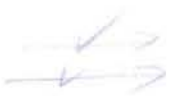

1. Calling Sequence--CALL FCFMP. (R, S) for R \* S CALL CFDP. (R, S) for R/S where  $R = (A, B)$  and  $S = (C, D)$ 

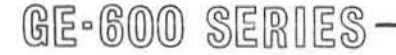

<sup>6.</sup> The answer is accurate to 8 decimal positions.

CD600D4.001 June 1964 Page 2

- 2. FCAS uses 94 words.
- 3. The error condition is only in division: FXEM Error #25 if (C, D) = (0, 0). Then  $\frac{(A, B)}{(C, D)} = (0.0)$ .

 $10^{60}$ 

 $1520$ 

#### IV. RESTRICTIONS

The subprogram FXEM must be in memory.

V.  $-\vec{q}$ 

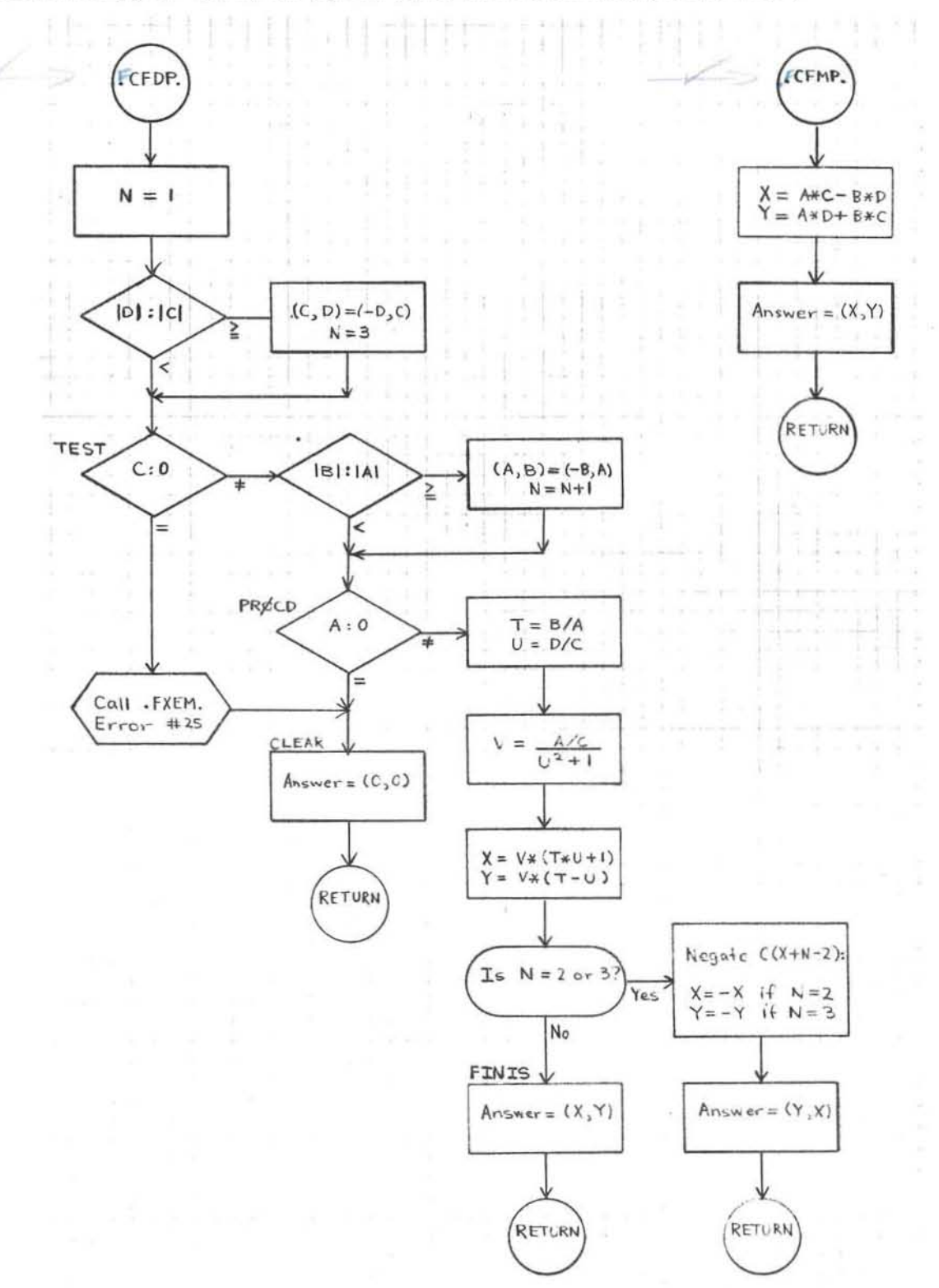

COMPUTE (A, B) \* (C, D) OR (A, B) / (C, D) FOR COMPLEX (A, B) AND (C, D)

 $1.009$ CD600D4.002 **June 1964** Page 1

### FCAB-- COMPLEX ABSOLUTE VALUE

I. **PURPOSE** 

To compute  $|Z|$  for CABS $(Z)$  in an expression.

- **METHOD** Π.
	- 1. Compute  $W = \sqrt{x^2 + y^2}$  (where  $Z = (X, Y)$ ) as follows: a. If  $Y = 0$ , then  $W = |X|$ 
		- b. If  $Y \neq 0$  and  $|X| \leq |Y|$ , then  $W = |Y| \neq \sqrt{1 + \left(\frac{X}{Y}\right)^2}$ c. If  $Y \neq 0$  and  $|X| > |Y|$ , then  $W = |X| * \sqrt{1 + \left(\frac{Y}{X}\right)^2}$
		-
	- $|z|/=(w, o) |E|=W$  (potund peak value in EAQ)  $\overline{2}$ . 3. W, X, and Y are real numbers; values of X and Y range from  $-2^{127}$  to

 $2^{127} - 2^{100}$  inclusive. Hence, both Z and  $|Z|$  are complex numbers.

- $\pi_{\text{avg}}(n_k \geq 1)$  a complex mumber for  $|Z|$  to we complex mumber for  $|Z|$  to  $4.$
- Ш. **USAGE** 
	- Calling Sequence--CALL CABS (Z) 1.

CABS uses 36 words.  $2.$ 

 $46.$ 

3. No error conditions.

IV. **RESTRICTIONS** 

The subprogram FSQR must be in memory.

(Jeanne Lotter#6)

dated  $4/7/66$ 

CD600D4.002<br>June 1964<br>Page 2

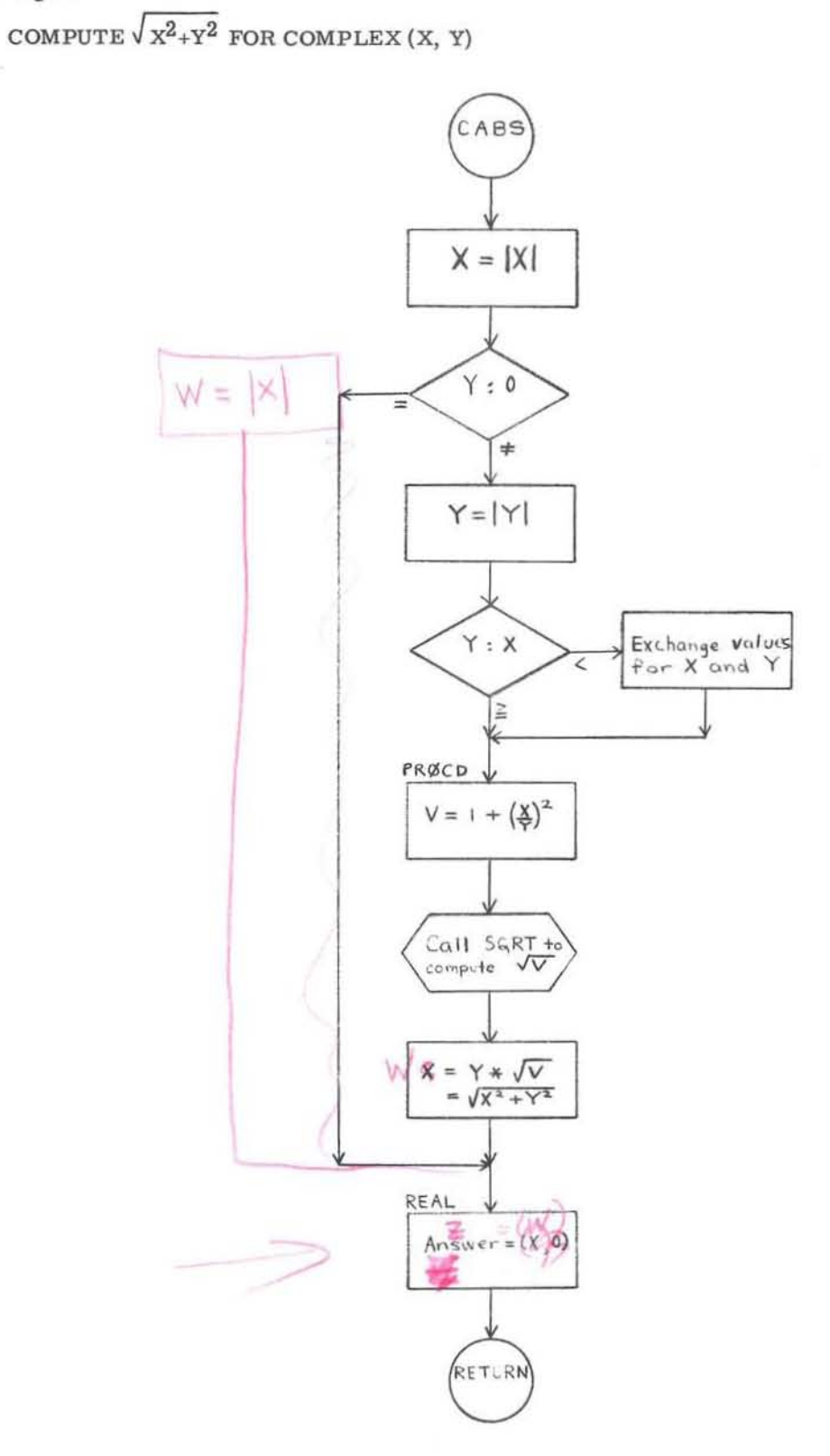

GE-600 SERIES

i

# FXP1--EXPONENTIAL--INTEGER BASE AND EXPONENT

#### **PURPOSE**

To compute  $I^J$  for  $I^{**}J$  in an expression.

#### **METHOD**

For positive values of J, let  $k_m \dots k_2 k_1 k_0$  be the binary representation of J, where  $0 \leq m \leq 34$ .  $1.$ Then  $I^J = I^{(k_0 + 2 * k_1 + 4 * k_2 + ... + 2^{m} * k_m)}$  $=(I^1)^k 0 * (I^2)^k 1 * (I^4)^k 2 * ... * (I^{(2^m)})^k m$ 

= the product of those powers of I above for which  $k_n = 1$ , where  $0 \le n \le m$ .

2. For negative values of J,  $I^J = 0$  if  $|I| \neq 1$ . Use the method above with J (mod 2) if  $|I| = 1$ .

3. I, J, and  $I^J$  are integers with values from  $-2^{35}$  to  $2^{35}$ -1 inclusive.

- $4.$ The algorithm uses integer multiplication (MPY) exclusively.
- 5.  $I^J$  is accurate to 35 binary positions.

#### **USAGE**

- Calling Sequence--CALL .FXP1 (I, J)  $1.$
- $2.$ FXP1 uses 52 words.
- The error conditions are: 3.
	- a. FXEM Error #1 if  $I = 0$  and  $J = 0$ . Then  $I^{\overline{J}} = 0$ .
	- b. FXEM Error #2 if I = 0 and  $J < 0$ . Then  $I^J = 0$ .

#### **RESTRICTIONS**

The subprogram FXEM must be in memory.

GE-600 SERIES

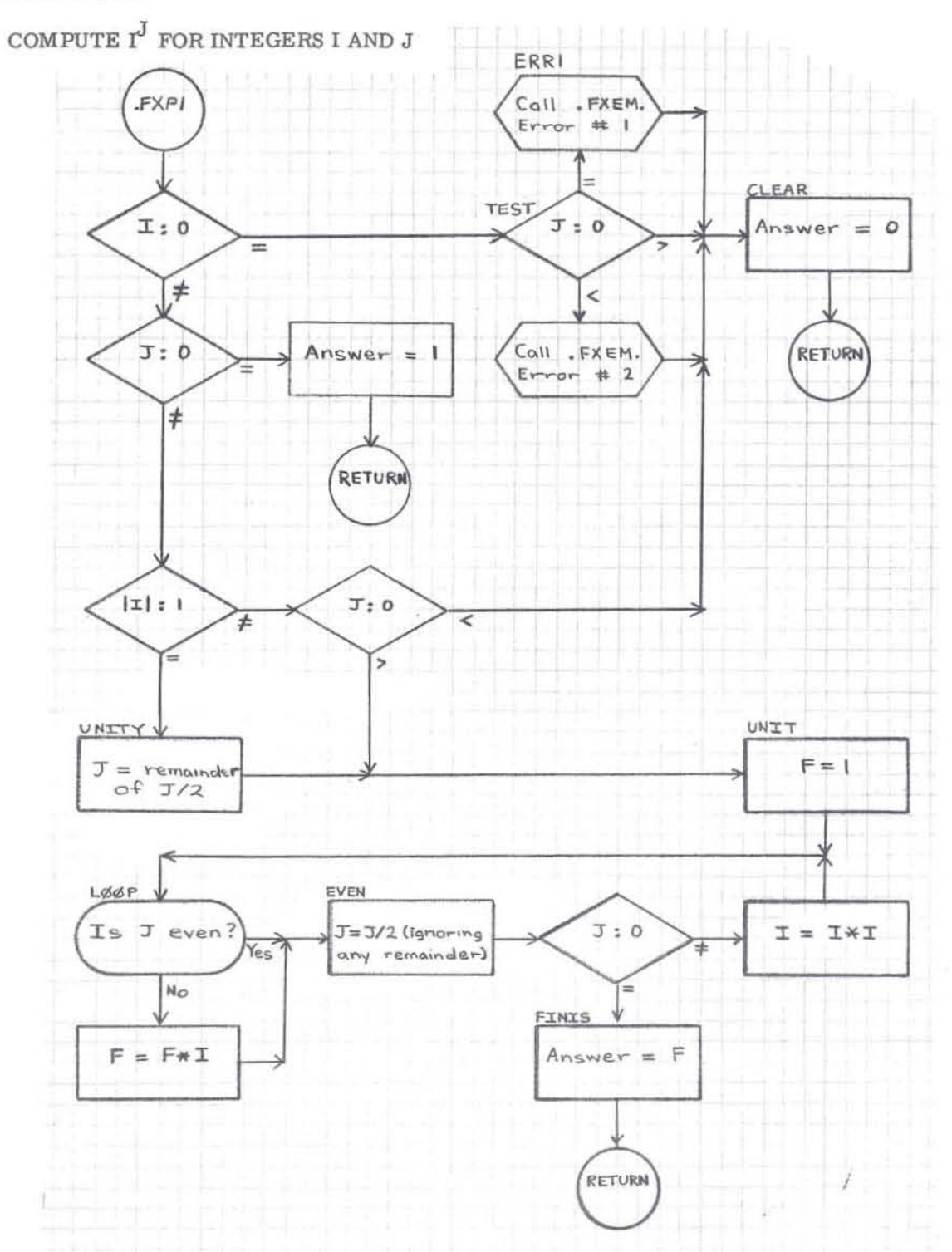

CD600D2.002

# FXP2 ·· EXPONENTIAL ·· FLOATING·POINT BASE, INTEGER EXPONENT

#### PURPOSE

To compute  $A^{K}$  for  $A^{**}K$  in an expression.

#### METHOD

- 1. For positive values of K, use the same method as in  $FXP1$ --Exponential--Integer Base and Exponent, CD600D2.001.
- 2. For negative values of K, proceed with IKI as above, and then take the reciprocal of the result.
- 3. K is an integer with values from  $-2^{35}$  to  $2^{35}$ -1 inclusive; A and A<sup>K</sup> are floating-point numbers with values from  $-2^{127}$  to  $2^{127}$   $-2^{64}$  inclusive.
- 4.  $A<sup>A</sup>$  is accurate to 8 decimal positions for . XP2. or 16 decimal positions for. DXPI.

#### USAGE

- 1. Calling Sequence--CALL . FXP2 (A, K) for Real A CALL. FDXPt (A, K) for Double-Precision A
- 2. FXP2 uses 60 words.
- 3. The error conditions are:
	- a. FXEM Error #3 if  $A = 0$  and  $K = 0$ . Then  $A^{K} = 0$ .
	- b. FXEM Error #4 if  $A = 0$  and  $K < 0$ . Then  $A^{K} = 0$ .

#### RESTRICTIONS

The subprogram FXEM must be in memory.

**GE-600 SERIES** - **PROGRAMMING ROUTINES** 

I

I

### CD600D2.002

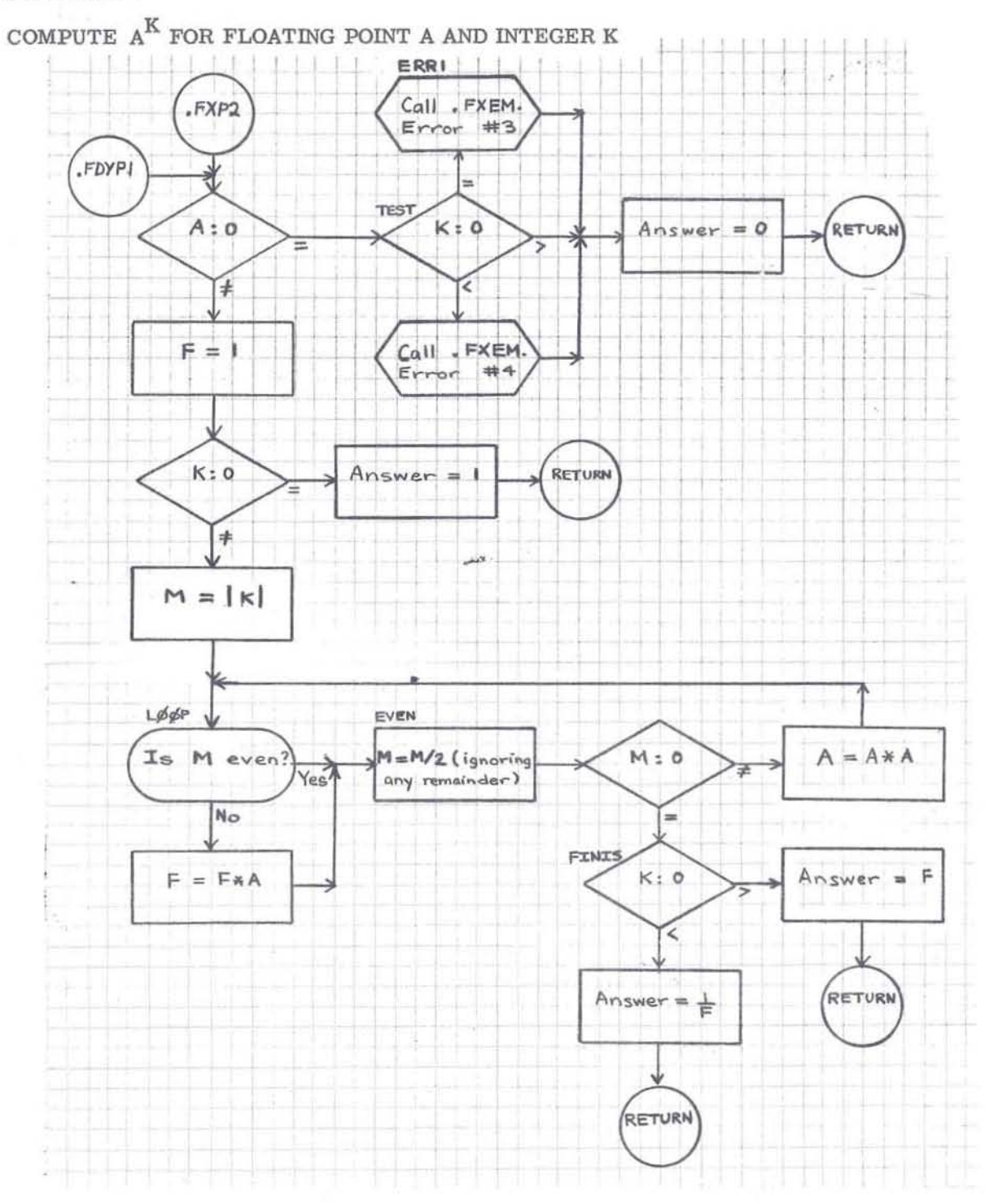

# FXP3--EXPONENTIAL--REAL BASE AND EXPONENT

#### PURPOSE

To compute  $A^B$  for  $A^{**}B$  in an expression.

**METHOD** 

1.  $A^B = (e^{log_e A})^B = e^{(B * log_e A)}$ 

2. A, B, and  $A^B$  are real numbers with values from  $-2^{127}$  to  $2^{127}-2^{100}$  inclusive.

3.  $A^B$  is accurate to 7 decimal positions.

#### USAGE

1. Calling Sequence--CALL . FXP3 (A, B)

FXP3 uses 50 words.  $2.$ 

- 3. The error conditions are:
	- a. FXEM Error #5 if  $A < 0$  and  $B \neq 0$ . Then  $A^B = |A|^B$ .
	- FXEM Error #6 if  $A = 0$  and  $B = 0$ . Then  $A^B = 0$ . b.
	- FXEM Error #7 if  $A = 0$  and  $B < 0$ . Then  $A^B = 0$ .  $c.$

#### **RESTRICTIONS**

The subprograms FLOG, FXPF, and FXEM must be in memory.

GE-600 SERIES-

CD600D2 003

I.

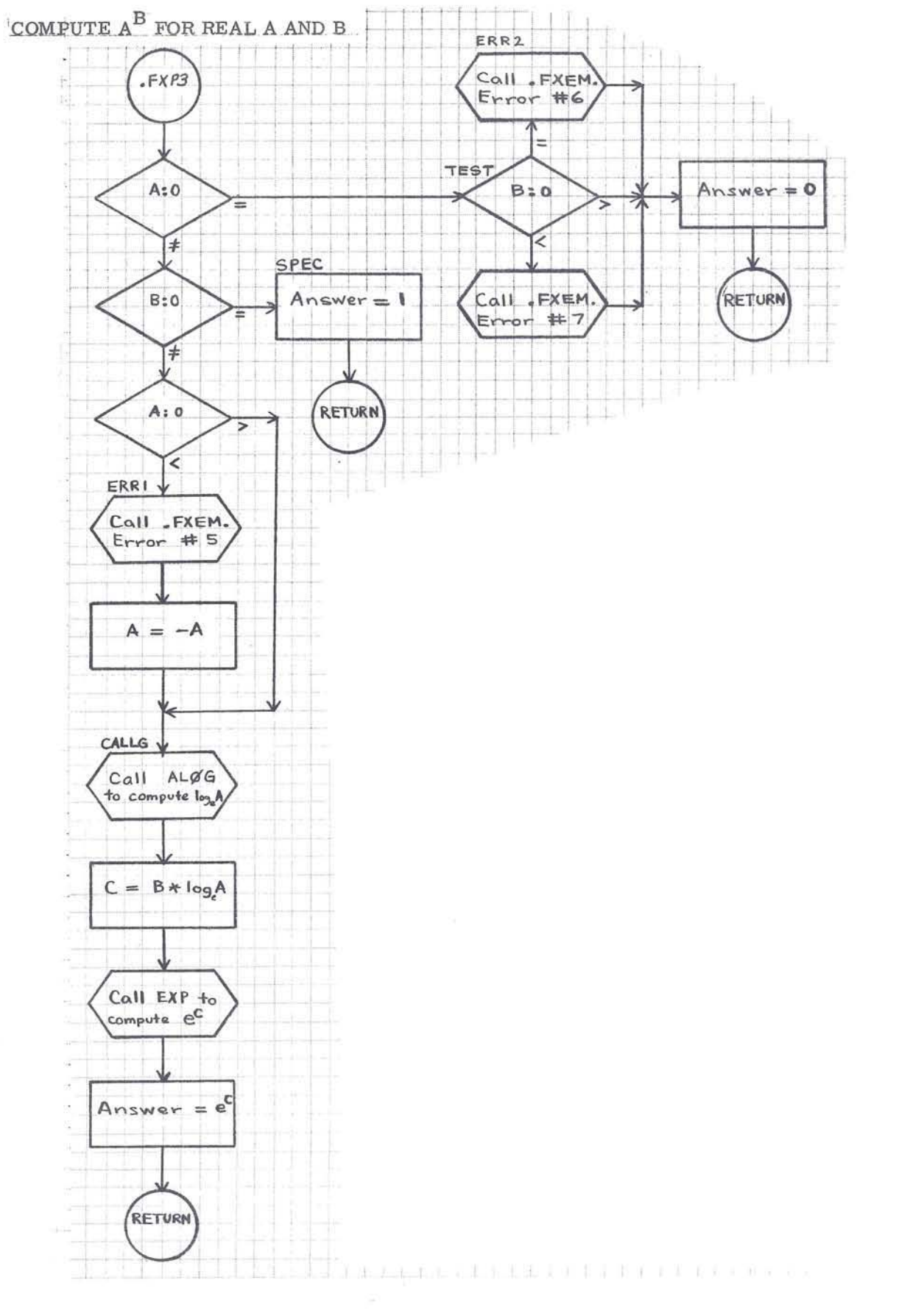

GE-600 SERIES

I

I

# FDX1··EXPONENTIAL··COMPLEX BASE, INTEGER EXPONENT

#### PURPOSE

To compute  $A^{K}$  for  $A^{**}K$  in an expression.

#### METHOD

- 1. Use the same method as in FXP2 -- Exponential -- Floating Point Base, Integer Exponent, CD600D2 . 002.
- 2. A is a complex number (X, y), with values of X and Y from  $-2^{127}$  to  $2^{127}$   $-2^{100}$  inclusive. K is an integer, with values from  $-2^{35}$  to  $2^{35}$  - 1 inclusive.
- 3.  $A^{K}$  is accurate to 8 decimal positions.

#### USAGE

- 1. Calling Sequence--CALL .FCXPI (A, K)
- 2. FDX1 uses 68 words.
- 3. The error conditions are:
	- a. FXEM Error #14 if  $A = (0,0)$  and  $K = 0$ . Then  $A^{K} = (0,0)$ .
	- b. FXEM Error #15 if  $A = (0,0)$  and  $K < 0$ . Then  $A^{K} = (0, 0)$ .

#### RESTRICTIONS

The subprograms FCAS and FXEM must be in memory.

**GE-600 SERIES** - PROGRAMMING ROUTINES
COMPUTE  $A^K$  FOR COMPLEX A AND INTEGER K

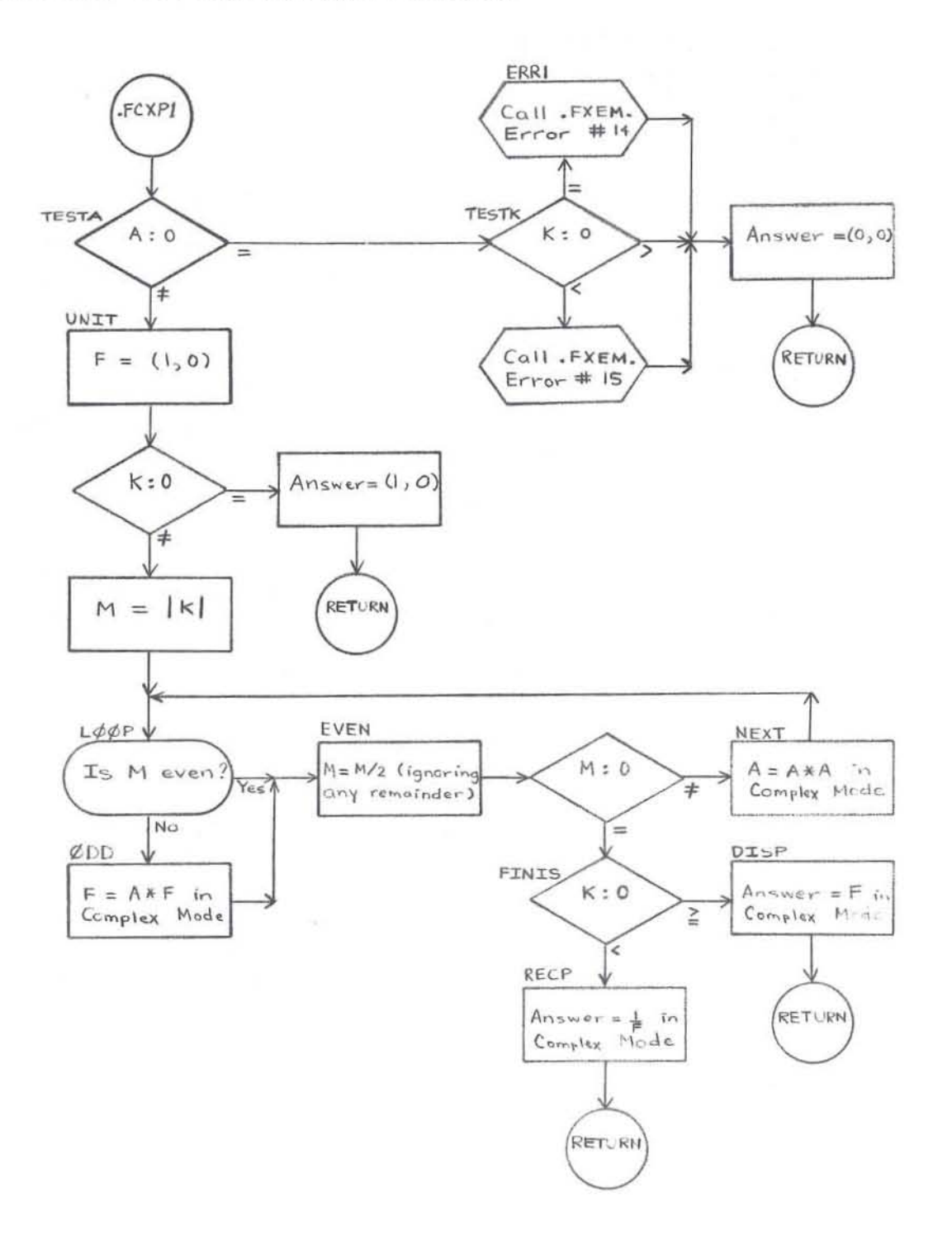

GE-600 SERIES

I

I

## FDX2··EXPONENTIAl··DOUBlE·PRECISION BASE AND EXPONENT

#### PURPOSE

To compute  $A^B$  for  $A^{**}B$  in an expression.

#### METHOD

- 1. Use the same method as in FXP3--Exponential--Real Base and Exponent, CD600D2.003.
- 2. A, B, and  $A^B$  are double-precision numbers, with values from  $-2^{127}$  to  $2^{127}$ - $2^{64}$  inclusive.
- 3.  $A^B$  is accurate to 16 decimal digits.

#### USAGE

- 1. Calling Sequence --CALL .FDXP2 (A, B)
- 2. FDX2 uses 52 words.
- 3. The error conditions are:
	- a. FXEM Error #16 if  $A < 0$  and  $B \neq 0$ . Then  $A^B = |A|^{B}$ .
	- b. FXEM Error #17 if  $A = 0$  and  $B = 0$ . Then  $A^B = 0$ .
	- c. FXEM Error #18 if  $A = 0$  and  $B < 0$ . Then  $A^B = 0$ .

#### RESTRICTIONS

The subprograms FDLG, FDXP, and FXEM must be in memory.

**@E-600 SERIES** - PROGRAMMING ROUTINES

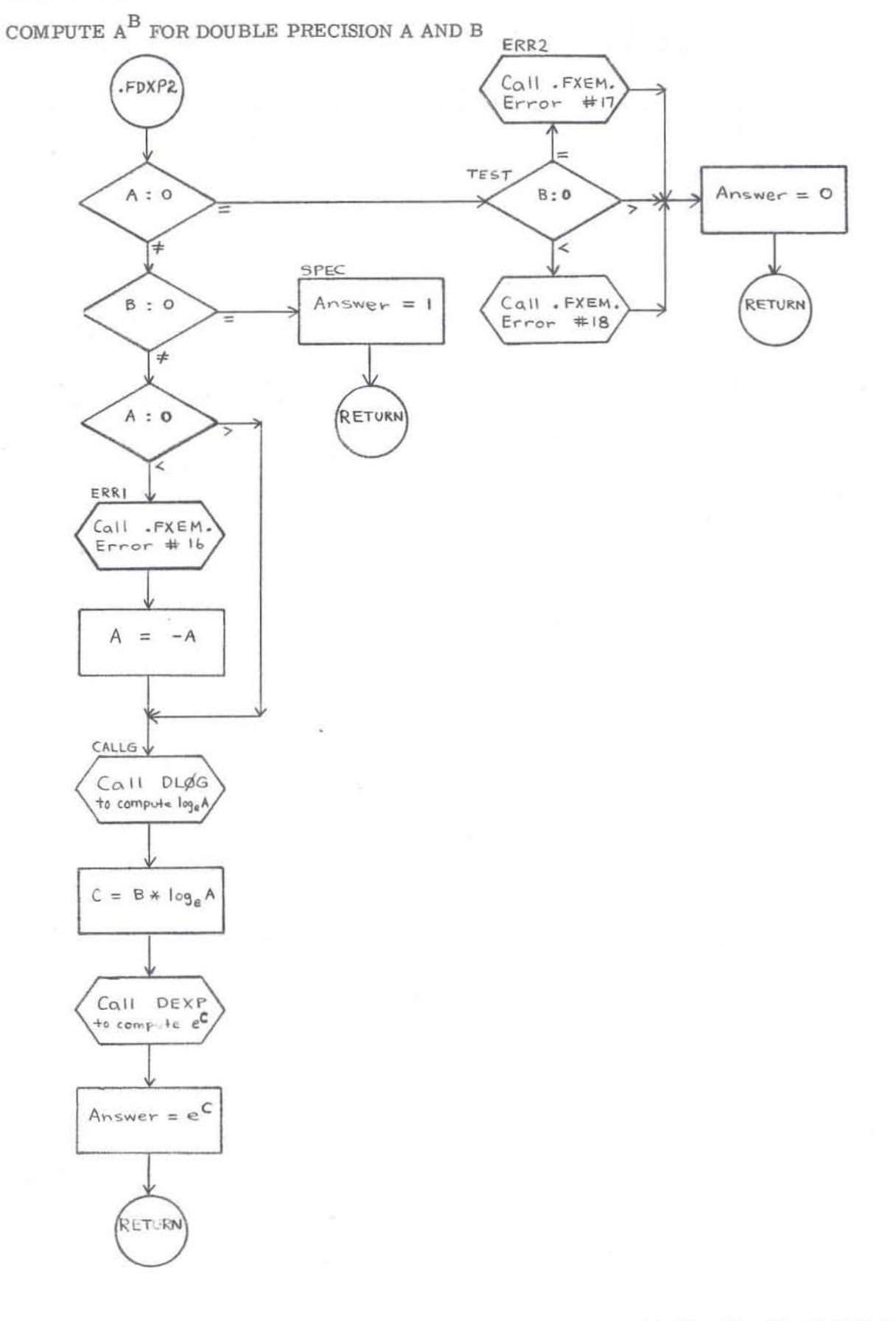

GE-600 SERIES

# GENERAL<sup>6</sup> ELECTRIC

COMPUTER EQUIPMENT DEPARTMENT

CD600D2. 006 October 1966 Page 1

### REAL AND DOUBLE·PRECISION LOGARITHM. BASE 2 (ALGT)

#### PURpOSE

Real and Double-Precision Logarithm (ALGT) computes  $A = \log_a X$  in a FORTRAN expression.

#### METHOD

The double-precision  $log_{2} X$  is divided by  $log_{2} 2$  and the result returned. Because of the hardware representation, this result is valid for both double and single precision.

#### USAGE

ALGT is designed to be used as a FORTRAN IV function:

 $A = ALOG2(X)$  for single precision;

 $A = DLOG2(X)$  for double precision.

#### RESTRICTIONS

The argument for ALGT must be  $\geq 0$ .

If  $X = 0$ , FXEM Error #20 is returned and  $\log_2 X = 0$ .

If  $X \leq 0$ , FXEM Error #21 is returned and  $\log_2 X = \log_2 |X|$ .

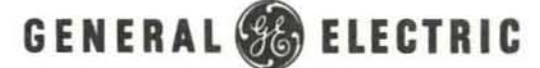

COMPUTER EQUIPMENT DEPARTMENT

CD600D2 . 007 October 1966 Page 1

## ARCSINE AND ARCCOSINE (ASIN)

#### PURPOSE

Arcsine and Arccosine routine (ASIN) computes  $sin^{-1}X$  or  $cos^{-1}X$  in a FORTRAN IV expr ession.

#### METHOD

The arcsine or arccosine is calculated by computing the complementary function (sine or cosine), and calling ATAN2 (sin,cas) to get the resulting angle in radians. The computation is done entirely in double precision.

#### USAGE

ASIN is used as a FORTRAN IV function in the following ways:

- $A = ASIN(X)$  for real arcsine;
- $A = ACOS(X)$  for real arccosine;
- $\bullet$  A = DASIN(X) for double-precision arcsine;
- $\bullet$  A = DACOS(X) for double-precision arccosine.

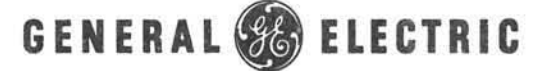

COMPUTER EQUIPMENT DEPARTMENT

CD600D2.008 October 1966 Page 1

## TANGENT & COTANGENT (TANG)

#### PURPOSE

The Tangent and Cotangent routine (TANG) computes tan X or cot X in a FORTRAN IV expression.

#### METHOD

Using double-precision arithmetic, tan X and cot X are computed from the trigonometric identities:

- Tan  $X = \sin X / \cos X$
- Cot  $X = \cos X / \sin X$

If the divisor is zero, the largest possible floating-point number is returned.

#### USAGE

TANG is used as a FORTRAN IV function in the following ways:

- $A = TAN(X)$  for real tangent;
- $A = COT(X)$  for real cotangent;
- $\bullet$  A = DTAN(X) for double-precision tangent;
- $\bullet$  A = DCOT(X) for double-precision cotangent.

#### RESTRICTIONS

TANG produces FXEM Error #23 if  $|X| > 2^{54}$ .

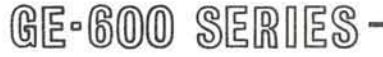

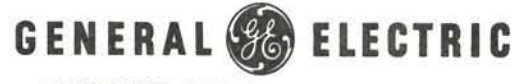

CD600D2.009 October 1966 Page 1

#### COMPUTER EQUIPMENT DEPARTMENT

### HYPERBOLIC SINE AND COSINE (SINH)

#### PURPOSE

The Hyperbolic Sine and Cosine routine (SINH) computes sinh X or cosh X in a FORTRAN IV expression.

#### METHOD

Sinh X and cosh X are computed, using double-precision arithmetic, from the definitions:

- Sinh  $X = 0.5 (e^{x} e^{-x})$
- Cosh  $X = 0.5 (e^{x} + e^{-x})$

#### USAGE

SINH is used as a FORTRAN IV function in the following ways:

- $\bullet$  A = SINH(X) for real hyperbolic sine;
- $A = \text{COSH}(X)$  for real hyperbolic cosine;
- $\bullet$  A = DSINH(X) for double-precision hyperbolic sine;
- $\bullet$  A = DCOSH(X) for double-precision hyperbolic cosine.

#### **RESTRICTIONS**

SINH produces FXEM Error #19 if  $|X| > 88.028$ .

GE-600 SERIES -

DZ.015 CD600D3.001 Rev. September 1965 Page 1

Ĩ

ľ

## FXPF--REAL NATURAL EXPONENTIAL

Ι. PURPOSE

To compute  $e^X$  for  $\text{EXP}(X)$  in an expression.

**METHOD** П.

> 1.  $e^{X} = 2 \frac{\log_{2} e^{X}}{1} = 2 \frac{1}{2} e^{E} = 2^{I+F} = 2^{I*2} F$ , where I = greatest integer  $\leq$  X\*log<sub>2</sub>e and I+F = X\*log<sub>2</sub>e

2. Then 
$$
2^{F} = 1 + \frac{2*F}{D + C*F^{2} - F + \frac{B}{F^{2} + A}}
$$

where  $A = 87.417497202$  $B = -617.9722695$  $C =$ 0.03465735903 and  $D =$ 9.9545957821

3. X and  $e^{X}$  are real numbers;  $X \le 88.028$ 

4.  $e^{X}$  is accurate to 8 decimal positions.

#### III. **USAGE**

 $1.$ Calling Sequence--CALL EXP(X)

FXPF uses 56 words.  $2.$ 

The error condition is:<br>FXEM Error #8 if  $X > 88.028$ . Then  $e^{X} = X$ . 3.

 $110(8)$ 

 $72.0$ 

IV. **RESTRICTIONS** 

The subprogram FXEM must be in memory.

GE-600 SERIES

CD600D3.001 **June 1964** Page 2

COMPUTE  $e^{\mathbf{X}}$  FOR REAL  $\mathbf{X}$ 

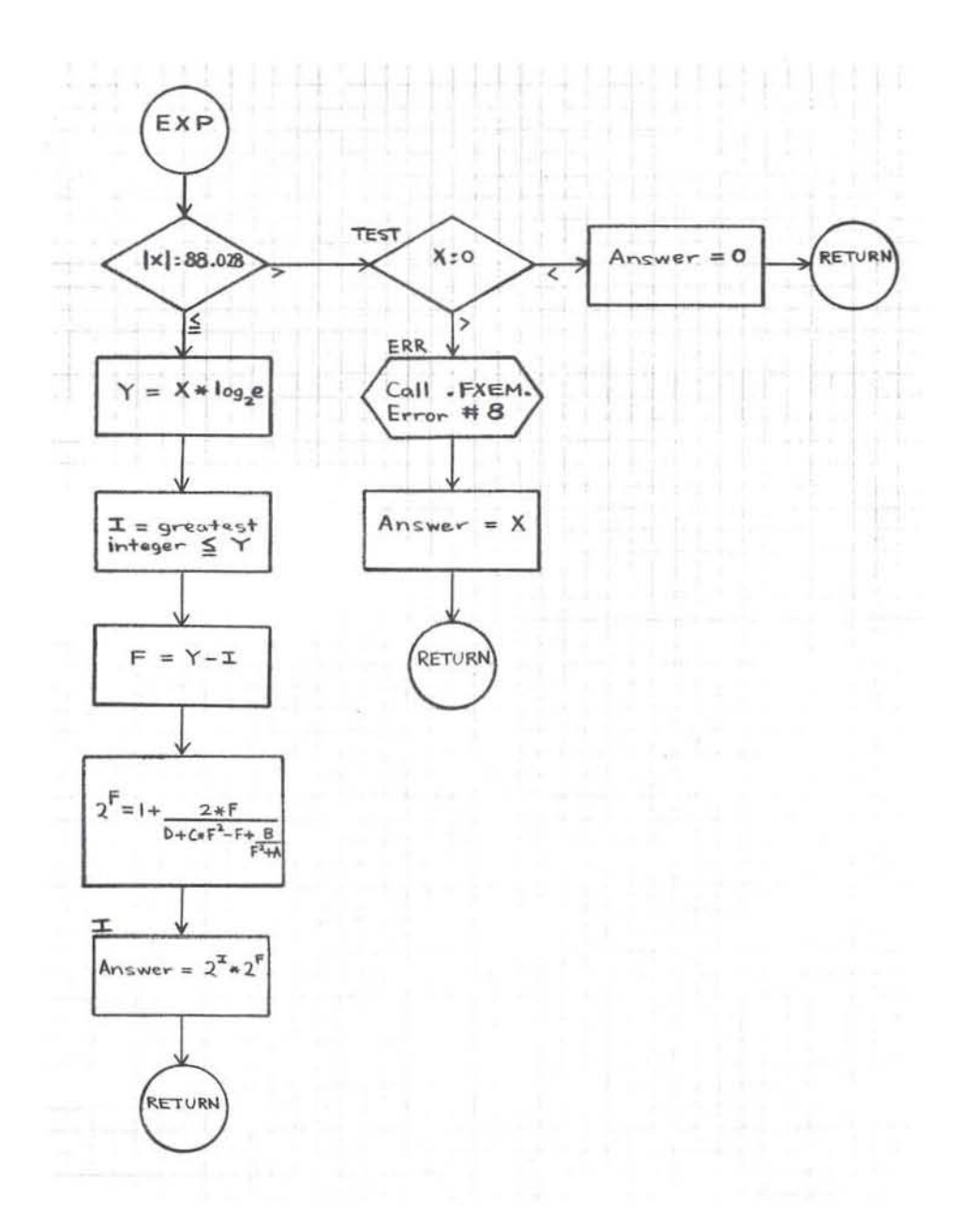

 $2,0.16$ CD600D3, 002 **June 1964** Page 1

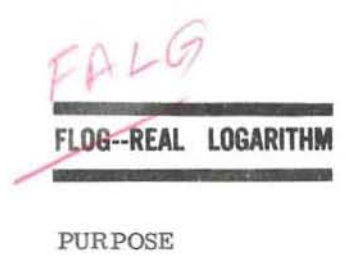

 $ALbG(x)$  on  $ELOG_{e}x$ ALOGICIX) omarte Lugax

I.

To compute log X for ALOG(X) or ALOG10(X) in an expression.

**METHOD** II.

- 1.  $\log_2 X = \log_2 (2^{\overline{l}_*} F) = I + \log_2 F$ , where  $X = 2^{\overline{l}_*} F$ .
- $2. \quad \log_e X = \log_e 2^{(\log_2 X)} = (\log_2 X) \ast (\log_e 2), \text{ and similarly } \log_{10} X = (\log_2 X) \ast (\log_{10} 2).$
- 3.  $\log_2 X = Z^* \left( A + \frac{B}{Z^2 C} \right) 1/2$ , where  $Z = \frac{F \frac{\sqrt{2}}{Z}}{F + \frac{\sqrt{2}}{Z}}$  and
	- $A = 1.2920070987$  $B = -2.6398577031$  $C = 1.6567626301$
- 4. X and log X are real numbers; values of X range from  $2^{-129}$  to  $2^{127} - 2^{100}$  inclusive.
- 5. log X is accurate to 8 decimal places.

III. **USAGE** 

- Calling Sequence--CALL ALOG(X) for  $log_{\rho} X$ 1. CALL ALOG10(X) for  $\log_{10} \text{X}$
- $\overline{2}$ . FLOG uses 64 words.

 $12681$ 

- The error conditions are: 3.
	- FXEM Error #9 if  $X = 0$ . Then  $log X = 0$ . a.
	- FXEM Error #10 if  $X < 0$ . Then  $log X = log |X|$ . b.

IV. **RESTRICTIONS** 

The subprogram FXEM must be in memory.

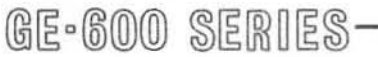

CD600D3.002 **June 1964** Page 2

# COMPUTE  $\log_\mathrm{e} \mathbf{X}$  OR  $\log_{10} \mathbf{X}$  FOR REAL  $\mathbf{X}$

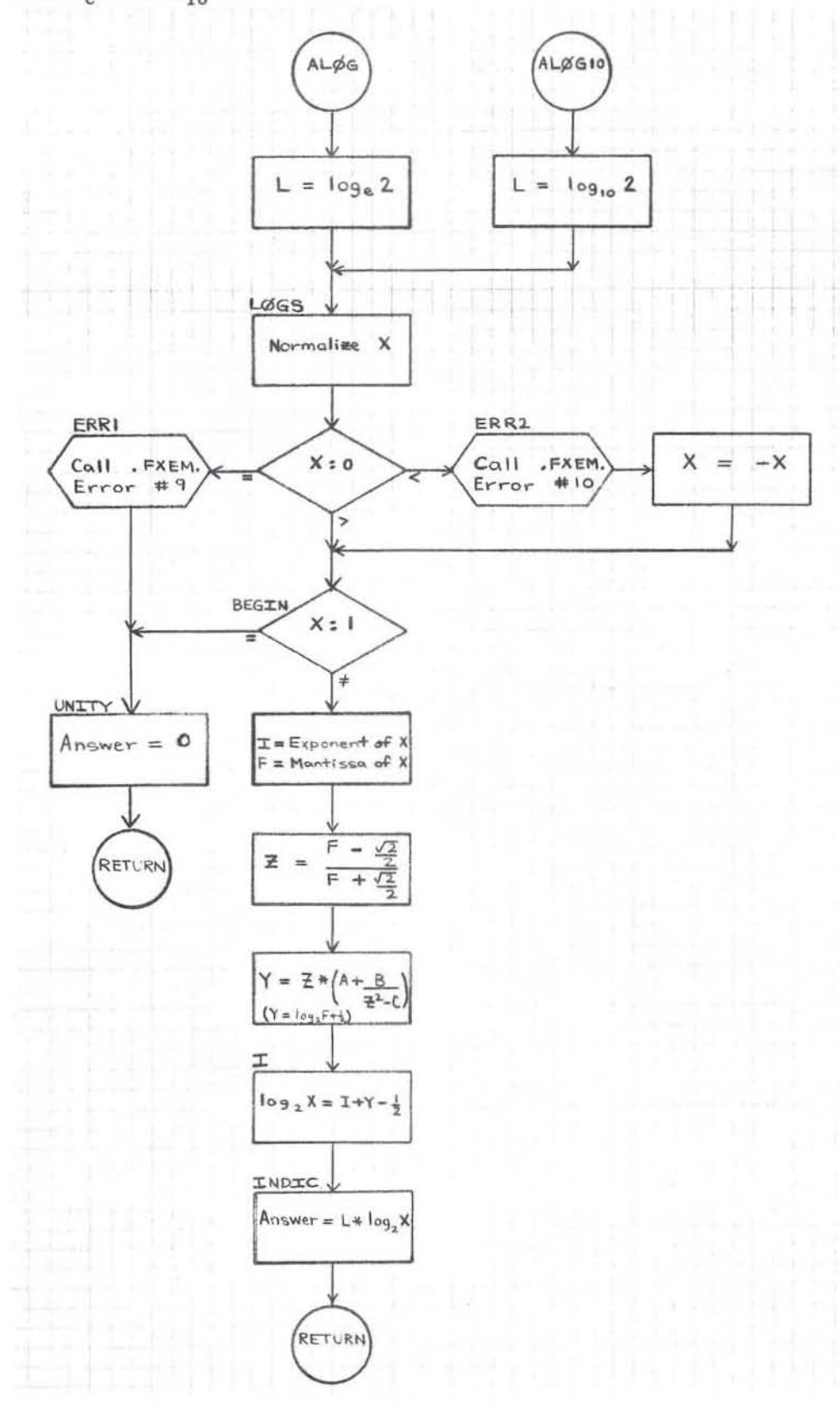

GE-600 SERIES

D2.01 CD600D3.003 **June 1964** Page 1

#### **FATN--REAL ARCTANGENT**

I. **PURPOSE** 

To compute the principal value of  $\arctan X$  or  $\arctan \frac{Y}{Z}$  (in radians) for  $ATAN(X)$  or  $ATAN2(Y,Z)$  in an expression.

#### **METHOD** II.

- 1. Compute arctan X as follows:
	- a. For positive values of X:
		-
		- (1) If  $X \ge 2^{27}$ , then arctan  $X = \frac{\pi}{2}$ <br>(2) If  $X < 2^{-27}$ , then arctan  $X = X$ .
		- (3) If  $2^{-27} \le X < 2^{27}$ , then set I from the interval containing arctan X:

0 for 0°-10°, 1 for 10°-30°, 2 for 30°-50°, 3 for 50°-70°, and 4 for 70°-90°.

Then arctan X = N<sub>I</sub> + 
$$
\frac{T}{T^2 + K_3 + \frac{K_2}{T^2 + K_1}}
$$

where T =<br>\_0\_ x \_ for I = 0\_ for I = 1,2,3,4 <br>T = A\_I + \_ \_ F\_I ^ T = 1,2,3,4 <br>for I = 1,2,3,4

and the constants  $\mathbf{A}_{\text{I}}, \mathbf{B}_{\text{I}}, \mathbf{C}_{\text{I}}, \mathbf{N}_{\text{I}}, \mathbf{K}_{\text{1}}, \mathbf{K}_{\text{2}}, \mathbf{K}_{\text{3}}$  assume appropriate values.

- For negative values of X, arctan  $X = -arctan |X|$ . b.
- 2. Compute  $\arctan \frac{Y}{Z}$  as follows: If Z = 0, then  $\arctan\frac{\Upsilon}{Z}=\frac{\pi}{2}$  for Y> 0, а. and  $\arctan \frac{Y}{Z} = -\frac{\pi}{2}$  for  $Y < 0$ . b. If  $Z \neq 0$ , then  $X = \frac{Y}{Z}$ ; compute arctan X as above. c. If  $Z > 0$ , then  $\arctan \frac{Y}{Z} = \arctan X$ . d. If  $Z < 0$ , then  $\arctan \frac{Y}{Z} = \arctan X + \pi$  for  $Y > 0$ , and  $\arctan \frac{\overline{Y}}{Z} = \arctan X_{-\pi}$  for  $Y < 0$ .

GE-600 SERIES

CD600D3.003 June 1964 Page 2

> 3. X, Y, and Z are real numbers with values from  $-2^{127}$  to  $2^{127}-2^{100}$  inclusive. The result is a real number .

> > $15481$

Z

4. The answer is accurate to 8 decimal positions.

III. USAGE

1. Calling Sequence--CALL ATAN(X) for arctan X CALL ATAN2(Y, Z) for arctan  $\underline{Y}$ 

2. FATN uses 98 words.

3. The error condition is:

FXEM Error #11 if  $Y = 0$  and  $Z = 0$ . Then  $\arctan \underline{Y} = 0$ . Z

IV. RESTRICTIONS

The subprogram FXEM must be in memory.

@l .®®® ~~OOO~~ \_\_\_\_\_\_\_\_ -'P""' ROO"""' RAM= M!!!ING"-R""O"'-UTI...,N=ES

COMPUTE ARCTAN X OR ARCTAN  $\underline{\Upsilon}$  FOR REAL X, Y, AND Z

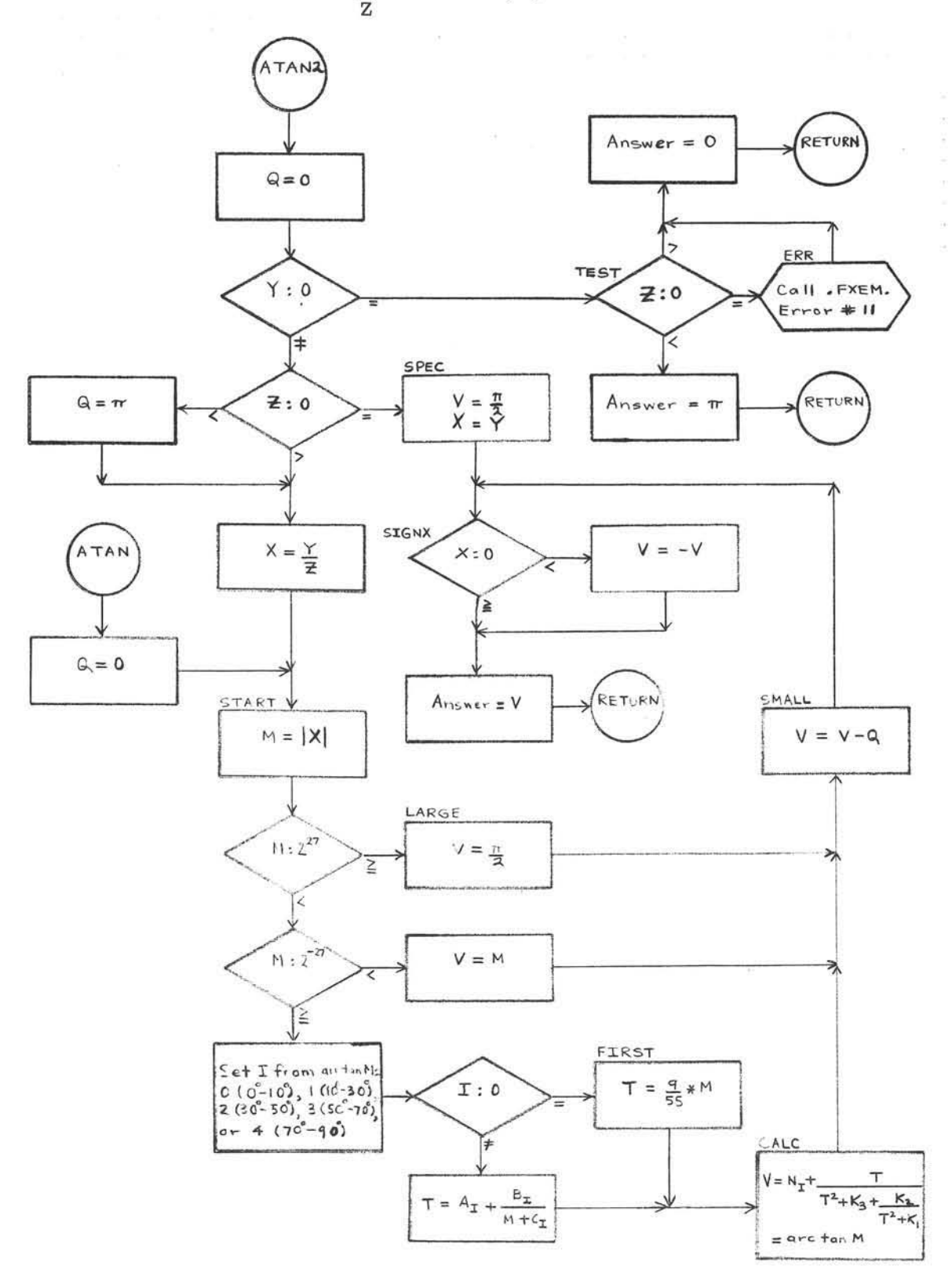

GE-600 SERIES-

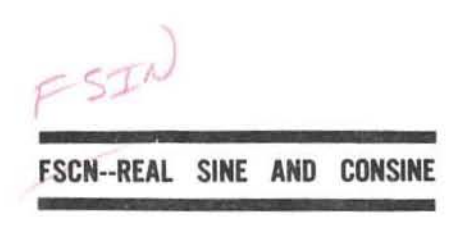

#### I. PURPOSE

To compute sin X or cos X for  $SIN(X)$  or  $COS(X)$  in an expression, where X is in radians.

#### Π. METHOD

- Compute sin X as follows: 1.
	- For positive values of X:  $a.$ 
		- (1) Replace the value of X by the value of X  $I^*\pi$ , where I is the greatest integer  $\leq \frac{X}{\pi}$  noting that  $\sin{(X + n\pi)} = (-1)^{n_{\pm}} \sin{X}$ . Now if  $X \geq \frac{\pi}{2}$ , then replace the value of X by the value of  $\pi$  - X and proceed, noting that  $sin (\pi - X) = sin X$ .

(2) If 
$$
X \le 2^{-8}
$$
, then  $\sin X = X$ . If  $2^{-8} < X \le 0.3$ ,  
then  $\sin X = X * (A_1 + B_1 + \frac{X^2}{C_1 + X^2})$ .

If  $X \geq 0.3$ , then replace the value of X by the value of  $\frac{\pi}{2}$  - X, noting that

cos ( $\frac{\pi}{2}$  - X) = sin (X). Then compute<br>
cos (X) = D - 2\* X<sup>2</sup> +  $\frac{E - 320 * x^2}{A_2 + B_2 + x^2}$ 

- For negative values of X,  $sin X = sin |X|$ . b.
- Compute  $\cos X = \sin (X + \frac{\pi}{2}).$  $2.$
- X, sin X, and cos X are real numbers, with  $|X| < 2^{27}$ . 3.
- The answer is accurate to 8 decimal positions. 4.

GE-600 SERIES-

 $\epsilon_{\rm B}$ 

CD600D3. 004 June 1964 Page 2

III. USAGE

1. Calling Sequence--CALL SIN(X) for sin X CALL COS(X) for cos X

 $11410$ 

 $1628)$ 

2. FSCN uses 100 words.

3. The error condition is:

FXEM Error  $\#$  12 if  $|X| > 2^{27}$ . Then the answer is O.

#### IV. RESTRICTIONS

The subprogram FXEM must be in memory.

r.

 $CD600D3.004$ **June 1964** Page 3

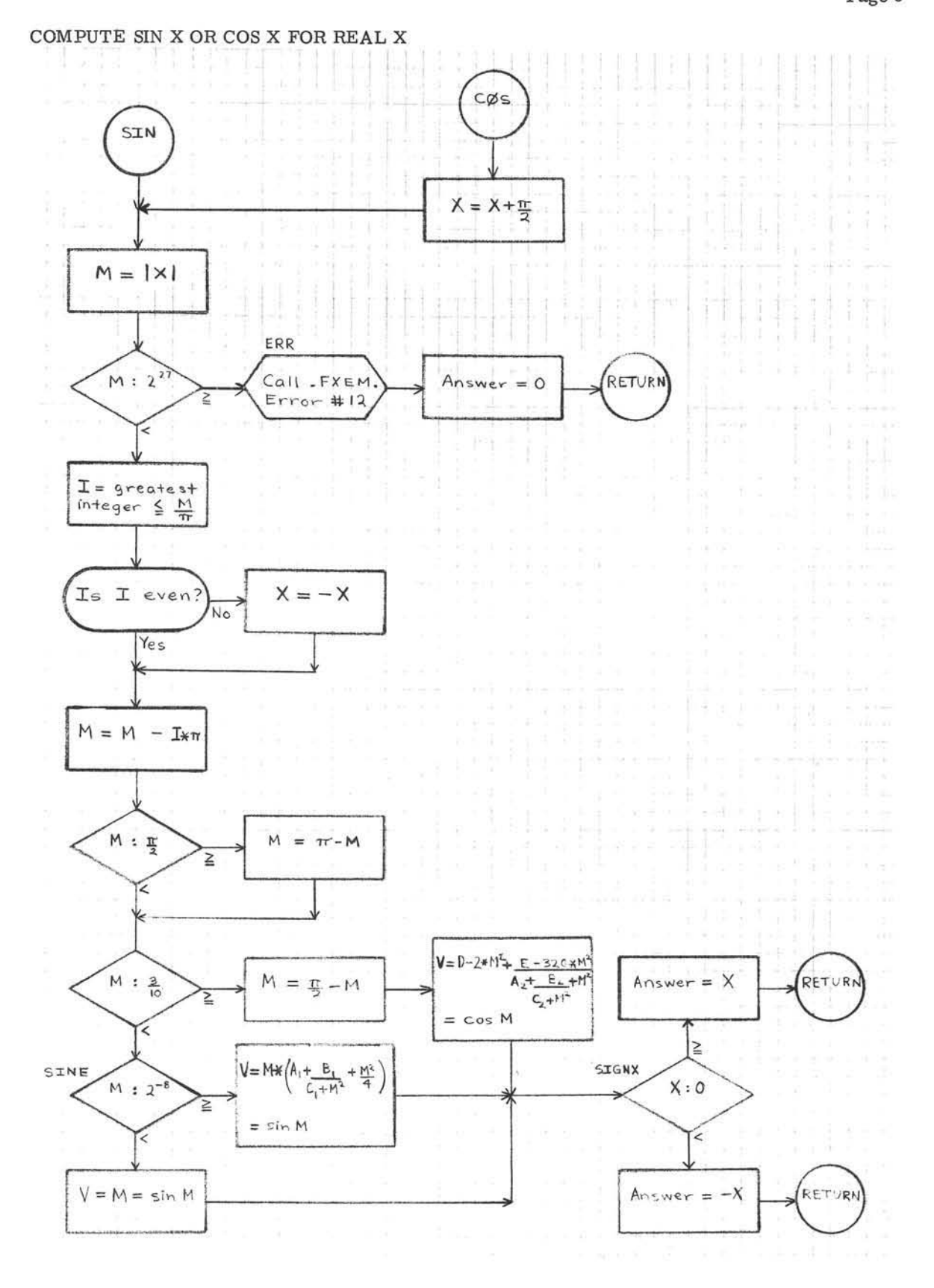

GE-600 SERIES

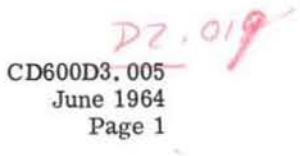

#### FTNH--REAL HYPERBOLIC TANGENT

I. PURPOSE

To compute  $tanh X$  for  $TANH(X)$  in an expression.

- 11. METHOD
	- 1. For positive values of X:
		- a. If  $X > 12$ , then  $tanh X = 1$
		- If  $0.17 \le X < 12$ , then  $\tanh X = \frac{e^{2 \cdot 4X} 1}{2 \cdot 4 \cdot 1}$  $e^{2 \cdot x} + 1$ b. c. If  $0.00034 \le X < 0.17$ , then  $\tanh X =$  $\le X < 0.17$ , then  $\tanh X = \frac{F}{A+F^2*\left(B+\frac{C}{\epsilon_0}\right)}$ 
			- where  $F = A * X$  $A = 5.77078016$  $B = 0.0173286795$ <br> $C = 14.1384114$ and  $D = 349.669989$
		- d. If  $X < 0.00034$ , then  $\tanh X = X$
	- 2. For negative values of X,  $tanh X = -tanh |X|$ .
	- 3. X and tanh X are real numbers; values of X range from  $\text{-}2^{127}$  to  $\text{2}^{127} \text{-}2^{100}$ inclusive.

 $620$ 

 $_{\rm D+F}^{\rm 2}$ 

- 4. tanh X is accurate to 8 decimal positions.
- Ill. USAGE
	- 1. Calling Sequence- CALL TANH(X)
	- 2. FTNH uses 48 words.
	- 3. No error conditions.

IV. RESTRICTIONS

The subprogram FXPF must be in memory.

**GE-600 SERIES** - PROGRAMMING ROUTINES

CD600D3.005 **June 1964** Page 2

#### COMPUTE TANH X FOR REAL X

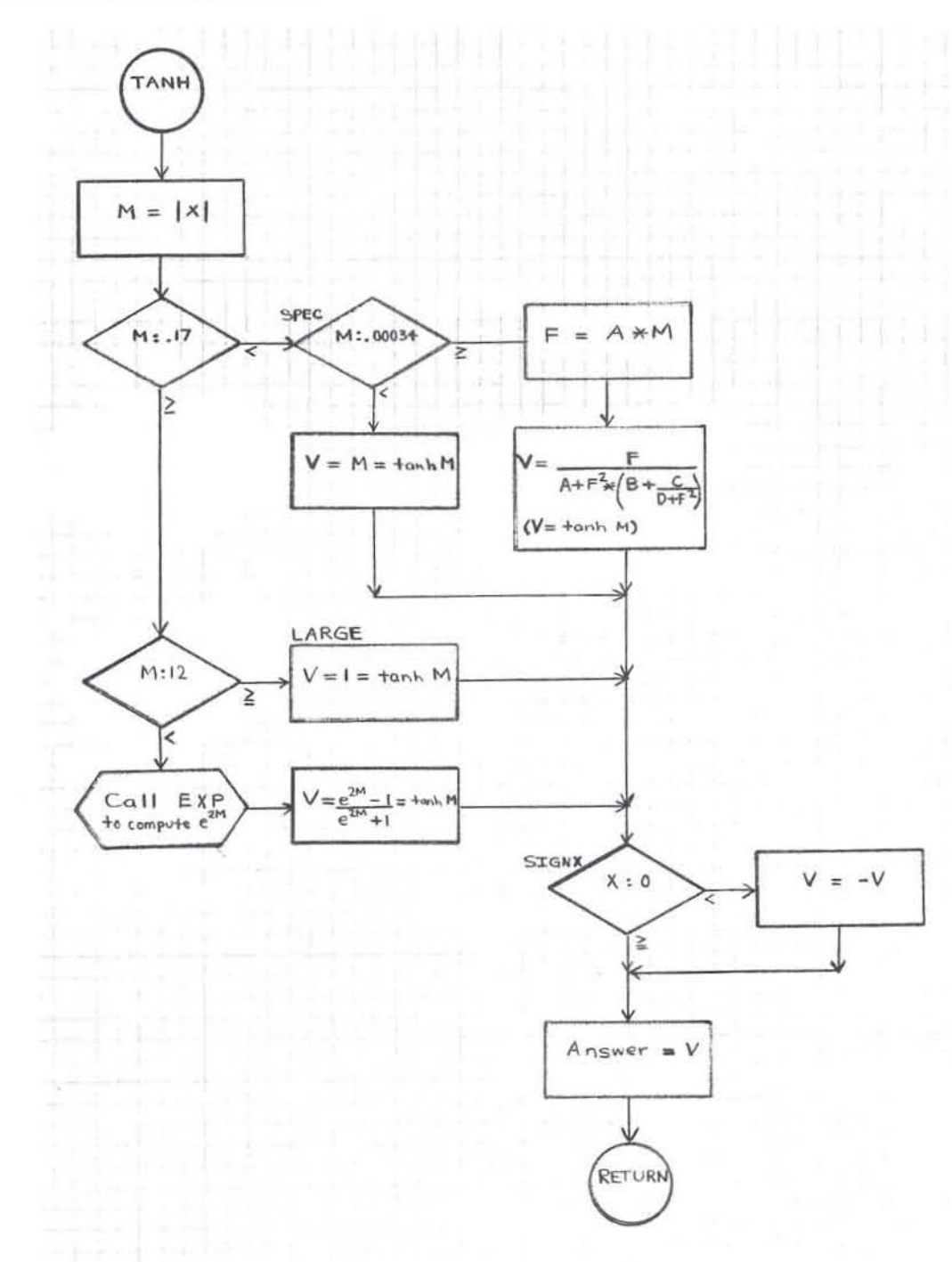

GE-600 SERIES

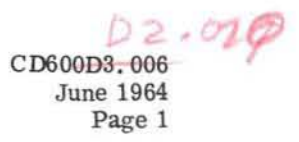

#### FSQR--REAL SQUARE ROOT

1. PURPOSE

To compute  $\sqrt{X}$  for SQRT(X) in an expression.

#### II. METHOD

1. If  $X = 0$ , then  $\sqrt{X} = 0$ . Otherwise, let  $X = 2^{2*A} * B$ , where  $1/4 \leq B < 1$ . Then $\sqrt{X} = 2^{A_{*}} \sqrt{B} = 2^{A-1} * (2 * \sqrt{B})$ . First Approximation:  $P_0 = 1/4 + B$  if  $1/4 \leq B < 1/2$ ,

Then  $P_1 = \frac{1}{2} * (P_0 + B)$ ,  $P_2 = \frac{1}{2} * (P_1 + B)$ , and finally  $\sqrt{X} = 2^{A-1} * (P_2 + \underline{B}).$  $P_{2}$  $P_1$ 

2. X and  $\sqrt{X}$  are real numbers; values of X range from  $-2^{127}$  to  $2^{127}-2^{100}$ inclusive,

 $726$ 

3.  $\sqrt{X}$  is accurate to 8 decimal positions. The last iteration is in double precision.

III. USAGE

- 1. Calling Sequence--CALL SQRT(X)
- 2. FSQR uses 46 words.

3. The error condition is:

FXEM Error #13 if  $X < 0$ . Then  $\sqrt{X} = \sqrt{|X|}$ .

#### IV. RESTRICTIONS

The subprogram FXEM must be in memory.

GE-600 SERIES - PROGRAMMING ROUTINES

CD600D3.006 **June 1964** Page 2

COMPUTE  $\sqrt{x}$  FOR REAL X

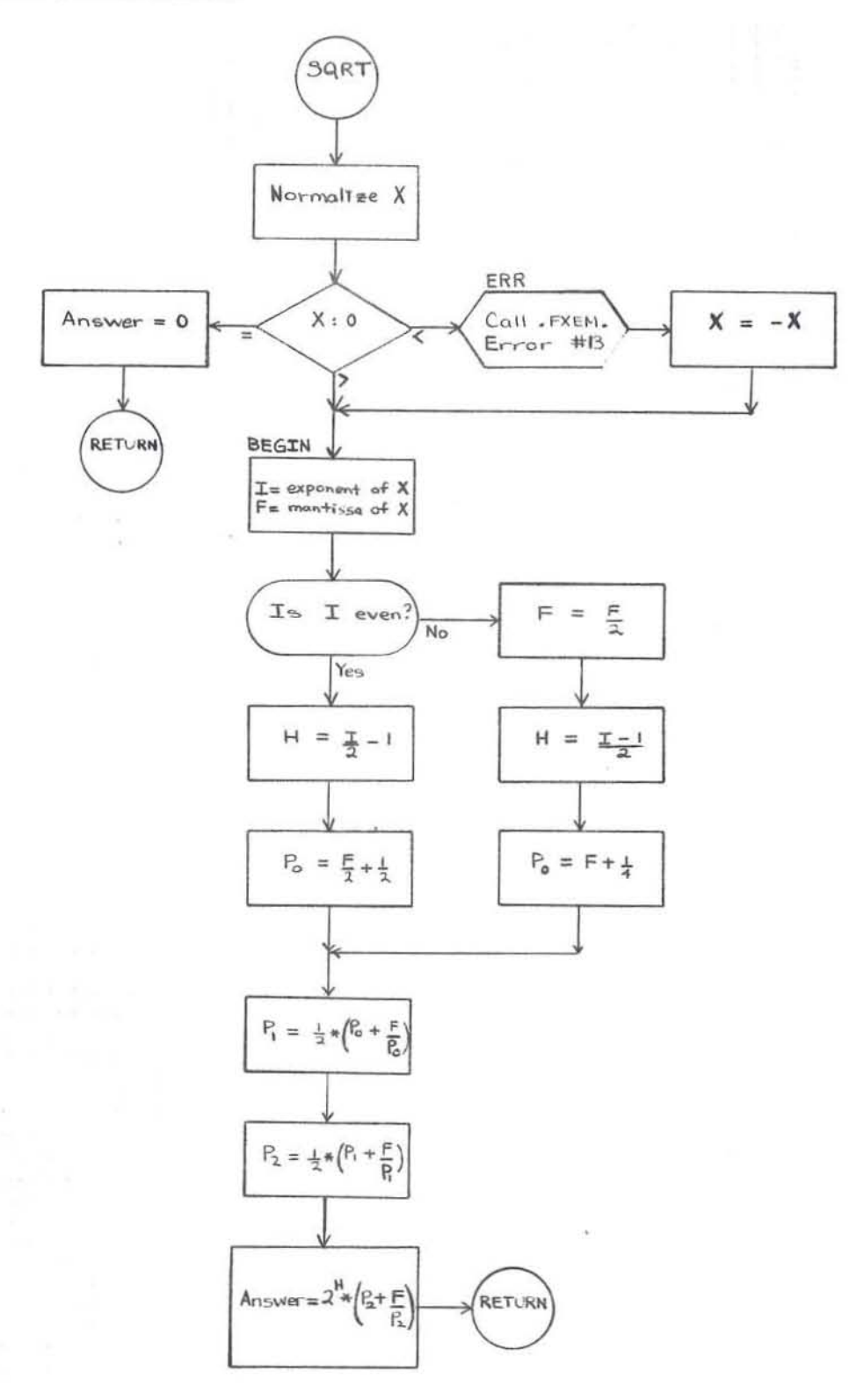

GE-600 SERIES

 $D2,021$ CD600D4, 003 **June 1964** Page 1

FCEY

#### **FCXP--COMPLEX EXPONENTIAL**

PURPOSE  $\mathbf{I}.$ 

To compute  $e^Z$  for CEXP(Z) in an expression.

Π. **METHOD** 

1. 
$$
e^{Z} = e^{(X, Y)}
$$
 (where  $Z = (X, Y)$ )  
\n $= e^{X} * e^{(0, Y)}$   
\n $= e^{X} * (\cos Y, \sin Y)$   
\n $= (e^{X} * \sin (Y + \frac{\pi}{2}), e^{X} * \sin Y)$ 

2.  $Z$  and  $e^{Z}$  are complex numbers, with  $X \le 88.028$ ,  $|Y| < 2^{27}$ , and  $|Y + \frac{\pi}{2}| < 2^{27}$ .

3. 
$$
e^{\mathbf{Z}}
$$
 is accurate to 7 decimal positions.

III. USAGE

> Calling Sequence--CALL CEXP (Z) 1.

CEXP uses 54 words.  $\overline{2}$ .

- The error conditions are: 3.
	- FXEM Error #26 if  $X > 88.028$ . Then  $e^{Z} = Z$ .  $\mathbf{a}$  .

 $116x$ 

FXEM Error #27 if  $|Y| \geq 2^{27}$ b. or if  $|Y + \frac{\pi}{2}| \ge 2^{27}$ . Then  $e^Z = Z$ .

#### IV. **RESTRICTIONS**

The subprograms FXPF, FSCN, and FXEM must be in memory.

GE-600 SERIES-

CD600D4.003 **June 1964** Page 2

COMPUTE  $e^Z$  FOR COMPLEX  $Z = (X, Y)$ 

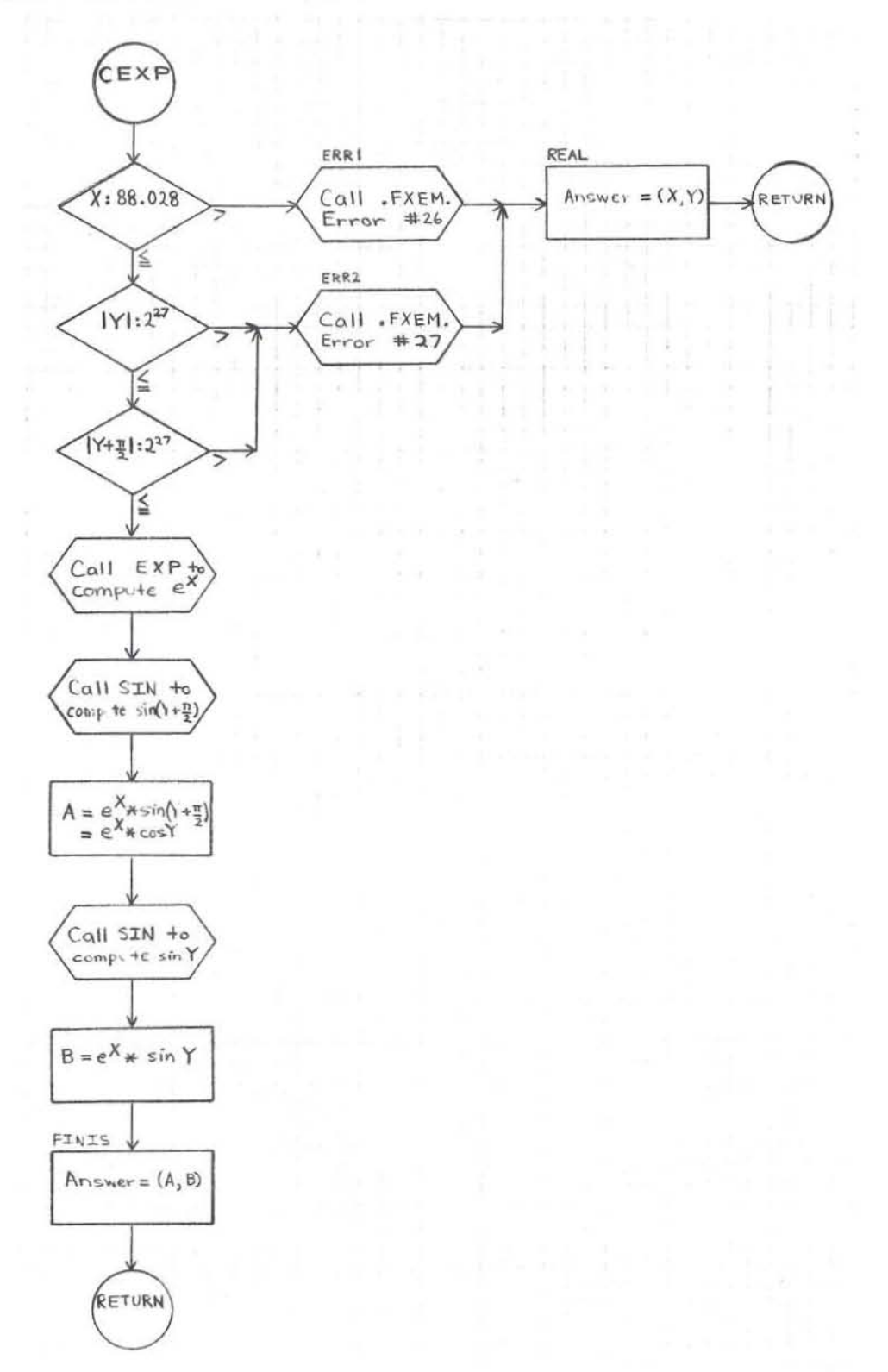

GE-600 SERIES

 $D7.022$ CD600D4.004

June 1964 Page 1

#### FCLG··COMPl£X LOGARITHM

I. PURPOSE

To compute  $\log_\mathrm{e} \mathrm{Z}$  for CLOG(Z) in an expression

II. METHOD

1. 
$$
\log_e Z = \log_e (X, Y)
$$
 (where  $Z = (X, Y)$ )  
=  $(\log |Z|, \arctan \frac{Y}{X})$ 

- 2. Z and  $\log_{e} Z$  are complex numbers; values of X and Y range from  $-2^{127}$  to  $2^{127}$ - $2^{100}$  inclusive.
- 3.  $log_e Z$  is accurate to 7 decimal positions.

#### III. USAGE

1. Calling Sequence--CALL CLOG(Z)

2. FCLG uses 40 words.  $62$ 

3. The error condition is:

FXEM Error #28 if  $Z = (0, 0)$ . Then  $\log_{e} Z = (0, 0)$ .

IV. RESTRICTIONS

The subprograms FATN, FCAB, FLOG, and FXEM must be in memory.

**GE-600 SERIES** - **PROGRAMMING ROUTINES** 

CD600D4.004 **June 1964** Page 2

# COMPUTE  $\log_\mathbb{e} \mathbb{Z}$  FOR COMPLEX  $\mathbb{Z} = (\mathbb{X},\, \mathbb{Y})$

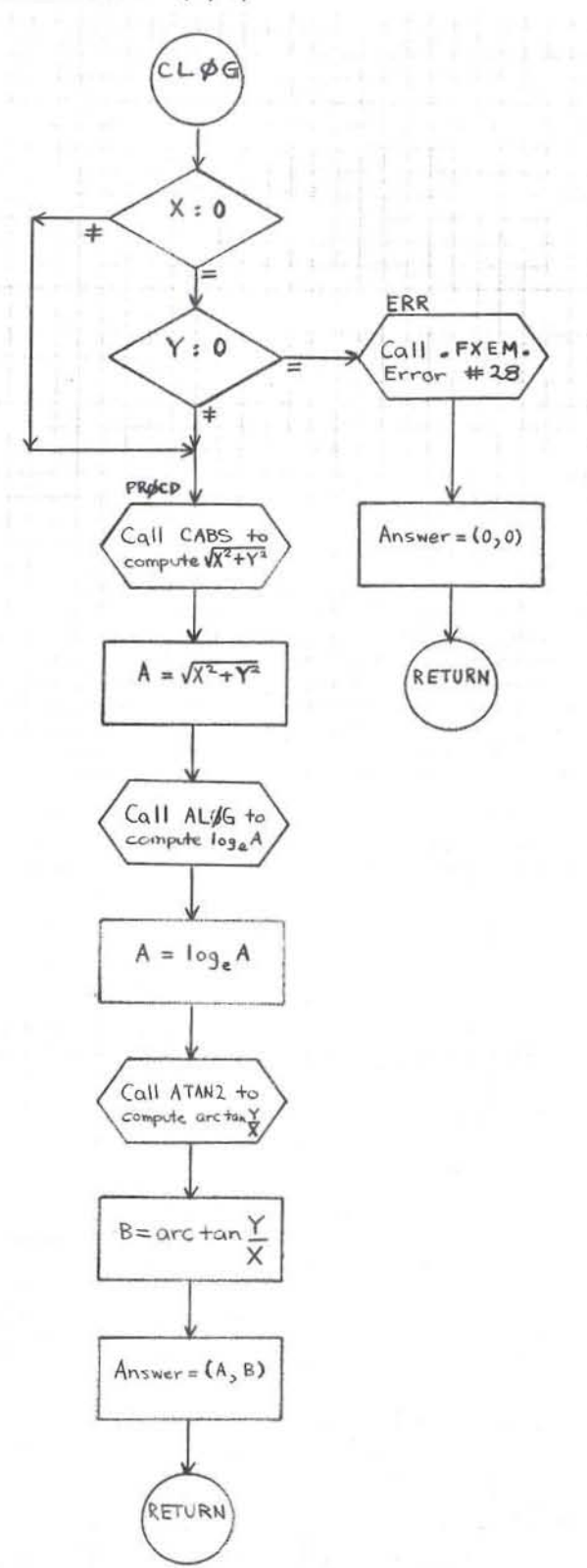

GE-600 SERIES

#### FCSQ··COMPLEX SQUARE ROOT

l. PURPOSE

To compute  $\sqrt{z}$  for CSQRT(Z) in an expression.

- II. METHOD
	- 1. Let  $Z = (X, Y)$ . If  $Y = 0$ , then set  $A = \sqrt{|X|}$  and  $B = 0$ . Otherwise, compute  $R = \sqrt{\frac{|X| + |Z|}{2}}$

and set 0'  $A = + R$  if either  $X \geq 0$  or  $Y \geq 0$ ,  $A = -R$  if both  $X < \overline{0}$  and  $Y < 0$ .

Compute  $B = \frac{Y}{2*A}$  Then  $\sqrt{Z} = (A, B)$  if  $X \ge 0$ ,<br>or  $\sqrt{Z} = (B, A)$  if  $X < 0$ .

- 2. Z and  $\sqrt{Z}$  are complex numbers; values of X and Y range from  $-2^{127}$  to  $2^{127}$  -  $2^{100}$  inclusive.
- 3.  $\sqrt{Z}$  is accurate to 8 decimal positions.

#### III. USAGE

- 1. Calling Sequence--CALL CSQRT (Z)
- 2. CSQRT uses 50 words.  $G \psi$

3. No error conditions.

IV. RESTRICTIONS

The subprograms FCAB and FSQR must be in memory.

CD600D4.005 June 1964 Page 2

#### COMPUTE  $\sqrt{z}$  FOR COMPLEX  $z = (x, y)$

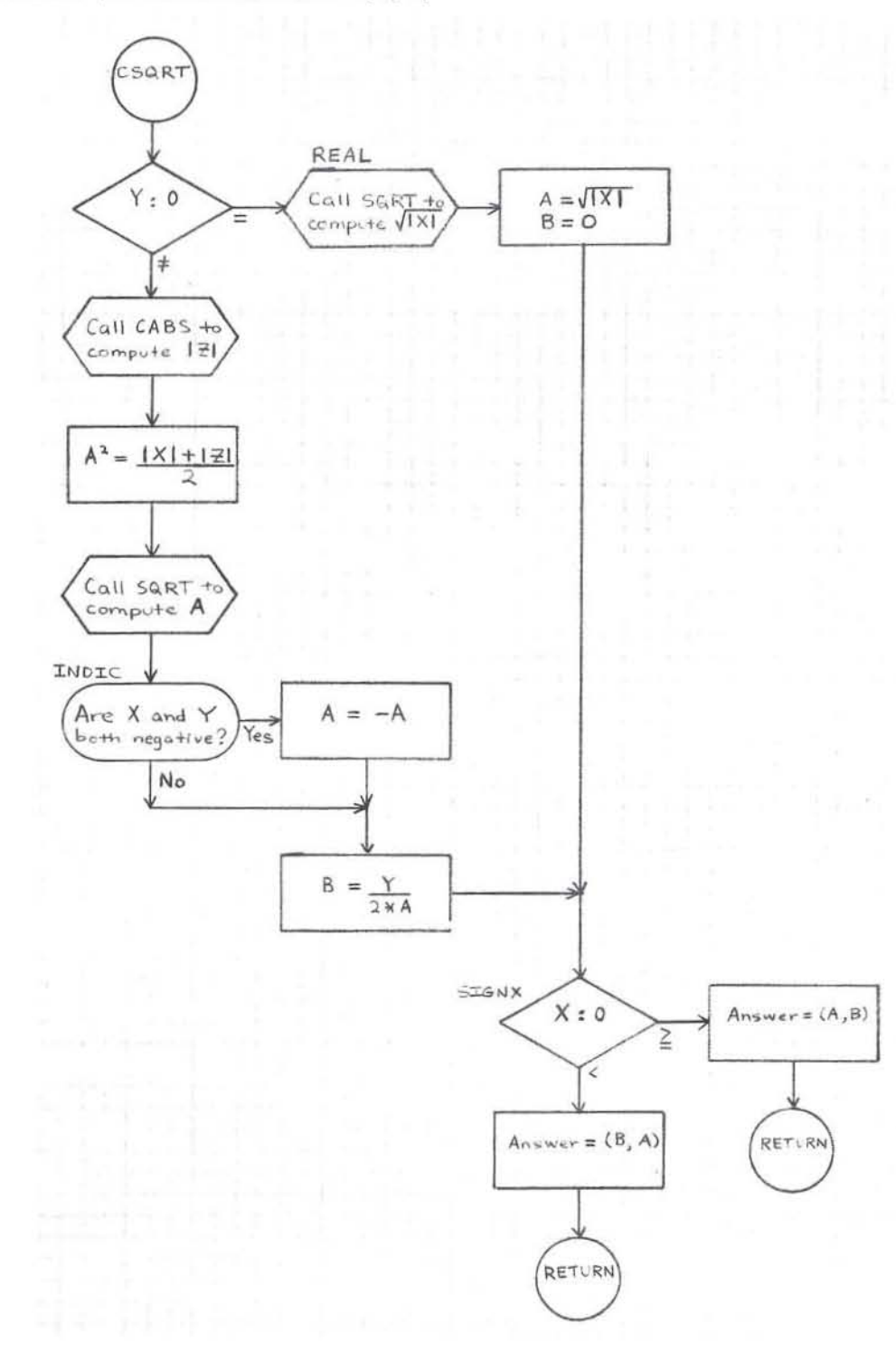

GE-600 SERIES

 $72.024$ 

CD600D4.006 June 1964 Page 1

# FCSC-COMPlEX SINE AND CDSINE

I. PURPOSE

To compute sin Z or cos Z for CSIN(Z) or  $CCOS(Z)$  in an expression, where Z is in radians.

#### II. METHOD

- 1. Sin  $Z = \sin (X, Y)$  (where  $Z = (X, Y)$ )  $= \sin X * \cos (0, Y) + \cos X * \sin (0, Y)$  $=(\sin X * \cosh Y, 0) + (0, \cos X * \sinh Y)$  $=$  (sin X  $*$  cosh Y, cos X  $*$  sinh Y)
- 2. cos Z = sin  $(Z + \frac{\pi}{2})$
- 3. Z, sin Z, and cos Z are complex numbers, with  $|X| < 2^{27}$ ,  $|X + \frac{\pi}{2}| < 2^{27}$ , and  $|Y| < 88.028$ .

 $1430$ 

4. The answer is accurate to 7 decimal positions.

#### III. USAGE

1. Calling Sequence--CALL CSIN(Z) for sin Z CALL CCOS(Z) for cos Z

 $10^{12}$ 

- 2. FCSC uses 72 words.
- 3. The error conditions are:
	- a. FXEM Error #29 if  $|X| \ge 2^{27}$ ,  $|X + \frac{\pi}{2}| \ge 2^{27}$ , or  $e^Y = 0$ . Then the answer is  $(0, 0)$ .
	- b. FXEM Error #30 if  $|Y| > 88.028$ . Then the answer is  $(0, 0)$ .

#### IV. RESTRICTIONS

The subprograms FXPF, FSCN, and FXEM must be in memory.

CD600D4.006 **June 1964** Page 2

#### COMPUTE SIN Z OR COS Z FOR COMPLEX  $Z = (X, Y)$

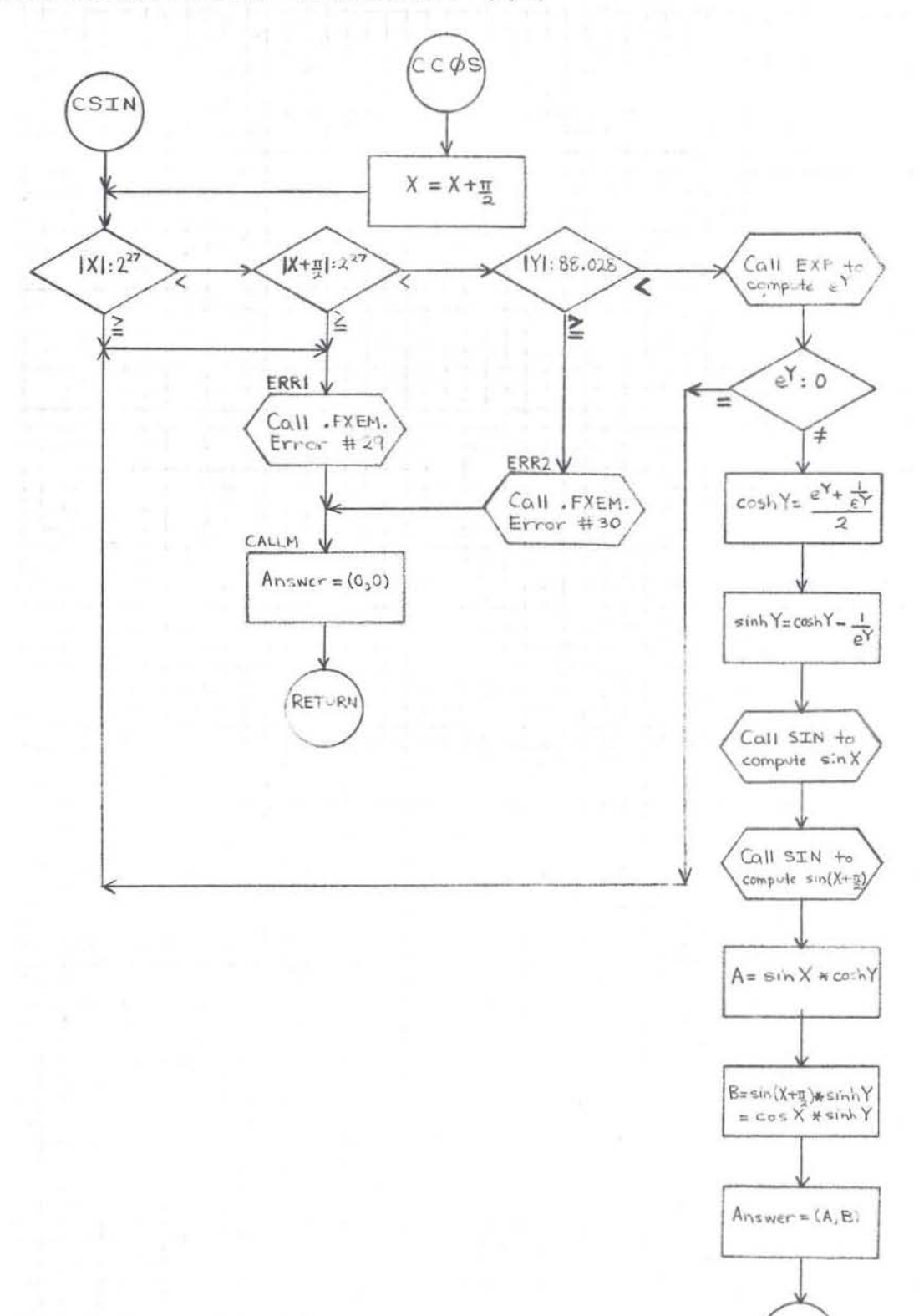

GE-600 SERIES

PROGRAMMING ROUTINES

RETURN

I

## FXPF--REAL NATURAL EXPONTIAL

PURPOSE

To compute  $e^{X}$  for  $EXP(X)$  in an expression.

**METHOD** 

1. 
$$
e^{X} = 2
$$
<sup>log</sup>2<sup>e</sup> $\times$ <sup>x+log</sup>2<sup>e</sup> $= 2^{I+F} = 2^{I*2}F$ , where  
1 = greatest integer  $\leq X^*log_2e$  and I+F = X\*log<sub>2</sub>e

2. Then 
$$
2^F = 1 + \frac{2^*F}{D + C^*F^2 - F + \frac{B}{F^2 + A}}
$$

where  $A = 87.417497202$  $B = -617.9722695$  $C = 0.03465735903$ and  $D =$ 9.9545957821

3. X and  $e^{X}$  are real numbers;  $|X| \le 88.028$ 

4.  $e^{X}$  is accurate to 8 decimal positions.

#### **USAGE**

- Calling Sequence--CALL EXP(X) 1.
- 2. FXPF uses 56 words.
- The error condition is:<br>FXEM Error #8 if  $|X| > 88.028$ . Then if X> 88.028,  $e^{X} = X$ <br>if X<-88.028,  $e^{X} = 0$ 3.

#### **RESTRICTIONS**

The subprogram FXEM must be in memory.

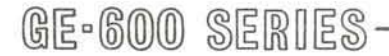

COMPUTE  $e^{\mathbf{X}}$  FOR REAL  $\mathbf{X}$ 

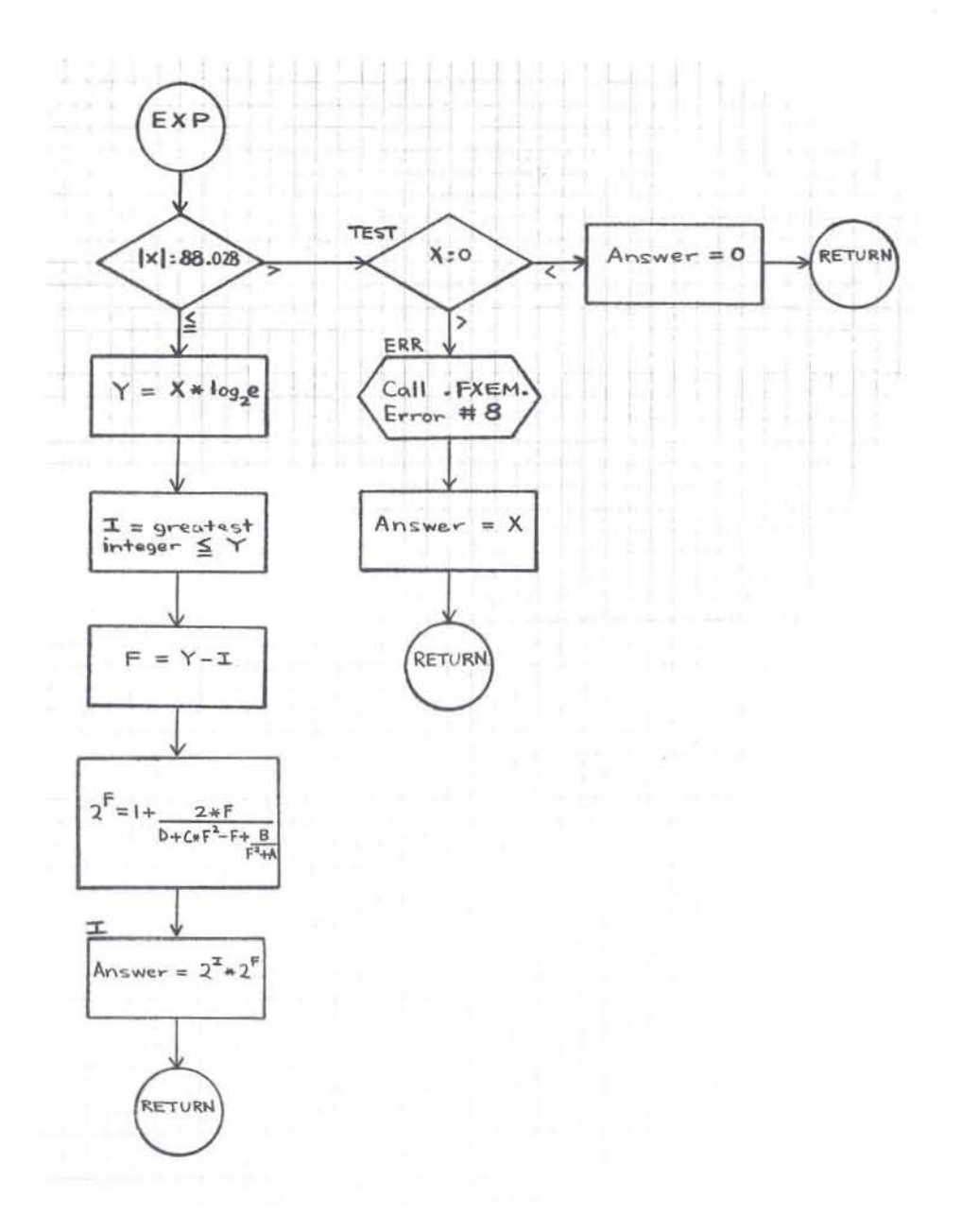

#### **FLOG--REAL LOGARITHM**

#### PURPOSE

To compute  $\log_{e} X$  for ALOG(X) and  $\log_{10} X$  for ALOG10(X)<sup>e</sup>.

#### **METHOD**

- 1.  $\log_2 X = \log_2 (2^{I_*} F) = I + \log_2 F$ , where  $X = 2^{I_*} F$ .  $2. \quad \log_{e} \text{X} = \log_{e} \text{2} \begin{pmatrix} (\log_{2} \text{X}) & (\log_{2} \text{X}) \ast (\log_{e} \text{X}) \ast (\log_{e} \text{X}) \ast (\log_{10} \text{X} \ast (\log_{10} \text{X}) \ast (\log_{10} \text{X}) \ast (\log_{10} \text{X} \ast (\log_{10} \text{X}) \ast (\log_{10} \text{X} \ast (\log_{10} \text{X} \ast \log_{10} \text{X} \ast (\log_{10} \text{X} \ast \log_{10} \text{X} \ast \log_{10} \text{X} \$ 3.  $\log_2 X = Z^* \left( A + \frac{B}{Z^2 - C} \right) - 1/2$ , where  $Z = \frac{F - \frac{\sqrt{2}}{2}}{F + \frac{\sqrt{2}}{2}}$  and  $A = 1.2920070987$  $B = -2.6398577031$  $C = 1.6567626301$
- 4. X and log X are real numbers; values of X range from  $2^{-129}$  to  $2^{127} - 2^{100}$  inclusive.
- 5. log X is accurate to 8 decimal places.

#### **USAGE**

- 1. Calling Sequence--CALL ALOG(X) for  $log_a X$ CALL ALOG10(X) for  $log_{10}X$
- FLOG uses 64 words.  $2.$
- $3.$ The error conditions are:
	- FXEM Error #9 if  $X = 0$ . Then  $log X = 0$ .  $a_{-}$
	- FXEM Error #10 if  $X < 0$ . Then  $log X = log |X|$ . b.

**RESTRICTIONS** 

The subprogram FXEM must be in memory.

GE-600 SERIES

COMPUTE  $\log_\mathrm{e} \! \! \! X$  OR  $\log_{10} \! \! X$  FOR REAL  $\! \! X$ 

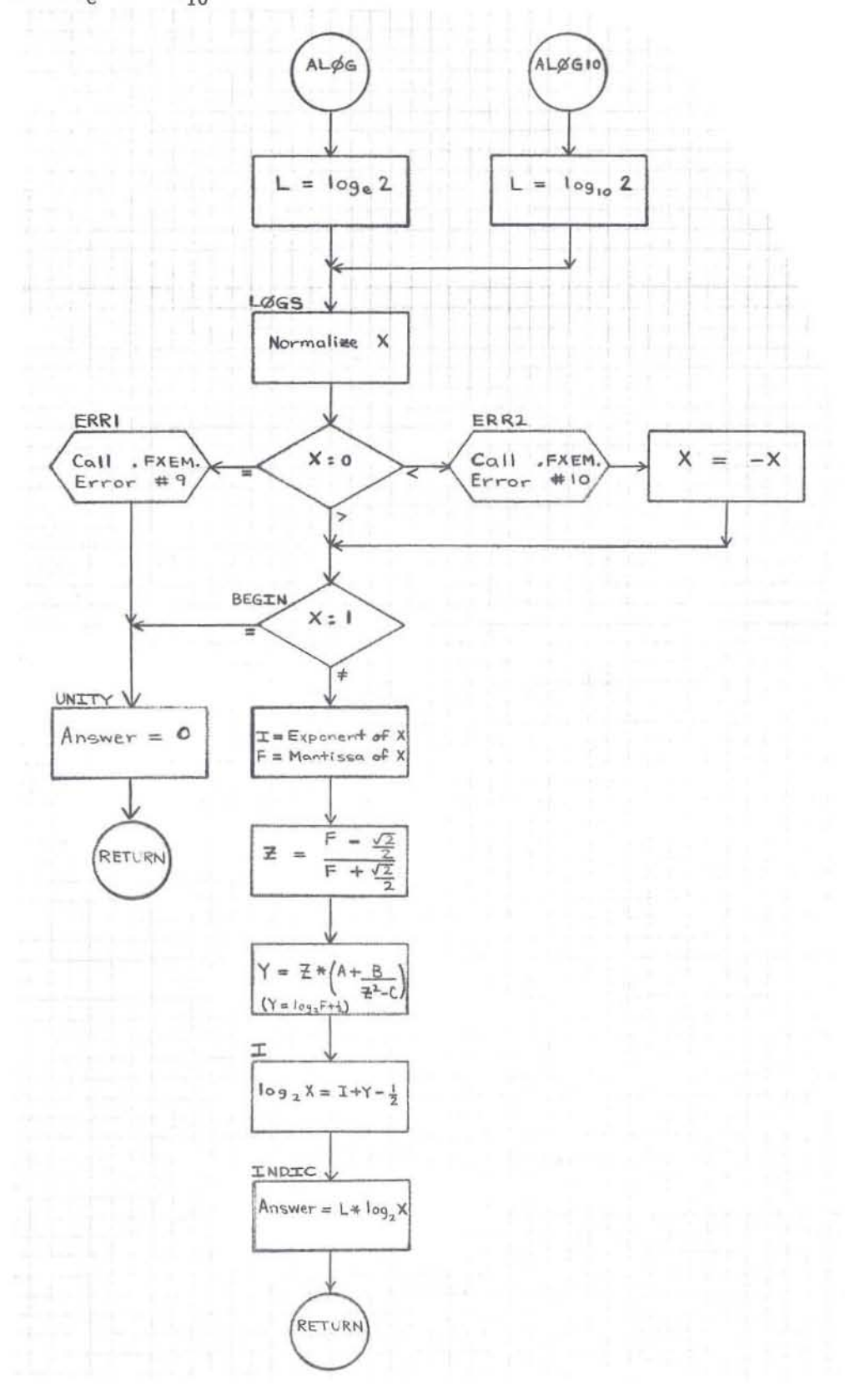

GE-600 SERIES

### **FATN--REAL ARCTANGENT**

#### **PURPOSE**

To compute the principal value of arctan X or  $\arctan \frac{\Upsilon}{Z}$  (in radians) for ATAN(X) or ATAN2(Y,Z) in an expression.

#### **METHOD**

- 1. Compute arctan X as follows:
	- a. For positive values of X:
		-
		- (1) If  $X \ge 2^{27}$ , then arctan  $X = \frac{\pi}{2}$ <br>(2) If  $X < 2^{-27}$ , then arctan  $X = X$ .
		- (3) If  $2^{-27}$   $\leq$  X  $<$   $2^{27}$ , then set I from the interval containing arctan X:

0 for 0°-10°, 1 for 10°-30°, 2 for 30°-50°, 3 for 50°-70°, and 4 for 70°-90°.

Then arctan X = N<sub>I</sub> + 
$$
\frac{T}{T^2 + K_3 + K_2}
$$

$$
\frac{K_2}{T^2 + K_1}
$$

where T =  $\frac{9}{55}$  x for I = 0<br>T =  $A_I + \frac{B_I}{X + C_I}$  for I = 1,2,3,4

and the constants  $A_{I_1}B_{I_2}C_{I_3}N_{I_1}K_{1_1}K_{2_2}K_{3}$  assume appropriate values.

- For negative values of X, arctan  $X = -arctan |X|$ . b.
- 2. Compute  $\arctan \frac{Y}{7}$  as follows: a. If Z = 0, then  $\arctan \frac{Y}{Z} = \frac{\pi}{2}$  for  $Y > 0$ , and  $\arctan \frac{y}{Z} = -\frac{\pi}{2}$  for  $Y < 0$ . b. If  $Z \neq 0$ , then  $X = \frac{Y}{Z}$ ; compute arctan X as above. c. If  $Z > 0$ , then  $\arctan \frac{Y}{Z} = \arctan X$ . d. If Z < 0, then  $\arctan \frac{Y}{Z}$  =  $\arctan X + \pi$  for Y > 0,<br>and  $\arctan \frac{Y}{Z}$  =  $\arctan X - \pi$  for Y < 0.

GE-600 SERIES

- 3. X, Y, and Z are real numbers with values from  $-2^{127}$  to  $2^{127}-2^{100}$  inclusive. The result is a real number.
- 4. The answer is accurate to 8 decimal positions.

#### **USAGE**

- 1. Calling Sequence--CALL ATAN(X) for arctan X CALL ATAN2(Y, Z) for arctan  $\frac{Y}{Z}$
- $2.$ FATN uses 98 words.
- 3. The error condition is:

FXEM Error #11 if  $Y = 0$  and  $Z = 0$ . Then  $\arctan \frac{y}{Z} = 0$ .

#### **RESTRICTIONS**

The subprogram FXEM must be in memory.

# GE-600 SERIES

 $\mathbf{I}$ 

COMPUTE ARCTAN X OR ARCTAN  $\underline{\Upsilon}$  FOR REAL X, Y, AND Z

CD600D3.003

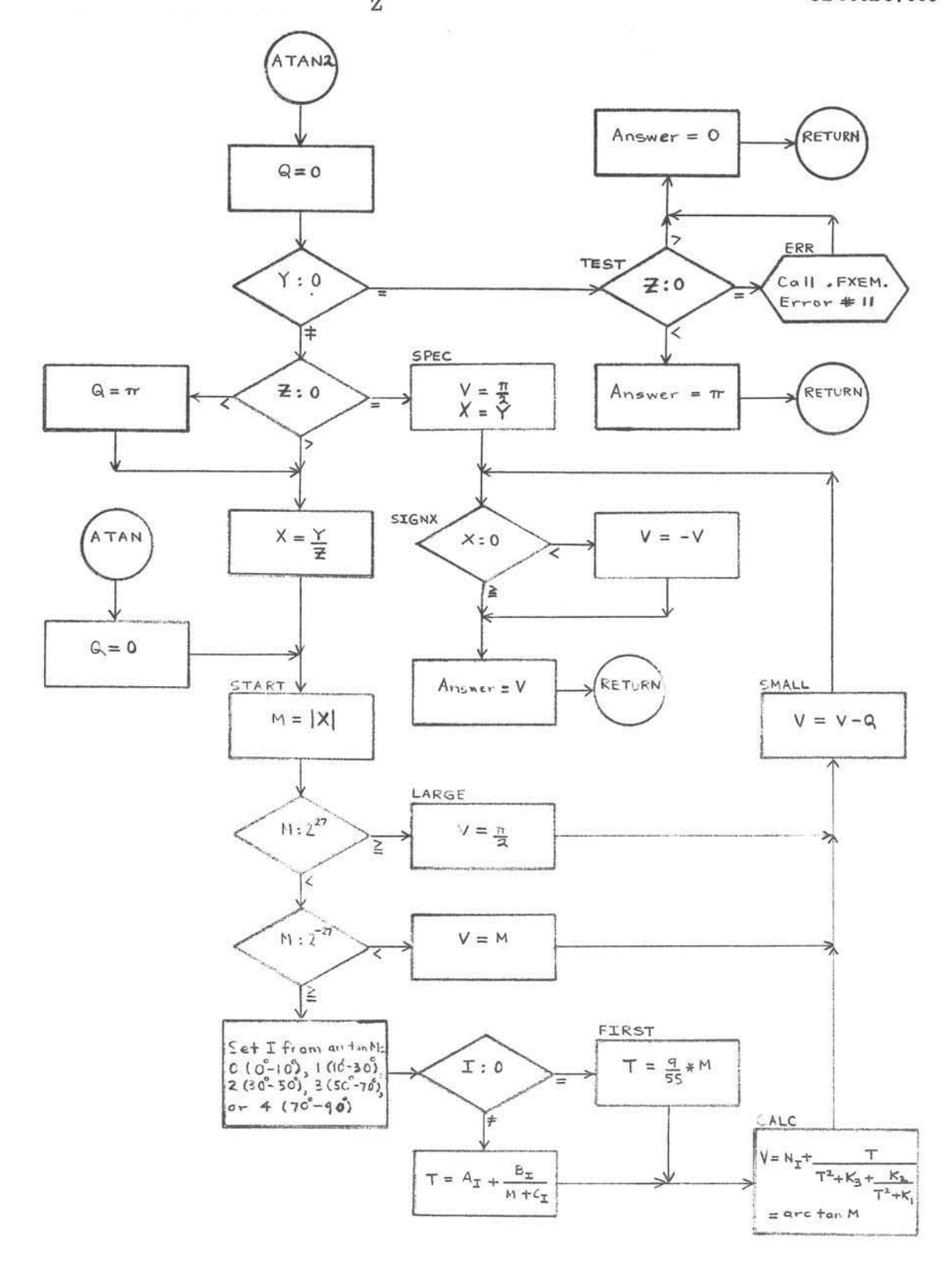

GE-600 SERIES
### **FSCN--REAL SINE AND COSINE**

#### PURPOSE

To compute  $\sin X$  or  $\cos X$  for  $\sin(X)$  or  $\cos(X)$  in an expression, where X is in radians.

#### **METHOD**

- Compute sin X as follows:  $1.$ 
	- $\mathbf{a}$ . For positive values of X:
		- (1) Replace the value of X by the value of X  $I^*\pi$ , where I is the  $\texttt{greatest integer} \leq \underline{X}, \text{ noting that } \sin \big( X + n \pi \big) = \big( -1 \big)^{n_{\textstyle *} } \sin \, X.$ Now if  $X \geq \frac{\pi}{2}$ , then replace the value of X by the value of  $\pi$  - X and proceed, noting that  $sin (\pi - X) = sin X$ .
		- (2) If  $X \le 2^{-8}$ , then sin  $X = X$ . If  $2^{-8} < X \le 0.3$ , then sin X = X \* (A<sub>1</sub> +  $\frac{B_1}{C_1+X^2}$  +  $\frac{X^2}{4}$ ). If  $X \geq 0.3$ , then replace the value of X by the value of  $\frac{\pi}{2}$  - X, noting that  $\cos\left(\frac{\pi}{2} - X\right) = \sin\left(X\right)$ . Then compute<br>  $\cos\left(X\right) = D - 2^* X^2 + \frac{E - 320 * X^2}{A_2 + B_2 + X^2}$  $C_2 + X^2$
	- For negative values of X,  $sin X = sin |X|$ . b.
- Compute  $\cos X = \sin (X + \frac{\pi}{2}).$  $2.$
- X, sin X, and cos X are real numbers, with  $|X| < 2^{27}$ .  $3.$
- The answer is accurate to 8 decimal positions. 4.

USAGE

1. Calling Sequence--CALL SIN(X) for sin X CALL COS(X) for cos X

2. FSCN uses 100 words.

3. The error condition is:

FXEM Error # 12 if  $|X| > 2^{27}$ . Then the answer is O.

RESTRICTIONS

The subprogram FXEM must be in memory.

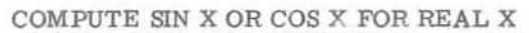

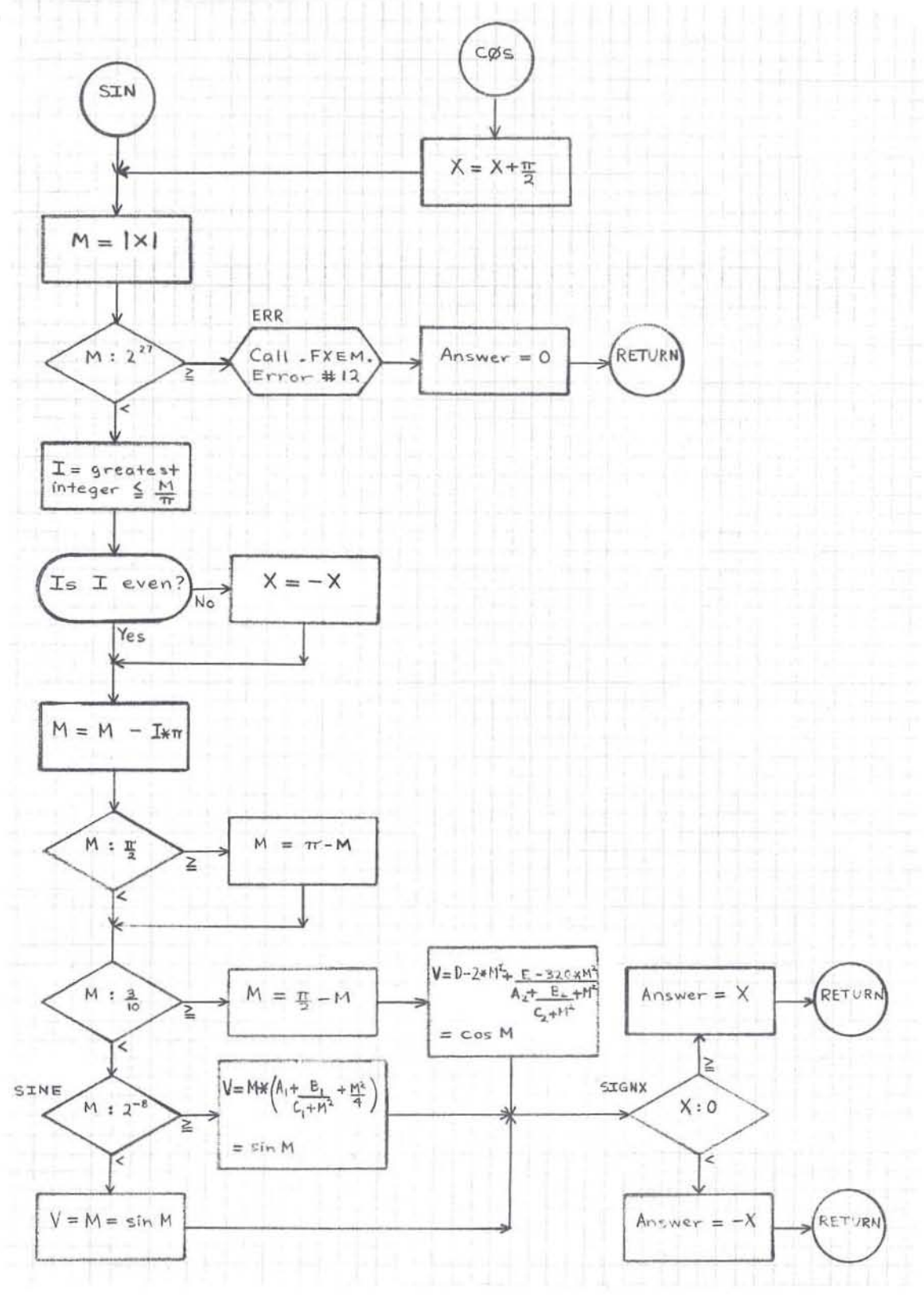

GE-600 SERIES

## FTNH--REAL HYPERBOLIC TANGENT

#### PURPOSE

To compute tanh X for TANH(X) in an expression.

#### **METHOD**

- For positive values of X: 1.
	- a. If  $X > 12$ , then  $\tanh X = 1$
	- b. If  $0.17 \le X < 12$ , then  $\tanh X = \frac{e^{2 \cdot X} 1}{e^{2 \cdot X} + 1}$
	- $\frac{F}{A+F^2*\left(B+\frac{C}{D+F^2}\right)}$ c. If  $0.00034 \leq X < 0.17$ , then  $\tanh X =$

where  $F = A * X$  $\begin{tabular}{ll} A = & 5.77078016 \\ B = & 0.0173286795 \end{tabular}$  $C = 14.1384114$ and  $D = 349.669989$ 

d. If  $X < 0.00034$ , then  $\tanh X = X$ 

- For negative values of X,  $\tanh X = -\tanh |X|$ .  $2.$
- X and tanh X are real numbers; values of X range from -2<sup>127</sup> to  $2^{127}$ -2<sup>100</sup> 3. inclusive.
- tanh X is accurate to 8 decimal positions. 4.

#### **USAGE**

- Calling Sequence--CALL TANH(X) 1.
- $2.$ FTNH uses 48 words.
- 3. No error conditions.

#### **RESTRICTIONS**

The subprogram FXPF must be in memory.

#### COMPUTE TANH X FOR REAL X

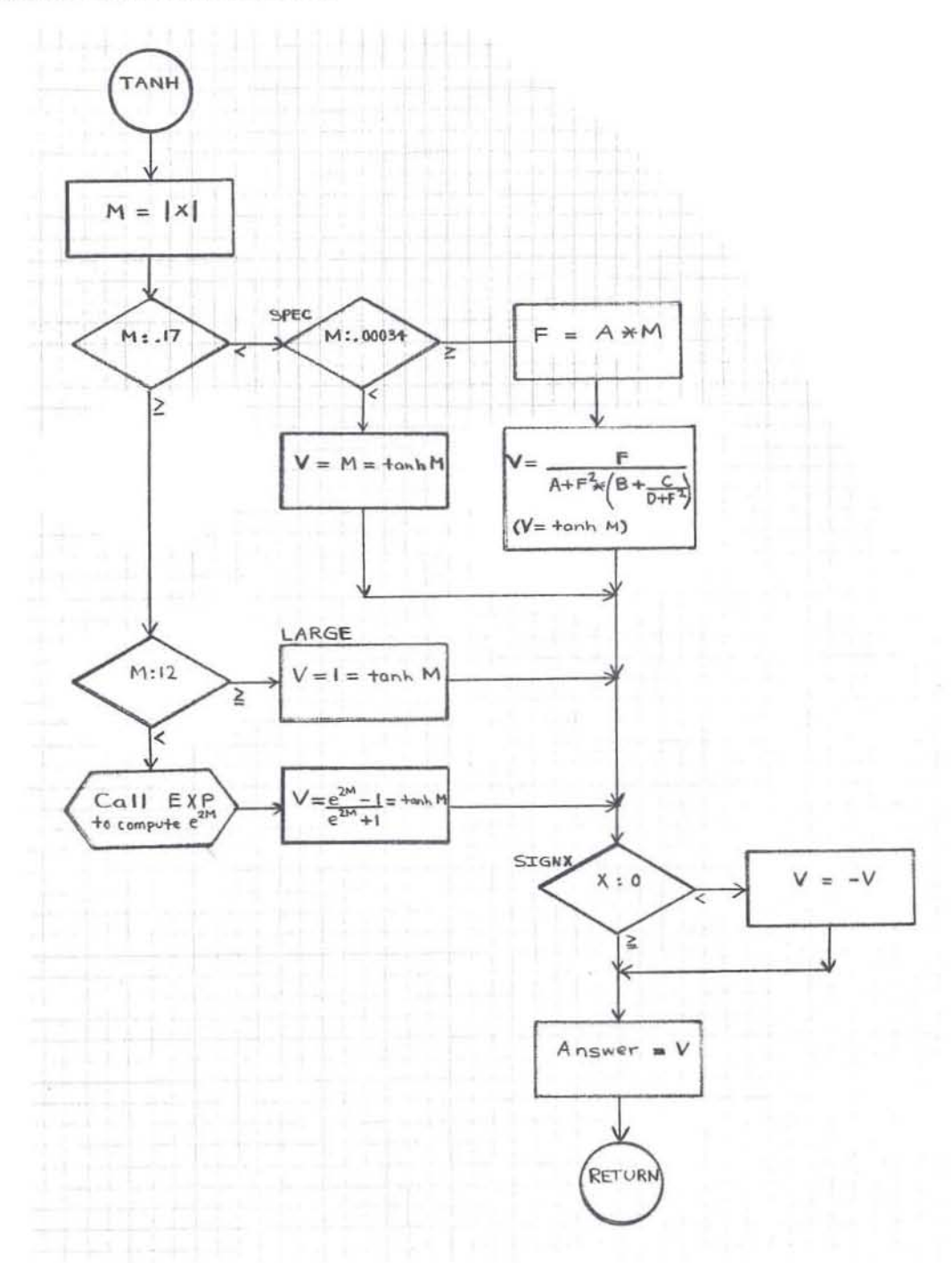

## **FSQR--REAL SQUARE ROOT**

#### **PURPOSE**

To compute  $\sqrt{X}$  for SQRT(X) in an expression.

#### **METHOD**

- 1. If  $X = 0$ , then  $\sqrt{X} = 0$ . Otherwise, let  $X = 2^{2+A} * B$ , where  $1/4 \leq B < 1$ . Then  $\sqrt{X} = 2^{A_{*}} \sqrt{B} = 2^{A-1_{*}} (2^{*} \sqrt{B})$ . First Approximation:  $\, {\rm P}_{_{\bullet} } = 1/4 + {\rm B}$  if  $1/4 \, \leq {\rm B} < 1/2,$ or  $P_0 = 1/2 + B/2$  if  $1/2 \le B < 1$ . Then  $P_1 = \frac{1}{2} * (P_0 + \frac{B}{P_0}), P_2 = \frac{1}{2} * (P_1 + \frac{B}{P_1})$ , and finally  $\sqrt{x} = 2^{A-1} * (P_2 + \frac{B}{P_2}).$
- X and  $\sqrt{x}$  are real numbers; values of X range from  $-2^{127}$  to  $2^{127}-2^{100}$ 2. inclusive.
- $\sqrt{X}$  is accurate to 8 decimal positions. The last iteration is in 3. double precision.

#### **USAGE**

- Calling Sequence--CALL SQRT(X)  $1$ :
- FSQR uses 46 words.  $2.$
- The error condition is: 3.

FXEM Error #13 if  $X < 0$ . Then  $\sqrt{X} = \sqrt{|X|}$ .

#### **RESTRICTIONS**

The subprogram FXEM must be in memory.

CD600D3.006

Page 2

COMPUTE  $\sqrt{x}$  FOR REAL X

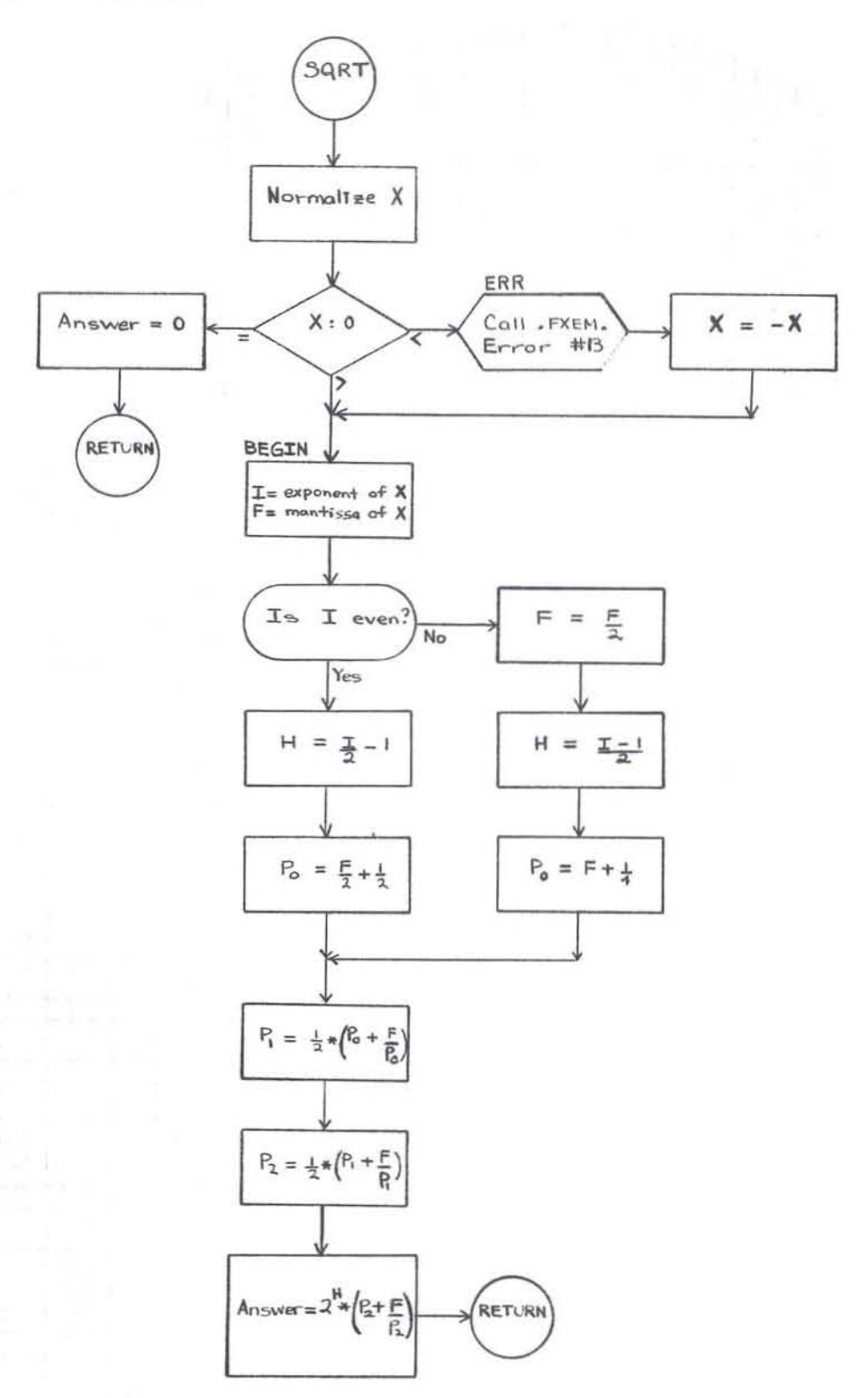

GE-600 SERIES

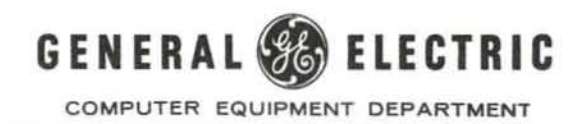

## UNIFORM RANDOM NUMBER GENERATOR (URAN)

### **PURPOSE**

Uniform Random Number Generator (URAN) creates a list of random numbers between 0 and 1. 0 with a period of  $2^{33}$ .  $2^{33}$  / when  $2^{33}$ 

#### **DESCRIPTION**

URAN uses a mixed congruential method:

 $R_{n+1} = (\alpha+1)R_{n} + \beta$ 

The values of  $\sigma = 2^{\circ}$  and  $\beta = 262035034724$  chosen have been shown experimentally to yield good results.

### CALLING SEQUENCE

The following calling sequence is used:

CALL URAN(START, N,RANDOM)

where: START is a starting value (changed by URAN to prevent repetition on subsequent calls).

N is the number of values to be generated.

RANDOM is the name of a vector in which random numbers will be stored.

requires 44 ands (36.0)

ò.

## FCAS--COMPLEX MULTIPLICATION AND DIVISION

PURPOSE

To compute (A, B) \* (C, D) or  $\frac{(A, B)}{(C, D)}$  in an expression.

**METHOD** 

1. 
$$
(A, B) * (C, D) = (A * C - B * D, A * D + B * C)
$$

- 2.  $\frac{(A, B)}{(C, D)} = \frac{(A, B) * (C, -D)}{C^2 + D^2} = \frac{(A * C + B * D, B * C A * D)}{C^2 + D^2}$
- 3. If  $(A, B) = (0, 0)$ , then the quotient =  $(0, 0)$ . Otherwise, divide the numerator by  $A * C$  and the denominator

by C<sup>2</sup>: 
$$
\frac{(A, B)}{(C, D)} = \frac{\frac{A}{C}}{1 + (\frac{D}{C})^2} * \left(1 + \frac{B}{A} * \frac{D}{C}, \frac{B}{A} - \frac{D}{C}\right), \text{ where } \frac{A}{C} = \frac{A * C}{C}.
$$

4. Before computing  $\frac{(A, B)}{(C, D)}$ , replace the numerator by (-B, A) if  $|A| \le |B|$ , and the denominator by (-D, C)

if  $|C| \le |D|$ . Adjust the quotient  $(X, Y)$  accordingly:

- a. If  $|A| > |B|$  and  $|C| > |D|$ , then the result =  $(X, Y)$ .<br>b. If  $|A| > |B|$  and  $|C| \le |D|$ , then the result =  $(-Y, X)$ .<br>c. If  $|A| \le |B|$  and  $|C| > |D|$ , then the result =  $(Y, -X)$ .<br>d. If  $|A| \le |B|$  and  $|C| \le |D|$ , then the resu
- 
- 5. A, B, C, D, X, and Y are real numbers, with values from  $-2^{127}$  to  $2^{127} - 2^{100}$  inclusive.

6. The answer is accurate to 8 decimal positions.

#### **USAGE**

1. Calling Sequence--CALL. FCFMP (R, S) for R \* S CALL . FCFDP (R, S) for R/S where  $R = (A, B)$  and  $S = (C, D)$ 

### CD600D4.001

- 2. FCAS uses 94 words.
- 3. The error condition is only in division:

FXEM Error #25 if (C, D) = (0, 0). Then  $\frac{(A, B)}{(C, D)} = (0, 0)$ .

**RESTRICTIONS** 

The subprogram FXEM must be in memory.

COMPUTE  $(A, B) * (C, D)$  OR  $(A, B) / (C, D)$  FOR COMPLEX  $(A, B)$  AND  $(C, D)$  CD600D4.001

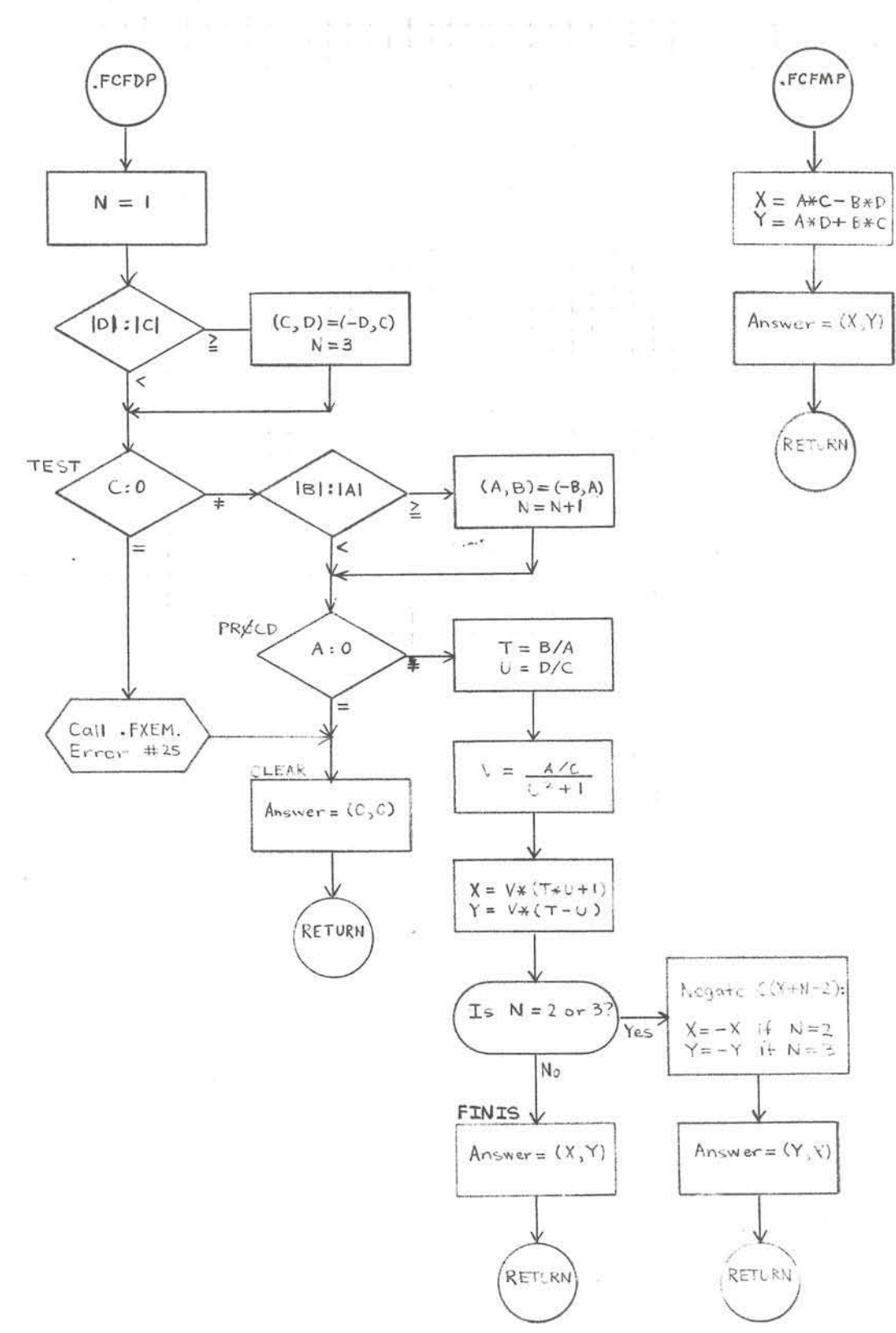

## FCAB··COMPLEX ABSOLUTE VALUE

#### PURPOSE

To compute  $|Z|$  for CABS(Z) in an expression.

#### METHOD

1. Compute W =  $\sqrt{x^2 + y^2}$  (where Z = (X, Y)) as follows: a. If  $Y = 0$ , then  $W = |X|$ 

# b. If  $Y \neq 0$  and  $|X| \leq |Y|$ , then  $W = |Y| * \sqrt{1 + \left(\frac{X}{Y}\right)^2}$ c. If  $Y \neq 0$  and  $|X| > |Y|$ , then  $W = |X| * \sqrt{1 + \left(\frac{Y}{X}\right)^2}$

- 2.  $|Z| = (W)$  returns a real value in EAQ
- 3. W, X, and Y are real numbers; values of X and Y range from  $-2^{127}$  to  $2^{127} - 2^{100}$  inclusive. Therefore Z is a complex number, but |Z| is a real number.
- 4. W Is accurate to 8 decimal positions.

#### USAGE

I

- 1. Calling Sequence--CALL CABS (Z)
- 2. CABS uses 36 words.
- 3. No error conditions.

#### RESTRICTIONS

The subprogram FSQR must be in memory.

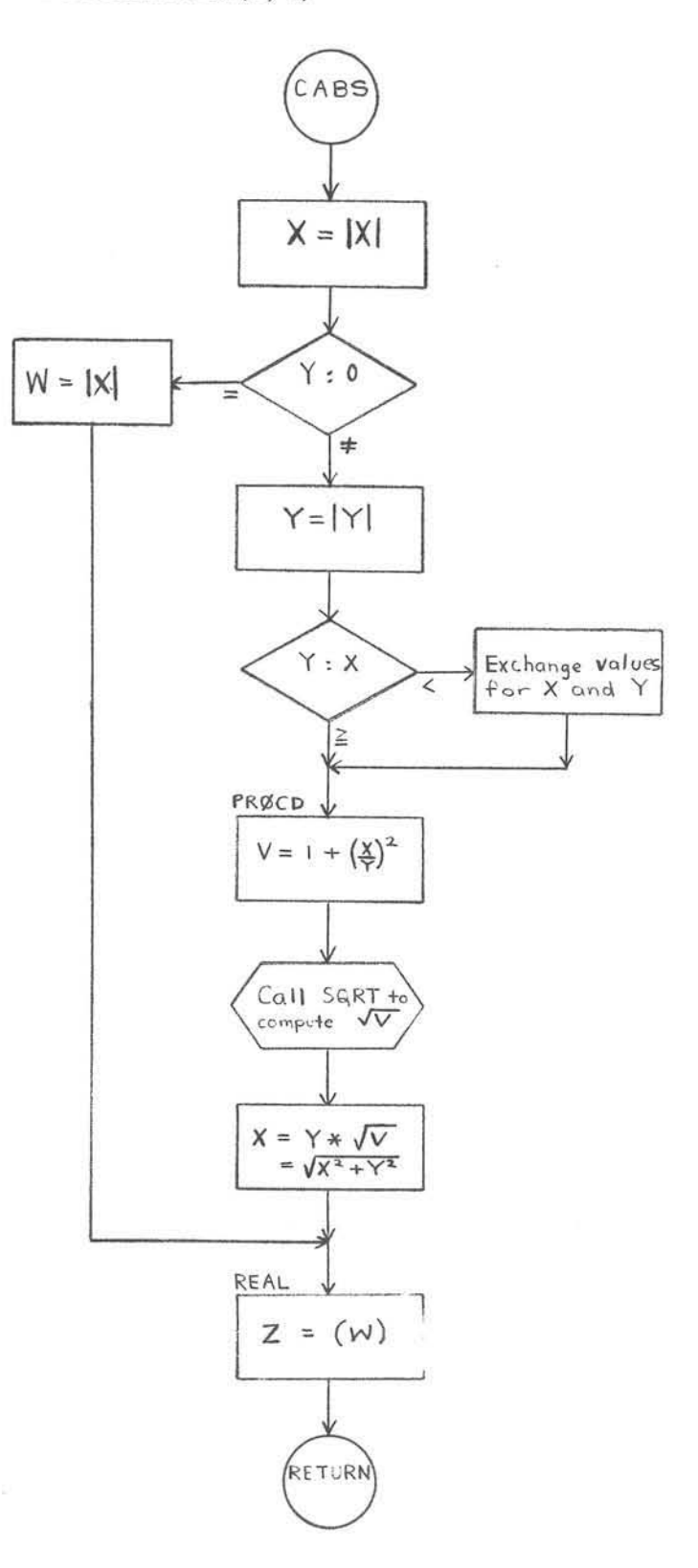

## **FCXP--COMPLEX EXPONENTIAL**

#### **PURPOSE**

To compute  $e^{\mathrm{Z}}$  for CEXP(Z) in an expression.

**METHOD** 

1. 
$$
e^{Z} = e^{(X, Y)}
$$
, where  $Z = (X, Y)$   
\n $= e^{X} * e^{(0, Y)}$   
\n $= e^{X} * (\cos Y, \sin Y)$   
\n $= [e^{X} * \sin (Y + \frac{\pi}{2}), e^{X} * \sin Y]$ 

2.  $Z$  and  $e^{Z}$  are complex numbers, with  $X \le 88.028$ ,  $|Y| < 2^{27}$ , and  $|Y + \frac{\pi}{2}| < 2^{27}$ .

3.  $e^{Z}$  is accurate to 7 decimal positions.

**USAGE** 

- 1. Calling Sequence--CALL CEXP (Z)
- 2. CEXP uses 54 words.
- 3. The error conditions are:
	- a. FXEM Error #26 if  $X > 88.028$ . Then  $e^{Z} = Z$ .

(b. FXEM Error #27 if 
$$
|Y| \ge 2^{27}
$$
  
\nor if  $|Y + \frac{\pi}{2}| \ge 2^{27}$ . Then  $e^Z = Z$ .

#### **RESTRICTIONS**

The subprograms FXPF, FSCN, and FXEM must be in memory.

COMPUTE  $e^Z$  FOR COMPLEX  $Z = (X, Y)$ 

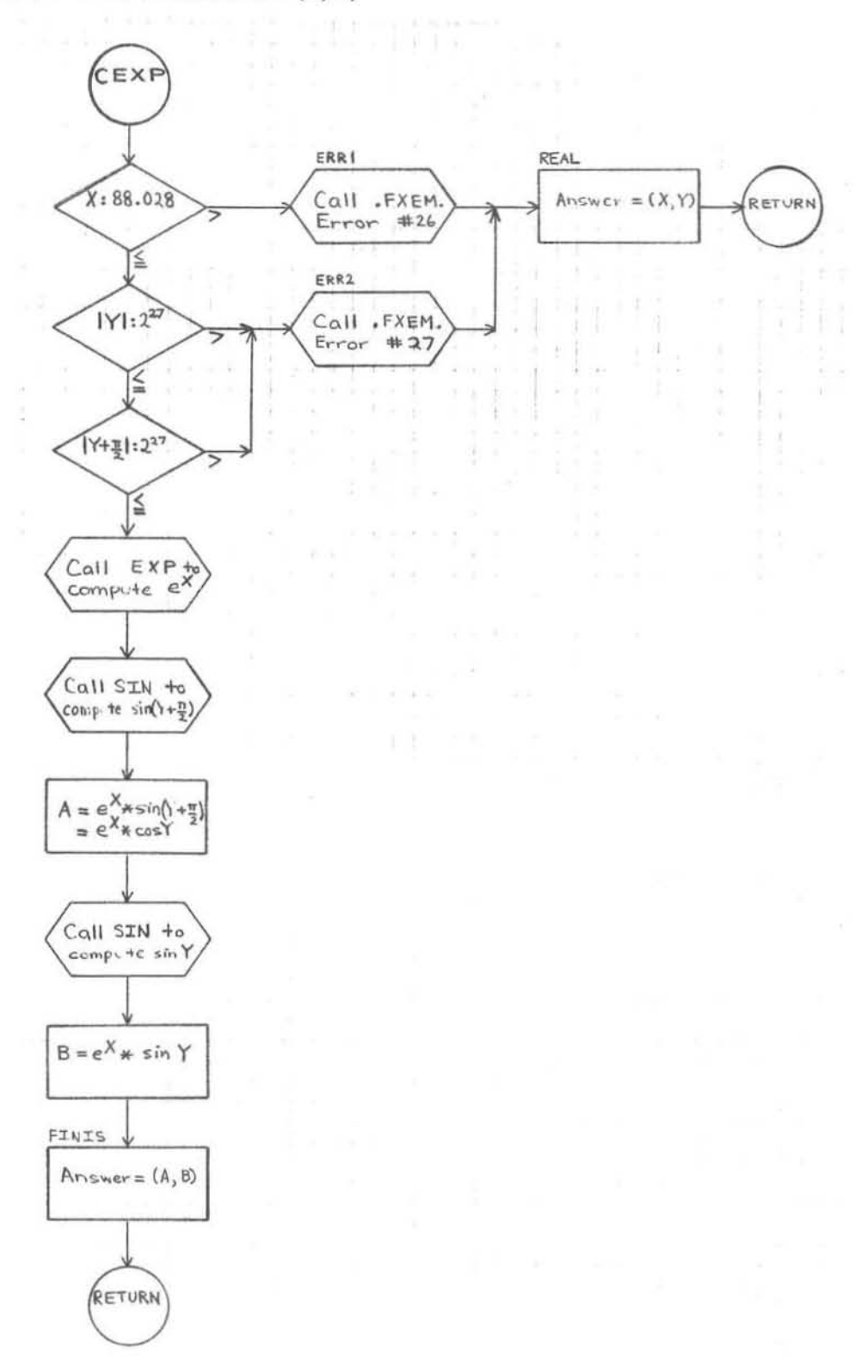

GE-600 SERIES

## FCLG--COMPLEX LOGARITHM

#### PURPOSE

To compute  $\log_{e}Z$  for CLOG(Z) in an expression

#### METHOD

 $1. \quad \log_{e}{\rm Z} = \log_{e}{\rm (X, \ Y)} \qquad \quad \text{(where \ Z = (X, \ Y) \ )}$ 

## $=$  (log  $~|{\rm Z}|~$  , arc  $\tan \frac{{\rm Y}}{{\rm X}}$  )

- 2. Z and  $\log_{e} Z$  are complex numbers; values of X and Y range from  $\sim 2^{127}$  to  $2^{127} \sim 2^{100}$  inclusive.
- 3.  $log_e Z$  is accurate to 7 decimal positions.

#### USAGE

- 1. Calling Sequence--CALL CLOG(Z)
- 2. FCLG uses 40 words.
- 3. The error condition is:

FXEM Error #28 if Z =  $(0, 0)$ . Then  $\log_{\rm e} Z$  =  $(0, 0)$ .

#### RESTRICTIONS

The subprograms FATN, FCAB, FLOG, and FXEM must be in memory.

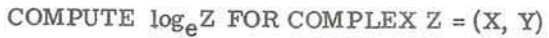

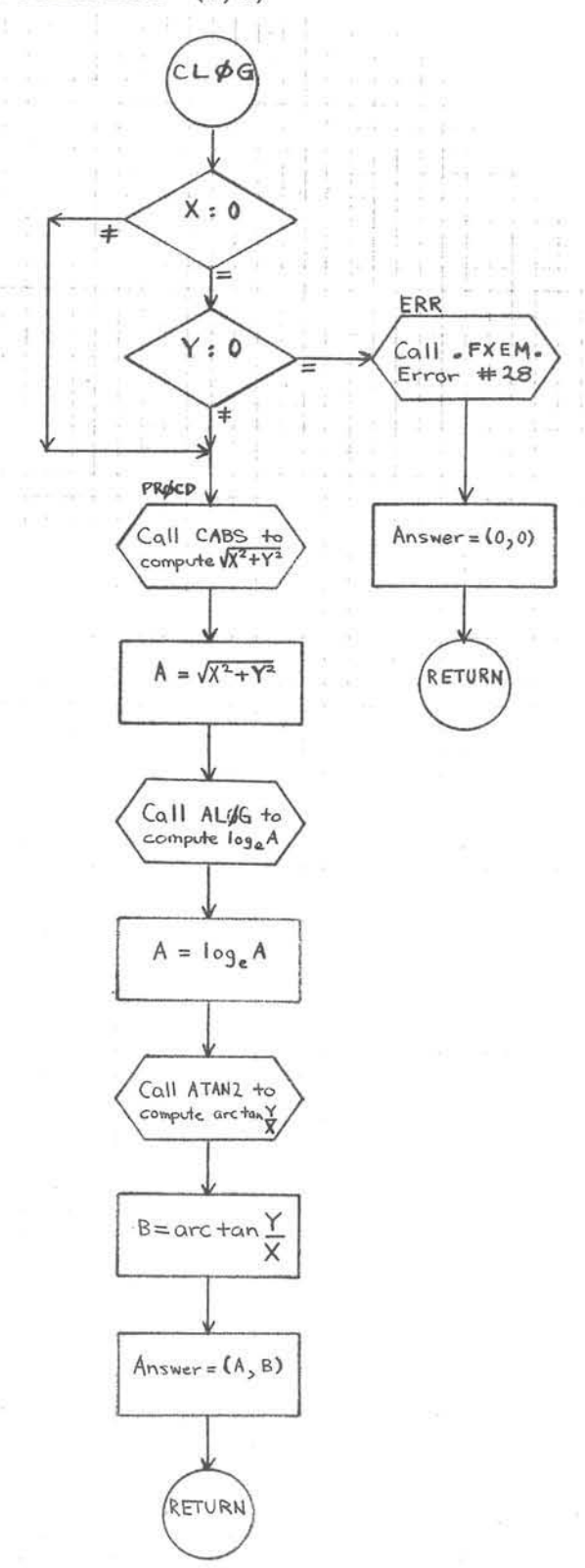

GE-600 SERIES

## FCSQ--COMPLEX SQUARE ROOT

#### PURPOSE

To compute  $\sqrt{z}$  for CSQRT(Z) in an expression.

#### METHOD

1. Let  $Z = (X, Y)$ . If  $Y = 0$ , then set  $A = \sqrt{|X|}$  and  $B = 0$ . Otherwise, compute  $R = \sqrt{\frac{|X| + |Z|}{2}}$ 

and set  $or$  $A = + R$  if either  $X \geq 0$  or  $Y \geq 0$ ,  $A = -R$  if both  $X < \overline{0}$  and  $Y < 0$ .

Compute B =  $\underline{Y}$ . Then  $\sqrt{Z} = (A, B)$  if  $X \ge 0$ ,  $2*A$ 

- 2. Z and  $\sqrt{Z}$  are complex numbers; values of X and Y range from  $-2^{127}$  to  $2^{127}$ - $2^{100}$  inclusive.
- 3.  $\sqrt{Z}$  is accurate to 8 decimal positions.

#### USAGE

- 1. Calling Sequence--CALL CSQRT (Z)
- 2. CSQRT uses 50 words.
- 3. No error conditions.

#### RESTRICTIONS

The subprograms FCAB and FSQR must be in memory.

## **GE-600 SERIES** - **PROGRAMMING ROUTINES**

COMPUTE  $\sqrt{z}$  FOR COMPLEX  $z = (x, y)$ 

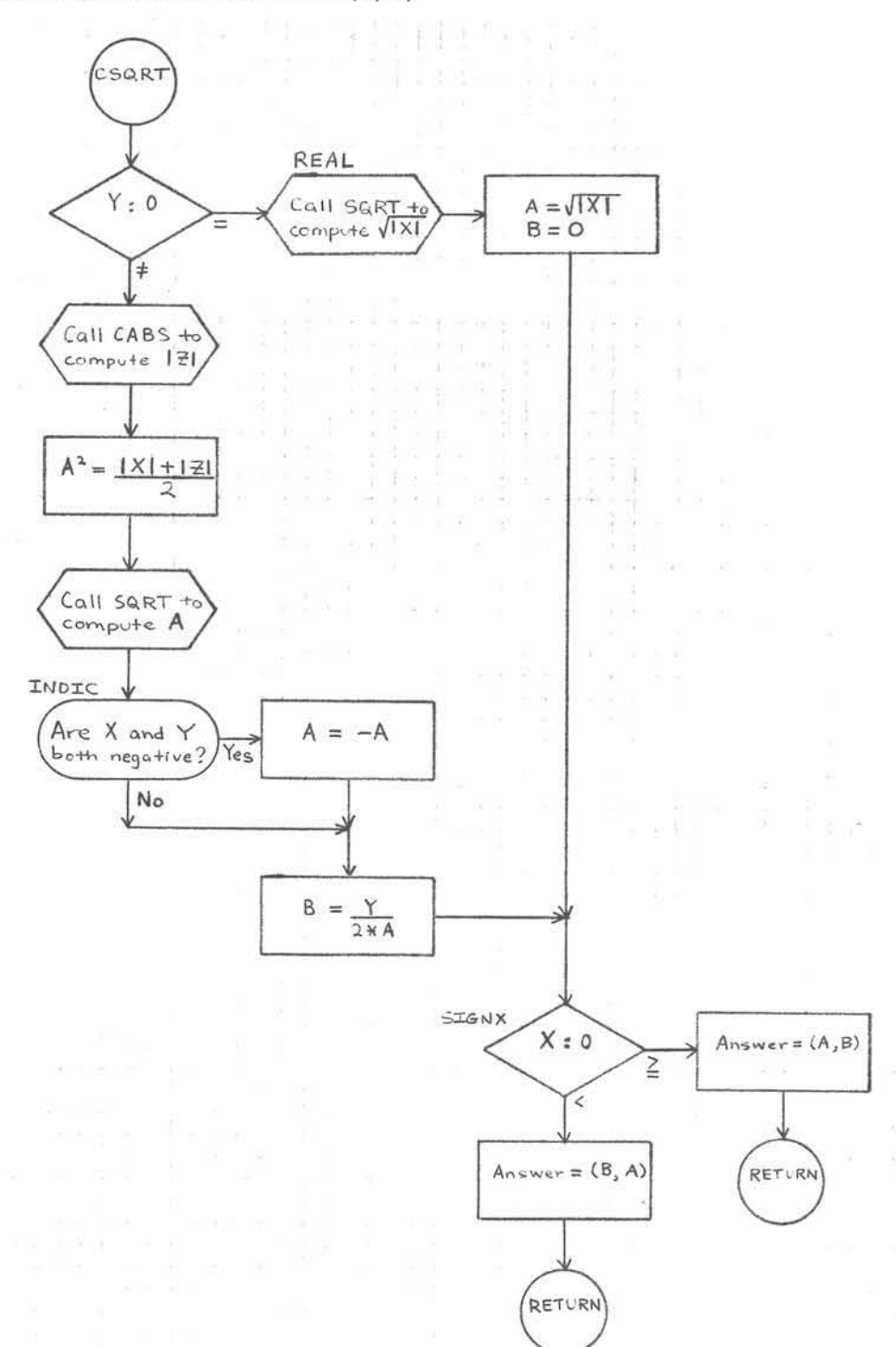

## FCSC--COMPLEX SINE AND COSINE

#### PURPOSE

To compute sin Z or cos Z for CSIN(Z) or CCOS(Z) in an expression, where Z is in radians.

#### **METHOD**

1. Sin  $Z = \sin (X, Y)$  (where  $Z = (X, Y)$ ) =  $\sin X * \cos (0, Y) + \cos X * \sin (0, Y)$ <br>=  $(\sin X * \cosh Y, 0) + (0, \cos X * \sinh Y)$ <br>=  $(\sin X * \cosh Y, \cos X * \sinh Y)$ 

2. cos Z = sin  $(Z + \frac{\pi}{2})$ 

- 3. Z, sin Z, and cos Z are complex numbers, with  $|X| < 2^{27}$ ,  $|X + \frac{\pi}{2}| < 2^{27}$ , and  $|Y| < 88.028$ .
- 4. The answer is accurate to 7 decimal positions.

#### **USAGE**

- 1. Calling Sequence--CALL CSIN(Z) for sin Z CALL CCOS(Z) for cos Z
- $\overline{2}$ . FCSC uses 72 words.
- 3. The error conditions are:
	- a. FXEM Error #29 if  $|X| \ge 2^{27}$ ,  $|X + \frac{\pi}{2}| \ge 2^{27}$ , or  $e^Y = 0$ . Then the answer is  $(0, 0)$ .
	- FXEM Error #30 if  $|Y| > 88.028$ . b. Then the answer is  $(0, 0)$ .

#### **RESTRICTIONS**

The subprograms FXPF, FSCN, and FXEM must be in memory.

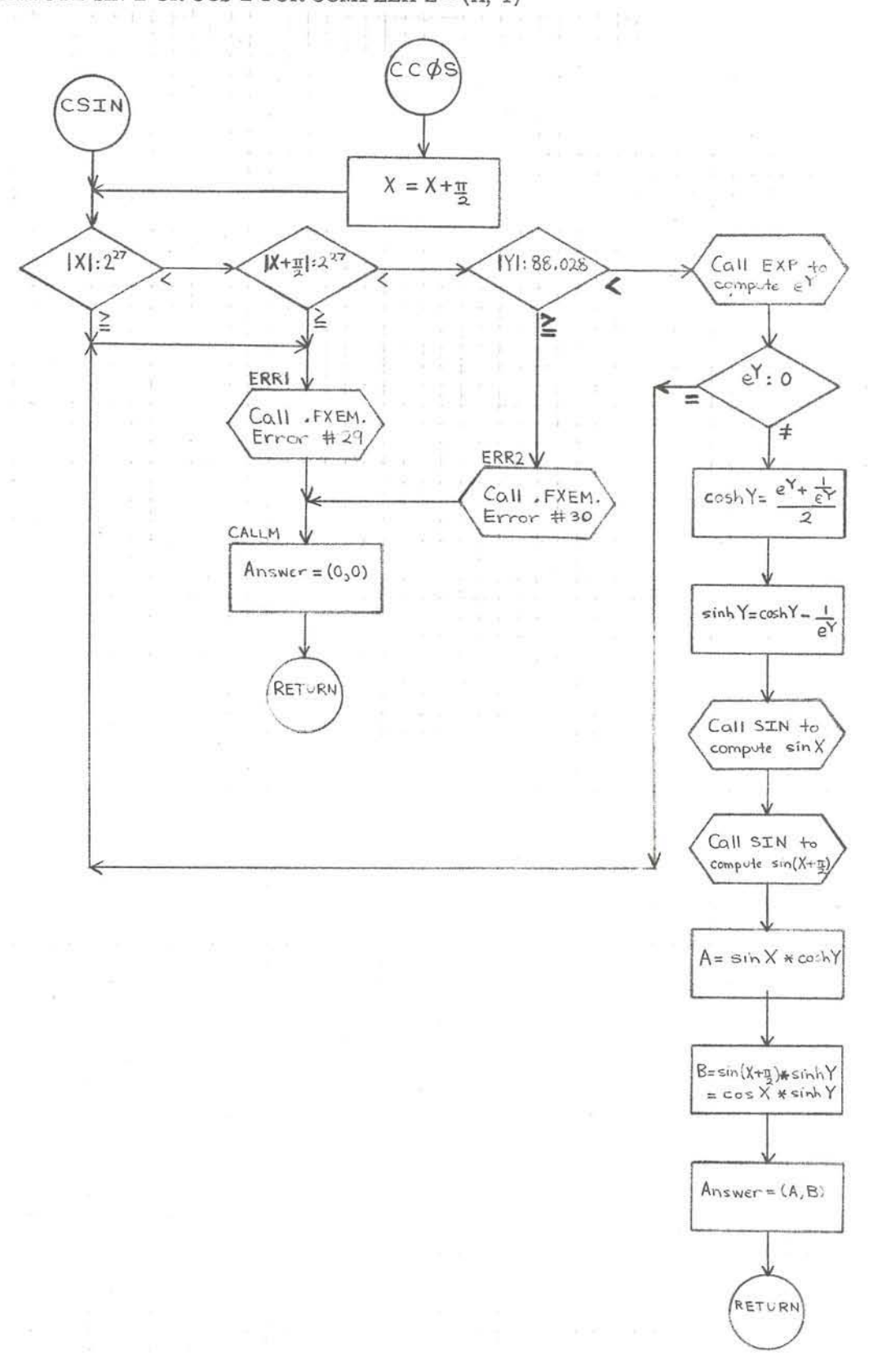

COMPUTE SIN Z OR COS Z FOR COMPLEX  $Z = (X, Y)$ 

GE-600 SERIES

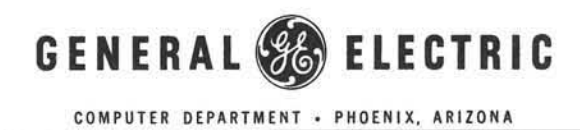

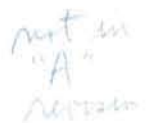

## MATRIX INVERSE ROUTINE (MINV)

## PURPOSE

The Matrix Inverse Routine (MINV) obtains the explicit inverse of a matrix whose elements are FORTRAN REAL numbers.

## DESCRIPTION

The inverse is computed by the method of decomposition and back-substitution outlined in SIMEQ: A Set of FORTRAN Subroutines for Solving Linear Algebraic Systems. CPB-1167. MINV calls three routines of SIMEQ (DECOM, INVRS, and SOLV).

## CALLING SEQUENCE

The following calling sequence is used:

CALL MINV (A, IMAX, N, INTR, DET)

where: A is the matrix to be inverted; A is dimensioned  $(MAX, IMAX)$  in a DIMENSION statement.

N is the actual number of rows and columns stored in A.

INTR is a working vector used by MINV; its dimension must be at least N.

DET upon return contains the fractional portion of the determinant, with an integer power of 10 in INTR(N), so that determinant =  $\text{DET*10. 0**}(\text{INTER}(N)).$ 

## **RESTRICTIONS**

The inverse replaces the original contents of matrix A.

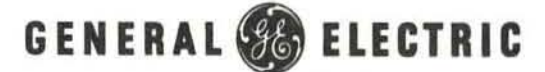

COMPUTER EQUIPMENT DEPARTMENT

CD600D4. 010 October 1966 Page 1

## MATRIX ADDITION ROUTINE (MADD)

#### PURPOSE

The Matrix Addition routine (MADD) performs addition of two real matrices.

#### USAGE

The matrices A and B and the result C are assumed to be stored as i by j matrices in m by n arrays. Associated with each matrix is a dimension vector of four integers (i, j, m, n).

The calling sequence to MADD is:

CALL MADD (A,IA,B,IB,C,IC,IND) to calculate  $[CI = [A] + [B]$ 

with IA, IB, and IC being the dimension vectors of A, B, and C, respectively.

IN D is an error indicator set as follows:

- IND = 0 for correct results;
- IND = 1 if results would have been larger than  $m_c$  by  $n_c$ ;
- IND = 2 if the dimensions are not consistent.

Consistent dimensions are  $i_{\lambda} = i_{\theta} = i_{c}$  and  $j_{\lambda} = j_{\theta} = j_{c}$ .

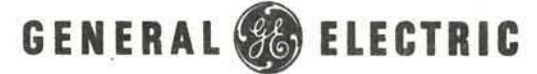

CO MPUTER EQUIPMENT **DEPARTMENT** 

CD600D4.011 October 1966 Page 1

## MATRIX SUBTRACTION ROUTINE (MSUB)

#### PURPOSE

The Matrix Subtraction routine (MSUB) performs subtraction of two real matrices.

#### USAGE

The matrices A and B and the result C are assumed to be stored as i by j matrices in m by n arrays. Associated with each matrix is a dimension vector of four integers (i, j, m, n).

@[E'®®® ~[EffilU[E~ ------------"'''QG''ii!iJ~lri"f~N~~

The calling sequence to MSUB is:

CALL MSUB  $(A, IA, B, IB, C, IC, IND)$  to calculate  $[C] = [A] - [B]$ 

with IA, IB, and IC being the dimension vectors of A, B, and C, respectively.

IND is an error indicator set as follows:

- $\bullet$  IND = 0 for correct results;
- $\text{IND} = 1$  if results would have been larger than  $\text{m}_\text{c}$  by  $\text{n}_\text{c}$ ;
- $\bullet$   $\text{IND} = 2$  if the dimensions are not consistent.

Consistent dimensions are  $i_{\lambda} = i_{\alpha} = i_{c}$  and  $j_{\lambda} = j_{\alpha} = j_{c}$ .

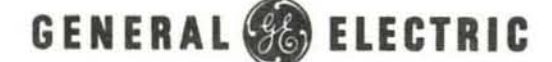

COMPUTER EQUIPMENT DEPARTMENT

CD600D4.012 October 1966 Page 1

## MATRIX MULTIPLY ROUTINE (MMPY)

#### PURPOSE

The Matrix Multiply routine (MMPy) calculates the product of two real matrices.

#### USAGE

The matrices A and B and the result C are assumed to be stored as i by j matrices in m by n arrays. Associated with each matrix is a dimension vector of four integers (i, j, m, n).

The calling sequence to MMPY is:

CALL MMPY (A, IA, B, IB, C, IC, IND) to calculate  $[C] = [A] \times [B]$ 

with IA, IB, and IC being the dimension vectors of A, B, and C, respectively.

IND is an error indicator set as follows:

- IND = 0 for correct results;
- $IND = 1$  if results would have been larger than  $m_c$  by  $n_c$ ;
- $\bullet$  IND = 2 if the dimensions are not consistent.

Consistent dimensions are  $j_{\lambda} = i_{\beta}$ ,  $i_{\gamma} = i_{\lambda}$ , and  $j_{\gamma} = j_{\beta}$ .

## GENERAL<sup>(S</sup>& ELECTRIC

COMPUTER EQUIPMENT OEPARTMENT

CD600D4.013 October 1966 Page 1

> PROGRAMMING **ROUTINES**

## MATRIX TRANSPOSE ROUTINE (MTRN)

#### **PURPOSE**

 $\left\langle \right\rangle$ 

The Matrix Transpose routine (MTRN) transposes a matrix.

### USAGE

The matrix A and its transpose C are stored as i by j matrices in m by n arrays. Associated with each matrix is a dimension vector of four integers ( i, j, m, n).

The calling sequence to MTRN is

CALL MTRANS (A, IA, C, IC, IND) to form  $[C] = [A]^T$ 

with IA and IC being the dimension vectors of A and C, respectively.

IND is an error indicator set as follows:

- $IND = 0$  for correct results;
- $IND = 1$  if results would not have fit within an m<sub>c</sub> by n<sub>c</sub> array.
- $IND = 2$  if the dimensions are not consistent.

•

Consistent dimensions are  $i_A = j_c$  and  $j_c = i_c$ .

## GENERAL<sup>6</sup> ELECTRIC

COMPUTER EQUIPMENT DEPARTMENT

CD600D4.014 October 1966 Page 1

## MATRIX MOVE ROUTINE (MMOV)

#### PURPOSE

The Matrix Move routine (MMOV) moves a submatrix to another matrix.

#### USAGE

The sending matrix A and the receiving matrix C are stored as 1 by j matrices in m by n arrays. Associated with each matrix is a dimension vector of four integers (i. j, m, n).

The calling sequence to MMOV is:

CALL MMOV (A, IA, C, IC, IS, JS, IR, JR, I, J, IND) to move an I by J submatrix whose upper left element is  $A_{15}$ ,  $J_5$  into an area whose upper left element is  $C_{18}$ ,  $J_8$ .

INO is an error indicator whose value is 0 for normal execution and 1 if this call would have stored any elements beyond  $C_{n}$ ,.

## GENERAL<sup>(S</sup>& ELECTRIC

COMPUTER EQUIPMENT DEPARTMENT

CD600D5.002 October 1966 Page 1

## BESSEL FUNCTIONS SUBROUTINE (BESSL)<sup>t</sup>

#### PURPOSE

The Bessel Functions subroutine (BESSL) calculates the two Bessel Functions of the first kind quickly and accurately. This method 1s particularly adapted to the problem of calculating more than one order for a given X. For  $p = NMIN$ ,  $NMIN+1, \ldots, NMAX$ , where NMIN and NMAX are zero or positive integers, and for  $X > 0$ , either  $Jp(X)$  or  $Ip(X)$  is calculated dependlng on a parameter ITYPE.

#### METHOD

The method used by BESSL is discussed in an article by Irene Stegun and Milton Abramowitz. \* It consists of three steps for Jp which are:

A. k is chosen the larger of 1. 5X and NMAX, then  $k = k+10$  for sufficient accuracy,

then  $Jk+2 = 0$ 

Jk+1 =  $\alpha$ , an arbitrarily small constant which is 0.1000E-10 in this program.

B. The recursion formula

 $\overline{J}_p = \frac{2(p+1)}{2}$   $\overline{J}_{p+1} - \overline{J}_{p+2}$ is used to generate  $\overline{J}p$  for  $p = k$  down to  $p = 0$ .

C. The results can be normalized, since

 $J_0 + 2 \sum_{m=1}^{8} J_2 m = 1$ ,

k/2 therefore a constant c =  $\overline{J}$ o + 2  $\sum_{m=1}$   $\overline{J}2m$ 

is determined and then

$$
Jp = \overline{J}p/c
$$
 for  $p = \text{NMIN}, \text{NMIN+1}, \dots, \text{NMAX}$ 

The procedure for Ip is essentially the same except that in step B the recursion formula is;

 $\overline{\mathbf{I}}p = \frac{2(p+1)}{X} \quad \overline{\mathbf{I}}p+1 \ + \ \overline{\mathbf{I}}p+2$ 

tPortions of this routine have been reprinted from C. B. Chandler's "BESSL - Bessel Functions Subroutine, " TIS No. 64TIP5, issued by the Telecommunications & Information Processing Department of the General Electric Company at Schenectady, New York.

<sup>\*</sup>Stegun, Irene A., and Abramowitz, Milton, "Generation of Bessel Functions on High Speed Computers, "Mathematics and Other Aids to Computation, 1957, 11:255-257.

CD600D5.002 October 1966 Page 2

and in step C the normalization is due to:

$$
\text{Io} + 2 \sum_{m=1}^{\infty} \text{ Im} = e^x
$$
\nand therefore the constant  $c = (\text{Io} + 2 \sum_{m=1}^{k} \text{ Im})/e^x$ .

USAGE

The calling sequence for this routine is:

CALL BESSL (ITYPE,X,NMm,NMAX,BESJI)

where  $ITYPE = 1$  for Bessel Function  $Jp(X)$ ; ITYPE ;; 2 for Modified Bessel Function Ip(X);  $X =$  independent variable > 0;  $NMIN_{\text{max}}$  $\langle NMAX \rangle = 0, 1, 2, \ldots$  giving range of orders of Jp(X) or Ip(X) desired; BESJI() = a vector where answers are stored in increasing order. The maximum size of this vector is determined by the user.

#### RESTRICTIONS

The generated  $\bar{J}_p$  (or  $\bar{I}_p$ ) must fall within the limits 10<sup>-36</sup> and 10<sup>+36</sup>. If either  $\geq 10^{+36}$ then ITYPE is set equal to zero and control is transferred to RETURN. If  $\bar{J}_p$  (or  $\bar{I}_p$ )  $\leq 10^{-38}$ then that term is set equal to zero and the program continues. The user can check on overflow by branching on ITYPE although normally overflow will not occur.

GE-600 SERIES

# GENERAL<sup>6</sup>88 ELECTRIC

COMPUTER EQUIPMENT DEPARTMENT

CD600D6.002 October 1966 Page 1

## INTERPOLATION ROUTINE (INTP)

#### PURPOSE

Using a vector of X values in ascending order and a corresponding vector of Y values, the Interpolation routine (INTP) finds, by three-point interpolation, the value of Y for a given value of X.

#### METHOD

The routine first finds the first X equal to or greater than the given value  $(X_s)$ . If there is no X meeting this requirement, exit is made with a dummy  $\bar{Y}$  value of plus bits. If  $X_{2}$ is one of the end points of the X vector, the next value is choosen as  $X_2$ . The preceding X is chosen as  $X$ , and the following as  $X_3$ . Assuming a curve of the form

 $Y = a + bx + cx^2$ 

to pass through these three points, the unknown constants a, b, and c can be expressed in terms of  $X_1, Y_1, X_2, Y_3, X_3, Y_3$ .

Substituting these known values and the given value of X yields a value of Y.

USAGE

INTP 1s called by a sequence of the form:

CALL INTPL (X,Y,N,XVAL, YVAL)

where X and Y are the vectors required, each of dimension N.

XVAL is the given X value, and the Interpolated value of Y wlll be stored by INTP into YVAL.

#### **RESTRICTIONS**

The vector of X values must be stored in ascending order.

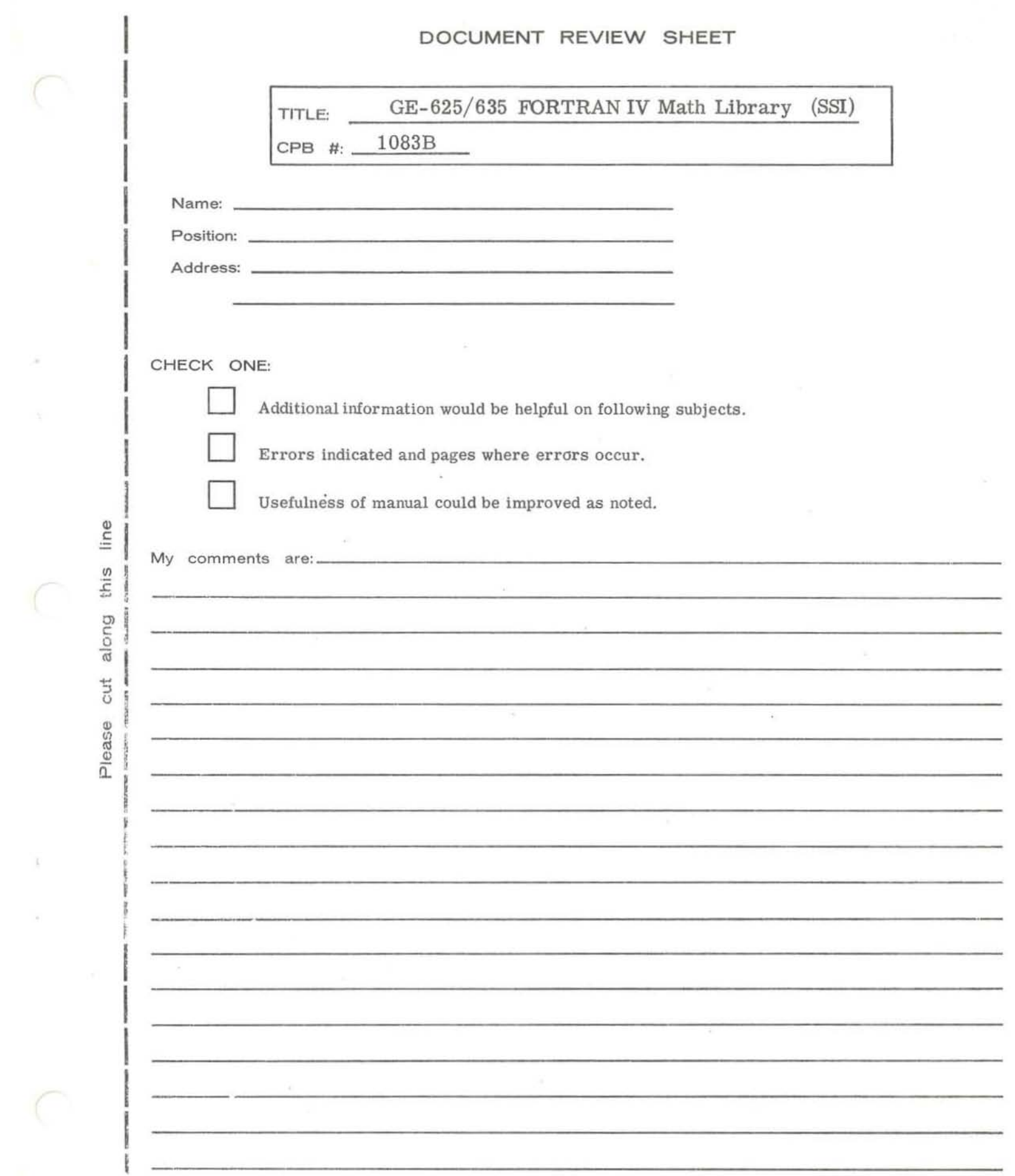

 $\subset$ 

 $\subset$ 

SIMPLE

## **FOLD**

FIRST CLASS PERMIT, No. 4332 PHOENIX, ARIZONA

#### BUSINESS REPLY MAIL NO POSTAGE STAMP NECESSARY IF MAILED IN THE UNITED STATES

POSTAGE WILL BE PAID BY

GENERAL ELECTRIC COMPUTER DEPARTMENT 13430 NORTH BLACK CANYON HIGHWAY PHOENIX, ARIZONA - 85001

ATTENTION: Program Documentation Systems and Processors Operation

**FOLD** 

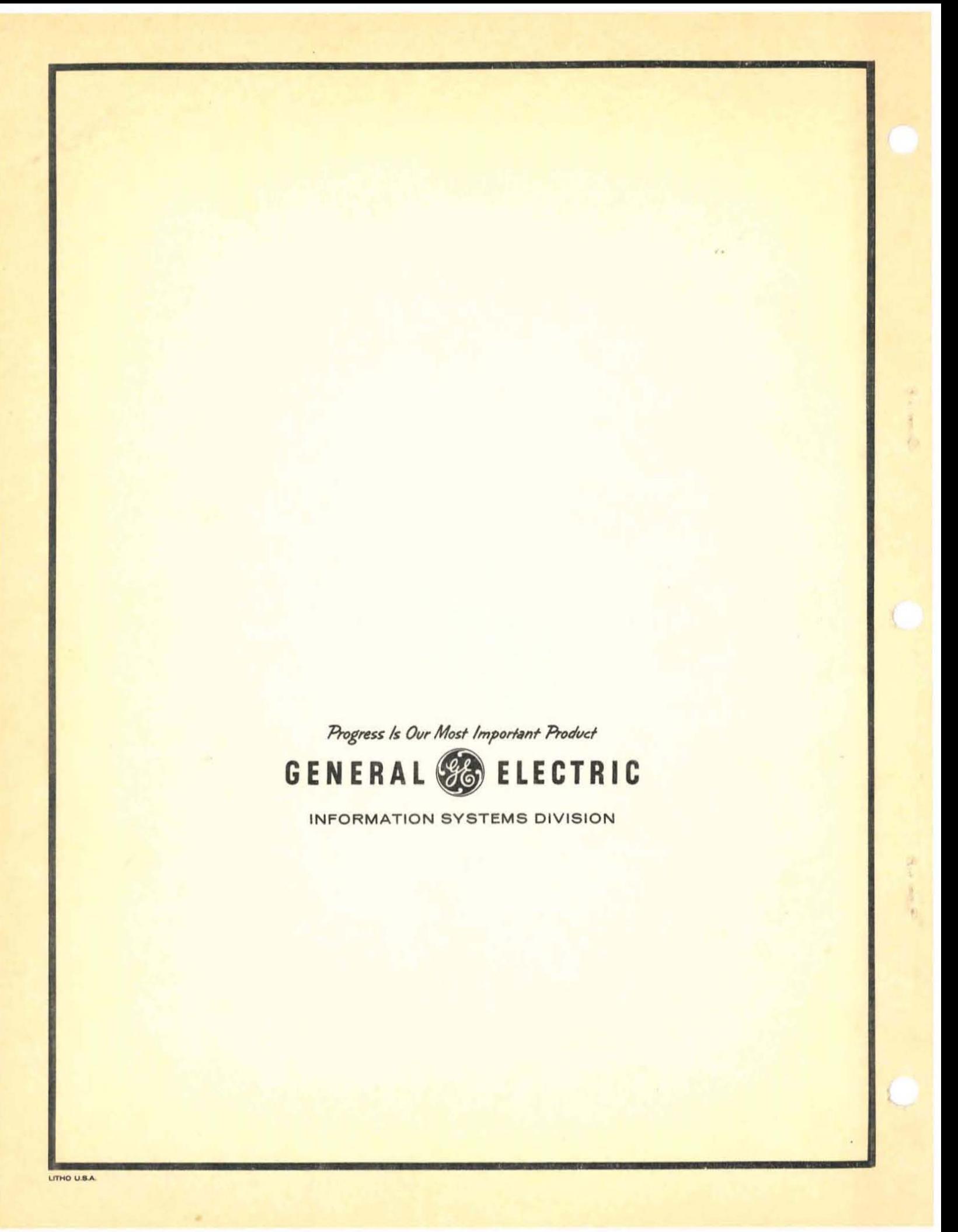